### ФЕДЕРАЛЬНОЕ ГОСУДАРСТВЕННОЕ БЮДЖЕТНОЕ ОБРАЗОВАТЕЛЬНОЕ УЧРЕЖДЕНИЕ ВЫСШЕГО ОБРАЗОВАНИЯ **«ВОРОНЕЖСКИЙ ГОСУДАРСТВЕННЫЙ АГРАРНЫЙ УНИВЕРСИТЕТ ИМЕНИ ИМПЕРАТОРА ПЕТРА I» (ФГБОУ ВО Воронежский ГАУ)**

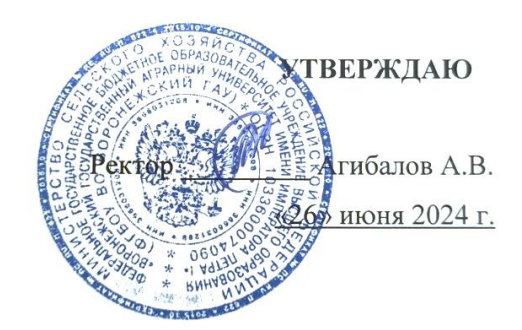

# **Образовательная программа высшего образования**

Направление подготовки **36.04.02 Зоотехния**

Направленность **Частная зоотехния, технология производства продукции животноводства**

Квалификация – **магистр**

Форма обучения – **очная / заочная**

Нормативный срок освоения программы **– (очная 2 года / заочная 2 года 6 месяцев)**

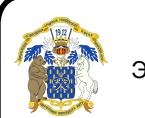

 ДОКУМЕНТ ПОДПИСАН ЭЛЕКТРОННОЙ ПОДПИСЬЮ

Сертификат: 545AD669F460C778C21B8814FF5825E2 Владелец: Агибалов Александр Владимирович Действителен: с 02.04.2024 до 26.06.2025

> **ВОРОНЕЖ 2024 г.**

Образовательная программа обсуждена на заседании Ученого совета факультета ветеринарной медицины и технологии животноводства «28»июня 2022 г., протокол № 9.

Образовательная программа обсуждена на заседании Ученого совета Воронежского ГАУ «26» июня 2024 г., протокол № 12.

# **ЛИСТ СОГЛАСОВАНИЙ**

### **Образовательная программа высшего образования**

Направление подготовки 36.04.02 Зоотехния Направленность Частная зоотехния, технология производства продукции животноводства

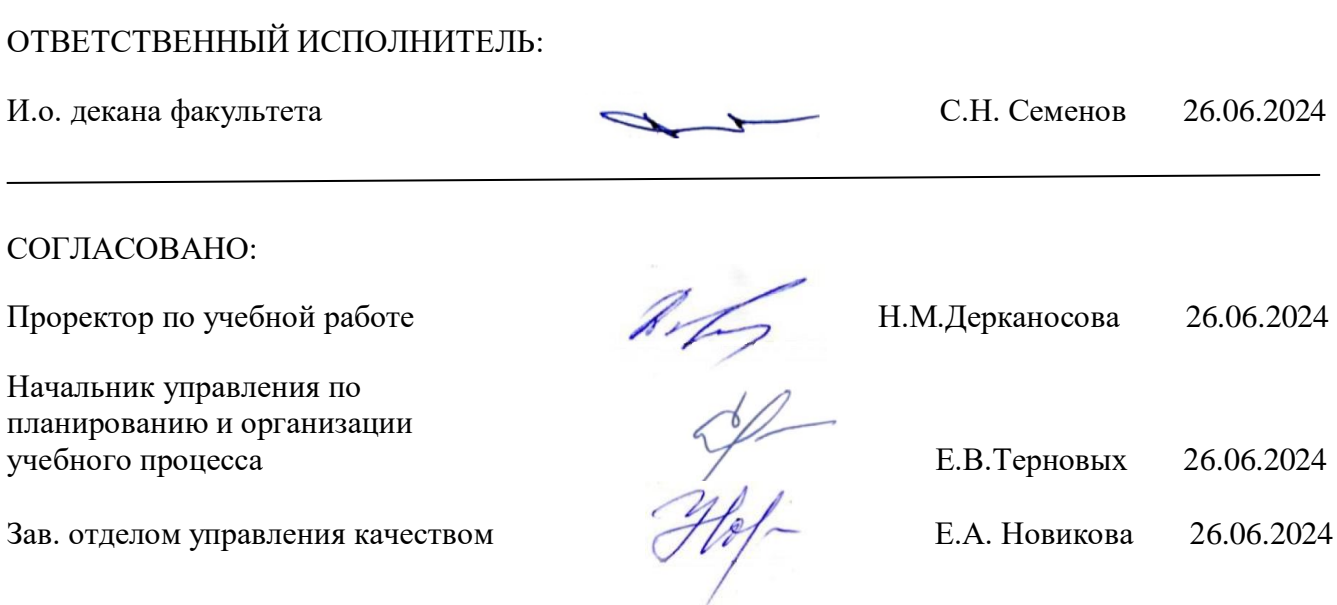

**Рецензент** образовательной программы высшего образования по направлению подготовки 36.04.02 Зоотехния направленность «Частная зоотехния, технология производства продукции животноводства», советник отдела развития животноводства Департамента аграрной политики Воронежской области, к. с.-х. н. Ларин О.В.

# **СОДЕРЖАНИЕ**

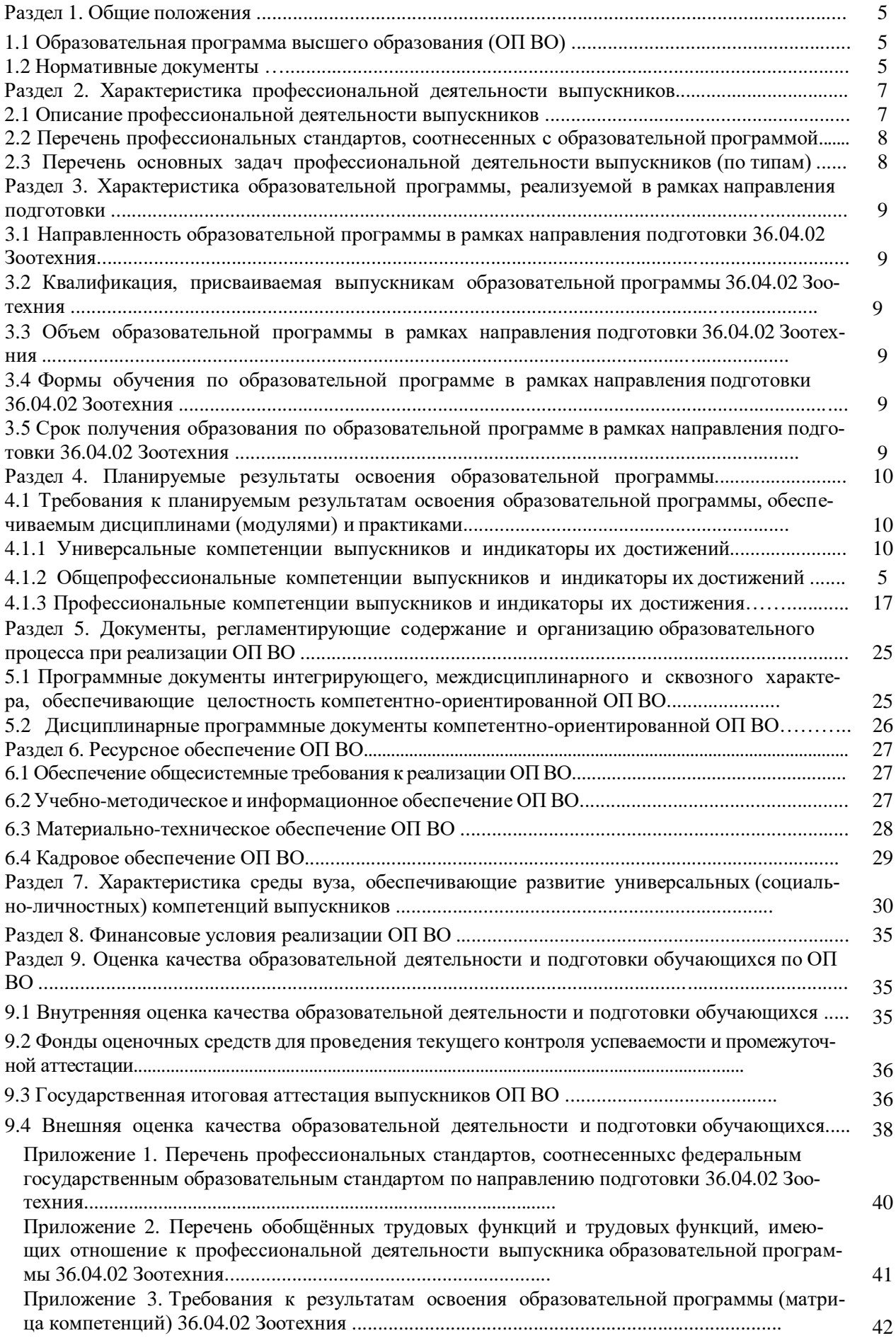

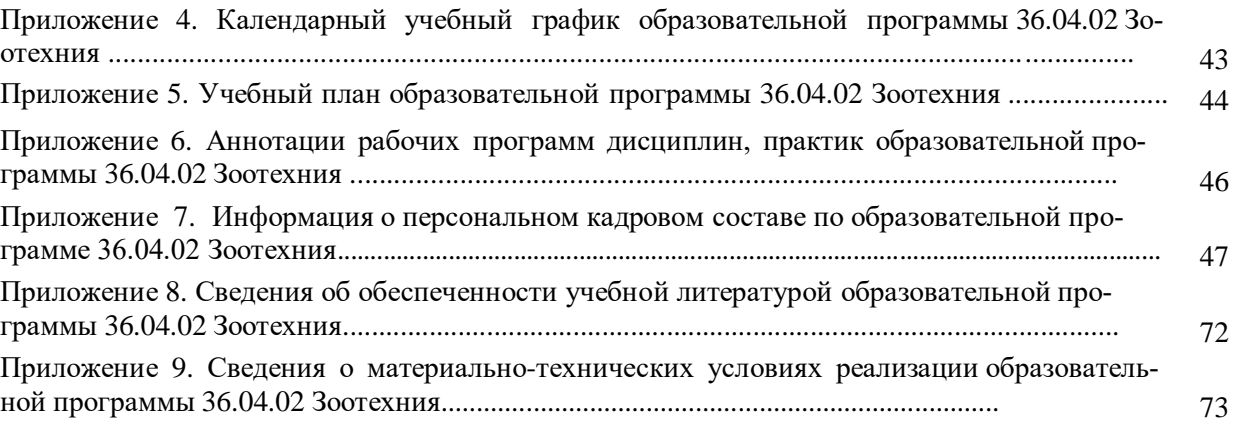

#### **Раздел 1. ОБЩИЕ ПОЛОЖЕНИЯ**

#### **1.1 Образовательная программа высшего образования (ОП ВО)**

Образовательная программа высшего образования (ОП ВО) – это комплекс основных характеристик образования (объем, содержание, планируемые результаты) и организационнопедагогических условий, который представлен в виде учебного плана, календарного учебного графика, рабочих программ учебных предметов, курсов, дисциплин (модулей), иных компонентов, оценочных и методических материалов, а также в виде рабочей программы воспитания, календарного плана воспитательной работы, форм аттестации.

ОП ВО по направлению подготовки 36.04.02 Зоотехния разработана в соответствии с федеральным государственным образовательным стандартом высшего образования (ФГОС ВО) программ магистратуры по направлению подготовки 36.04.02 Зоотехния, утвержденным приказом Министра образования и науки Российской Федерации от 22 сентября 2017 года № 973 и зарегистрированным в Министерстве юстиции Российской Федерации 09 октября 2017 г, регистрационный №48477.

#### **1.2. Нормативные документы**

Нормативно - правовую базу разработки ОП ВО составляют:

1. Федеральный закон Российской Федерации «Об образовании в Российской Федерации» от 29.12.2012 № 273-Ф3;

2. Приказ Министерства образования и науки РФ от 06.04.2021 №245 «Об утверждении Порядка организации и осуществления образовательной деятельности по образовательным программам высшего образования - программам бакалавриата, программам специалитета, программам магистратуры»;

3. Приказ Министерства образования и науки РФ от 29.06.2015 №636 «Об утверждении порядка проведения государственной итоговой аттестации по образовательным программам высшего образования – программам бакалавриата, программам специалитета, программам магистратуры»;

4. Федеральный государственный образовательный стандарт высшего образования - магистратура по направлению подготовки 36.04.02 Зоотехния, утвержденного приказом Министерства образования и науки Российской Федерации от 22 сентября 2017 г. № 973;

5. Приказ Министерства науки и высшего образования РФ от 18 апреля 2023 г. № 409 «Об утверждении аккредитационных показателей по образовательным программам высшего образования, методики расчета и применения аккредитационных показателей по образовательным программам высшего образования»;

6. Нормативно-методические документы Министерства науки и высшего образования Российской Федерации;

7. Устав ФГБОУ ВО Воронежский ГАУ;

8. Локальные нормативные акты ФГБОУ ВО Воронежский ГАУ:

П ВГАУ 1.1.01 – 2023 ПОЛОЖЕНИЕ о разработке основных образовательных программ высшего образования с учетом соответствующих профессиональных стандартов, введенное в действие приказом ректора №357 от 31.05.2023 г.;

П ВГАУ 1.1.07 – 2017 ПОЛОЖЕНИЕ о разработке, оформлении и утверждении учебного плана образовательной программы высшего образования, введенное в действие приказом ректора №273 от 24.09.2020 г.;

П ВГАУ 1.1.02 – 2016 ПОЛОЖЕНИЕ о разработке, составлении и утверждении рабочей программы, введенное в действие приказом ректора №341 от 02.11.2020 г.;

П ВГАУ 1.1.02 – 2017 ПОЛОЖЕНИЕ о бакалавриате, введенное в действие приказом ректора №376 от 12.10.2017 г.;

П ВГАУ 1.1.04 – 2017 ПОЛОЖЕНИЕ о специалитете, введённое в действие приказом ректора №021 от 30.01.2018 г.

П ВГАУ 1.1.03 – 2017 ПОЛОЖЕНИЕ о магистратуре, введённое в действие приказом ректора №021 от 30.01.2018 г.

П ВГАУ 1.1.01 – 2017 ПОЛОЖЕНИЕ о текущем контроле успеваемости и промежуточной аттестации обучающихся, введенное в действие приказом ректора №283 от 01.10.2020 г.;

П ВГАУ 1.1.02 – 2020 ПОЛОЖЕНИЕ о порядке организации и проведения текущей и промежуточной аттестации обучающихся с использованием технологий компьютерного тестирования, введенное в действие приказом ректора №200 от 13.07.2020г.;

П ВГАУ 1.1.05 – 2016 ПОЛОЖЕНИЕ о порядке проведения практики обучающихся, введенное в действие приказом ректора №283 от 01.10.2020 г.;

П ВГАУ 1.1.04 – 2020 ПОЛОЖЕНИЕ о практической подготовке обучающихся, введенное в действие приказом ректора №283 от 01.10.2020 г.;

П ВГАУ 1.1.04 – 2022 ПОЛОЖЕНИЕ о государственной итоговой аттестации по образовательным программам высшего образования - программам бакалавриата, программам специалитета, программам магистратуры, введенное в действие приказом ректора №336 от 29.06.2022 г.;

П ВГАУ 1.1.05 – 2018 ПОЛОЖЕНИЕ о порядке проведения государственной итоговой аттестации по образовательным программам высшего образования с применением электронного обучения, дистанционных образовательных технологий, введенное в действие приказом ректора №285 от 31.07.2018 г.;

П ВГАУ 1.1.09 – 2016 ПОЛОЖЕНИЕ об организации учебного процесса с использованием электронного обучения и дистанционных образовательных технологий, введенное в действие приказом ректора №283 от 01.10.2020 г.;

П ВГАУ 1.1.09 – 2017 ПОЛОЖЕНИЕ об организации обучения по индивидуальному учебному плану, в том числе ускоренного обучения, введенное в действие приказом ректора №283 от 01.10.2020 г.;

П ВГАУ 1.1.04 – 2023 ПОЛОЖЕНИЕ об организации занятий физической культурой и спортом для обучающихся в специальной медицинской группе, инвалидов и лиц с ограниченными возможностями здоровья, введенное в действие приказом ректора №357 от 31.05.2023 г.;

П ВГАУ 1.1.03 – 2023 ПОЛОЖЕНИЕ о порядке организации освоения обучающимися дисциплин по физической культуре и спорту, в том числе с применением электронного обучения и дистанционных образовательных технологий (бакалавриат, специалитет), введенное в действие приказом ректора №357 от 31.05.2023 г.;

П ВГАУ 1.1.04 – 2018 ПОЛОЖЕНИЕ Порядок организации освоения элективных и факультативных дисциплин, введенное в действие приказом ректора №283 от 01.10.2020 г.;

П ВГАУ 1.1.03 – 2015 ПОЛОЖЕНИЕ об экстернах, введенное в действие приказом ректора №283 от 01.10.2020 г.;

П ВГАУ 1.1.07 – 2022 ПОЛОЖЕНИЕ об организации образовательного процесса и условия обучения лиц с инвалидностью и лиц с ограниченными возможностями здоровья, введенное в действие приказом ректора №370 от 08.08.2022 г.;

П ВГАУ 1.1.06 – 2017 ПОЛОЖЕНИЕ по составлению расписания, введенное в действие приказом ректора №283 от 01.10.2020 г.;

П ВГАУ 1.1.07 – 2016 ПОЛОЖЕНИЕ о порядке выдачи документов о высшем образовании и о квалификации, введенное в действие приказом ректора №285 от 31.07.2018 г.;

П ВГАУ 1.1.12 – 2014 ПОЛОЖЕНИЕ о порядке перехода обучающихся с платного обучения на бесплатное, введенное в действие приказом ректора №283 от 01.10.2020 г.;

П ВГАУ 1.1.12 – 2016 ПОЛОЖЕНИЕ об аттестационной комиссии, введенное в действие приказом ректора №278 от 30.08.2019 г.;

П ВГАУ 1.1.02 – 2022 ПОЛОЖЕНИЕ о порядке перевода, отчисления и восстановления обучающихся, введенное в действие приказом ректора №587 от 03.11.2022 г.;

П ВГАУ 1.1.13 – 2016 ПОЛОЖЕНИЕ о фонде оценочных средств, введенное в действие приказом ректора №283 от 01.10.2020 г.;

П ВГАУ 1.1.14 – 2016 ПОЛОЖЕНИЕ по реализации дисциплин по философии, введенное в действие приказом ректора №376 от 12.10.2017 г.;

П ВГАУ 1.1.15 – 2016 ПОЛОЖЕНИЕ по реализации дисциплин по истории, введенное в действие приказом ректора №376 от 12.10.2017 г.;

П ВГАУ 1.1.06 – 2022 ПОЛОЖЕНИЕ по реализации дисциплин по иностранному языку, введенное в действие приказом ректора №357 от 31.05.2023 г.;

П ВГАУ 1.1.17 – 2016 ПОЛОЖЕНИЕ по реализации дисциплин по безопасности жизнедеятельности, введенное в действие приказом ректора №376 от 12.10.2017 г.;

П ВГАУ 1.1.11 – 2017 ПОЛОЖЕНИЕ о порядке оформления образовательных отношений между образовательным учреждением, обучающимися и (или) родителями (законными представителями) несовершеннолетних обучающихся, введенное в действие приказом ректора №278 от 30.08.2019 г.;

П ВГАУ 1.1.05 – 2022 ПОЛОЖЕНИЕ по организации и проведению внутренней независимой оценки качества образования, введенное в действие приказом ректора №502 от 10.10.2022 г.;

П ВГАУ 5.1.01 – 2023 ПОЛОЖЕНИЕ об электронной информационно-образовательной среде, введенное в действие приказам ректора №357 от 31.05.2023 г.;

П ВГАУ 5.1.02 – 2017 ПОЛОЖЕНИЕ об электронном портфолио обучающегося (бакалавра, специалиста, магистра, аспиранта), введенное в действие приказам ректора №288 от 09.08.2017 г.;

П ВГАУ 1.1.01 – 2021 ПОЛОЖЕНИЕ об особенностях реализации образовательных программ высшего образования в очно-заочной форме, введенное в действие приказом ректора №250 от 21.06.2021 г.;

П ВГАУ 1.1.03 – 2020 Порядок зачета результатов освоения обучающимися учебных предметов, курсов, дисциплин (модулей), практик, дополнительных образовательных программ в других организациях, осуществляющих образовательную деятельность, введенное в действие приказом ректора №283 от 01.10.2020 г.;

П ВГАУ 1.1.05 – 2020 ПОЛОЖЕНИЕ об организации и осуществлении образовательной деятельности при сетевой форме реализации образовательных программ, введенное в действие приказом ректора №283 от 01.10.2020 г.;

П ВГАУ 1.1.08 – 2023 ПОЛОЖЕНИЕ о языке образования федерального государственного бюджетного образовательного учреждения высшего образования «Воронежский государственный аграрный университет имени императора Петра I», введенное в действие приказом ректора № 414 от 28.06.2023 г.

# **Раздел 2. ХАРАКТЕРИСТИКА ПРОФЕССИОНАЛЬНОЙ ДЕЯТЕЛЬНОСТИ ВЫ-ПУСКНИКОВ**

#### **2.1. Описание профессиональной деятельности выпускников**

Область и сфера профессиональной деятельности профессиональной деятельности, в которых выпускники, освоившие программу магистратуры, могут осуществлять профессиональную деятельность:

01 Образование и наука (в сфере профессионального обучения, профессионального образования и дополнительного профессионального образования, в сфере научных исследований);

13 Сельское хозяйство (в сфере организации технологического процесса содержания, кормления и воспроизводства всех видов и пород сельскохозяйственных животных для производства от них животноводческой продукции, совершенствования пород и производства племенной продукции животноводства).

В рамках освоения программы магистратуры выпускники могут готовиться к решению задач профессиональной деятельности следующих типов: производственно-технологический; научнообразовательный.

Выпускники могут осуществлять профессиональную деятельность в других областях и (или) сферах профессиональной деятельности при условии соответствия уровня их образования и полученных компетенций требованиям к квалификации работника.

Перечень основных объектов (или областей знания) профессиональной деятельности выпускников: Все виды сельскохозяйственных животных; технологические процессы производства продукции животноводства; корма и кормовые добавки; Образовательные программы и образовательный процесс бакалавриата, СПО, ДПП, профессионального обучения; Все виды сельскохозяйственных, домашних и промысловых животных, объектов аквакультуры; технологические процессы производства и первичной переработки продукции животноводства и аквакультуры; корма и кормовые добавки, технологические процессы их производства.

# **2.2. Перечень профессиональных стандартов, соотнесенных с образовательной программой**

Перечень профессиональных стандартов, соотнесенных с образовательной программой высшего образования по направлению подготовки магистратуры 36.04.02 Зоотехния приведен в Приложении 1.

Перечень обобщённых трудовых функций и трудовых функций, имеющих отношение к профессиональной деятельности выпускника программ по направлению подготовки магистратуры 36.04.02 Зоотехния, представлен в Приложении 2.

### **2.3. Перечень основных задач профессиональной деятельности выпускников (по типам):**

Таблица 2.1

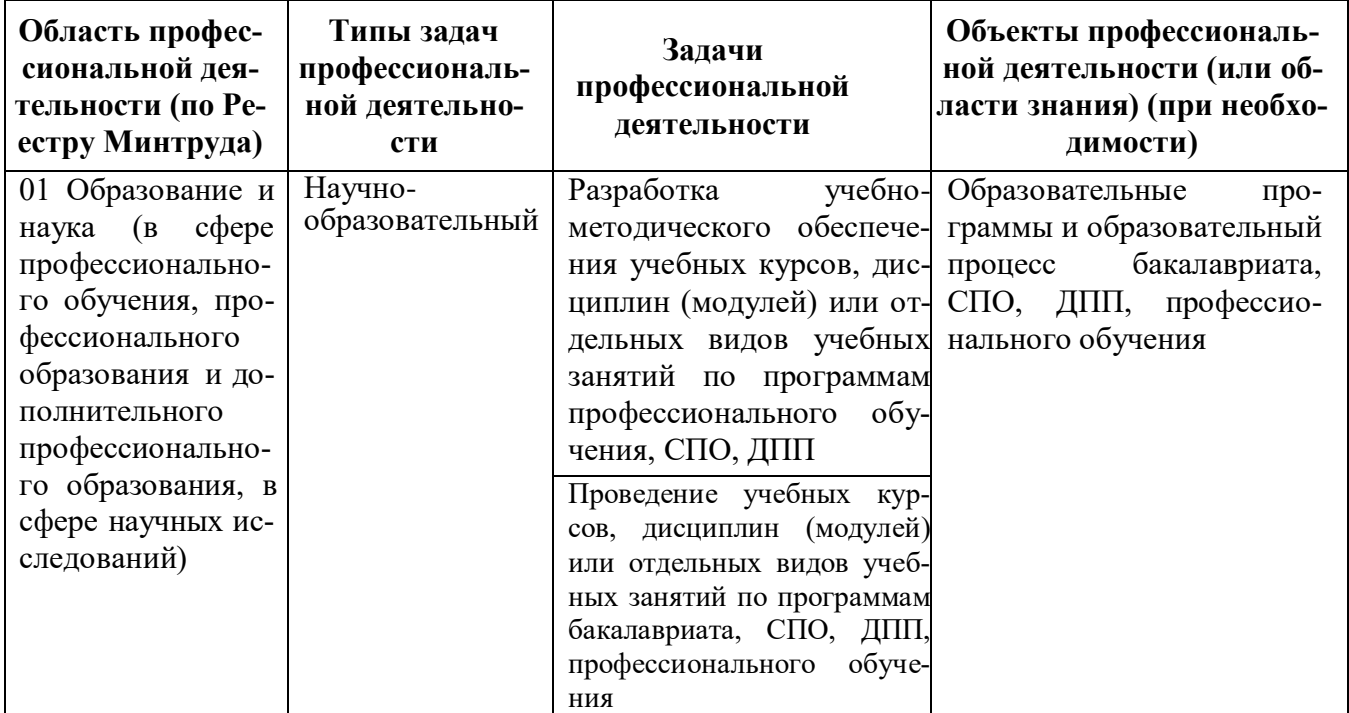

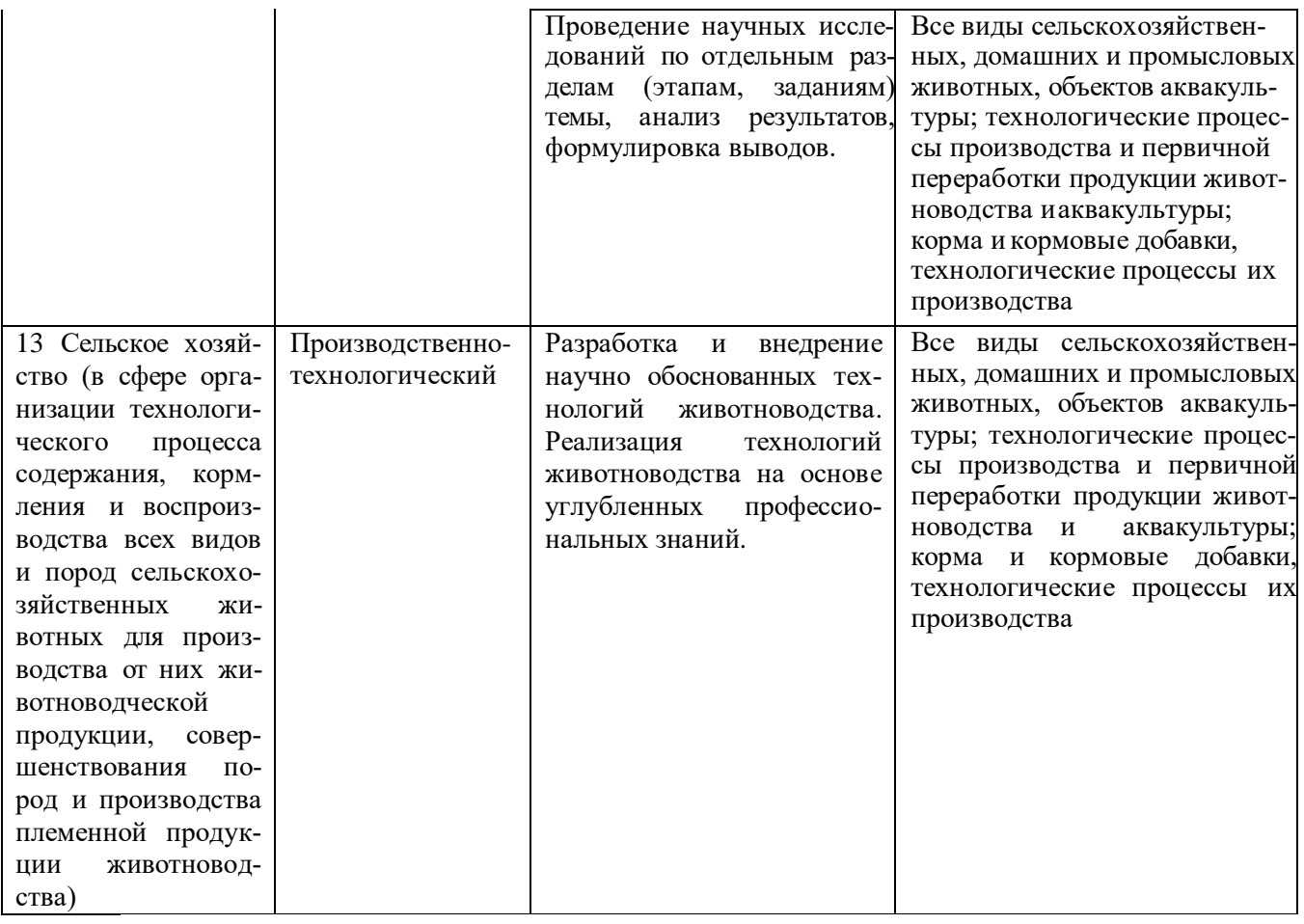

# **Раздел 3. ХАРАКТЕРИСТИКА ОБРАЗОВАТЕЛЬНОЙ ПРОГРАММЫ, РЕАЛИЗУЕМОЙ В РАМКАХ НАПРАВЛЕНИЯ ПОДГОТОВКИ магистратуры 36.04.02 Зоотехния**

### **3.1. Направленность образовательной программы в рамках направления подготовки:**

Направленность образовательной программы конкретизирует содержание программы в рамках направления подготовки путем ориентации ее на области профессиональной деятельности и сферы профессиональной деятельности выпускников; типы задач и задачи профессиональной деятельности выпускников; на объекты профессиональной деятельности выпускников или области знания.

Направленность «Частная зоотехния, технология производства продукции животноводства» образовательной программы в рамках направления подготовки 36.04.02 «Зоотехния» соответствует направлению подготовки в целом.

#### **3.2 Квалификация, присваиваемая выпускникам образовательной программы**: Магистр.

**3.3 Объем программы** 120 зачетных единиц (далее – з.е.).

**3.4 Формы обучения**: очная, заочная.

#### **3.5 Срок получения образования**:

- при очной форме обучения 2 года,
- при заочной форме обучения 2 года, 6 месяцев.

# Раздел 4. ПЛАНИРУЕМЫЕ РЕЗУЛЬТАТЫ ОСВОЕНИЯ ОБРАЗОВАТЕЛЬНОЙ ПРО-**ГРАММЫ**

# 4.1. Требования к планируемым результатам освоения образовательной программы, обеспечиваемым лисциплинами (молулями) и практиками

В результате освоения программы у выпускника должны быть сформированы универсальные, общепрофессиональные и профессиональные компетенции, установленные образовательной программой.

# 4.1.1. Универсальные компетенции выпускников и индикаторы их достижения

Образовательная программа устанавливает следующие универсальные компетенции:

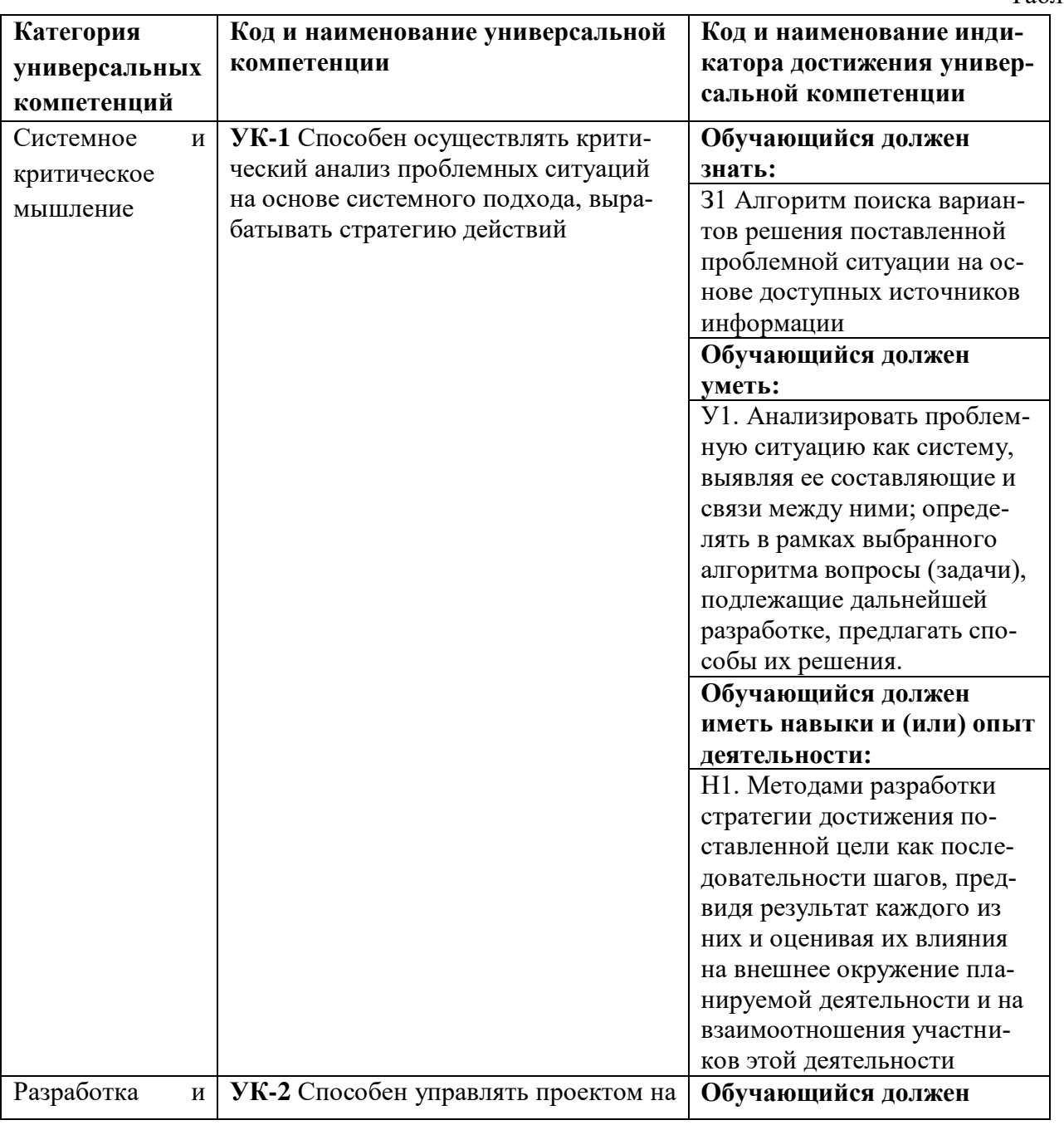

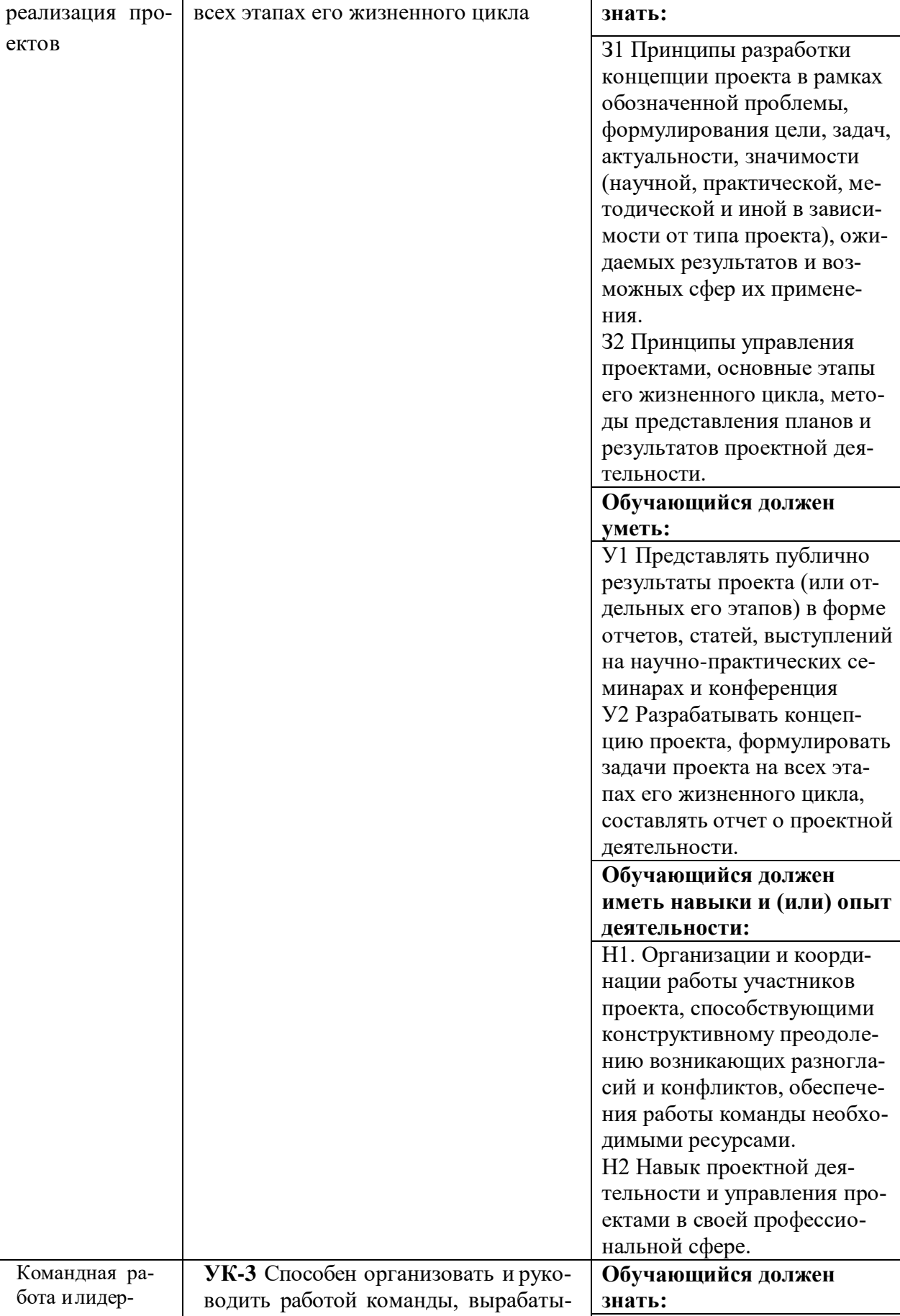

вая командную стратегию для до-

стижения поставленной цели

 $_\mathrm{CTBO}$ 

31 Принципы разработки

командной стратегии с уче-

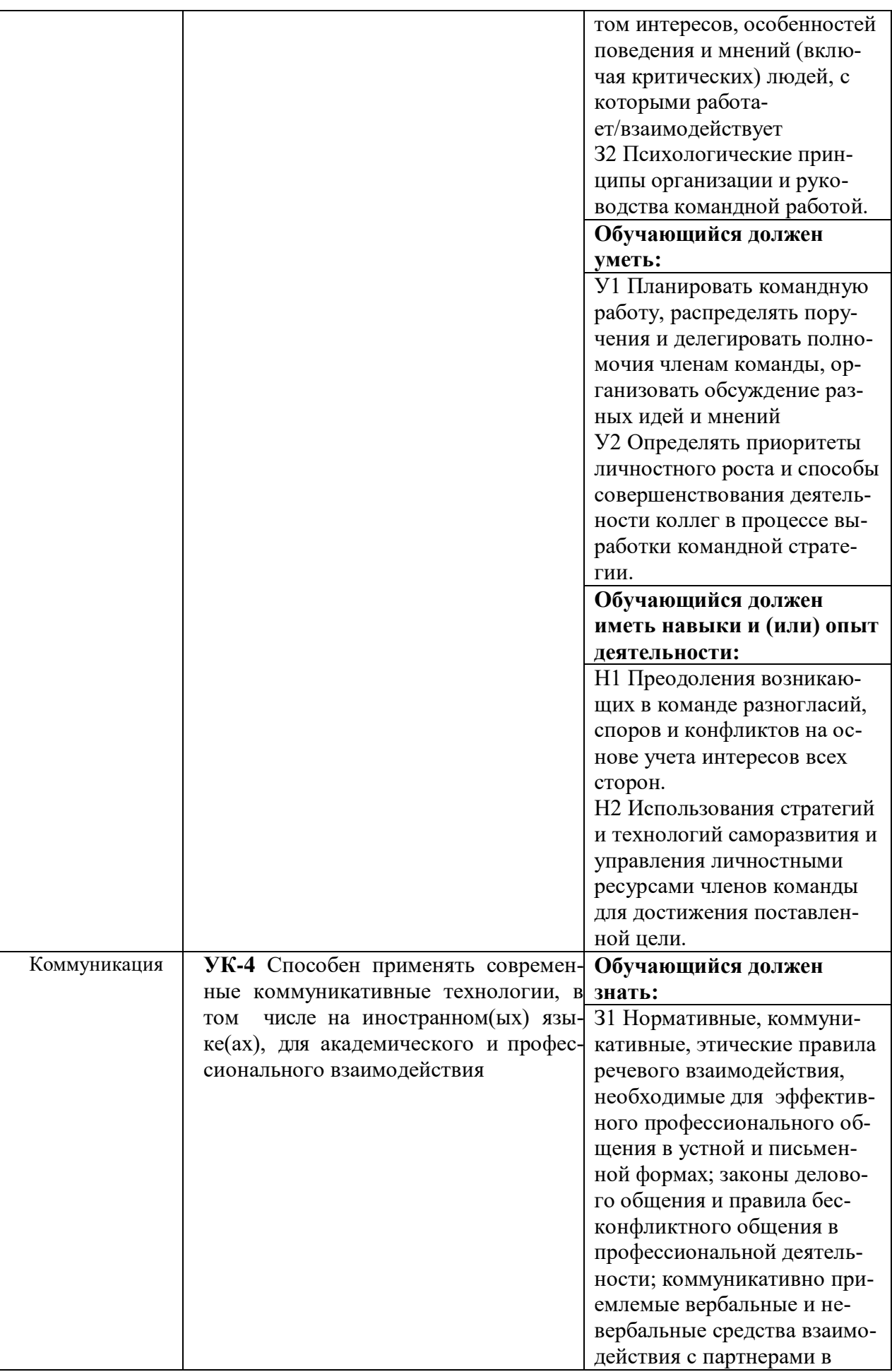

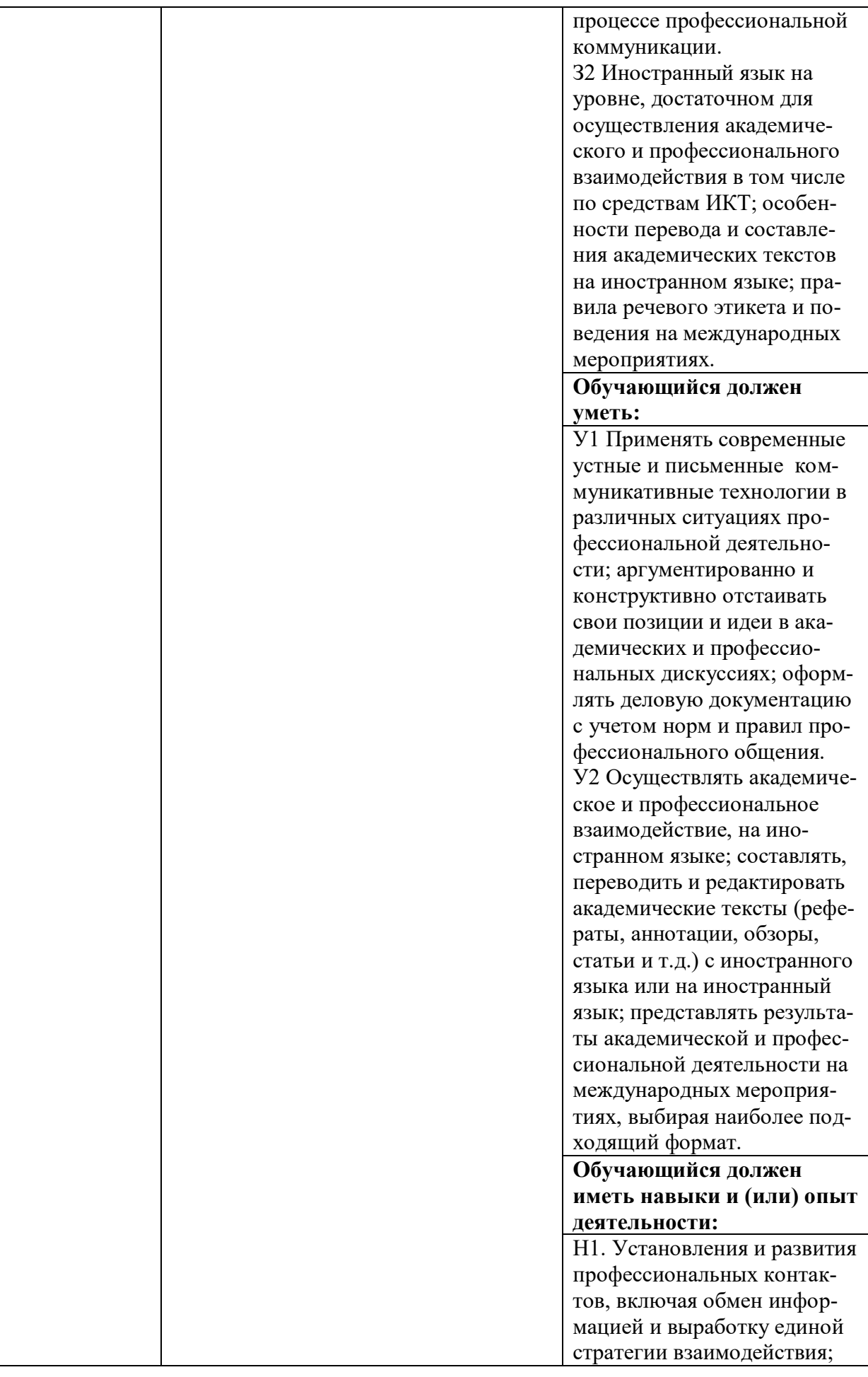

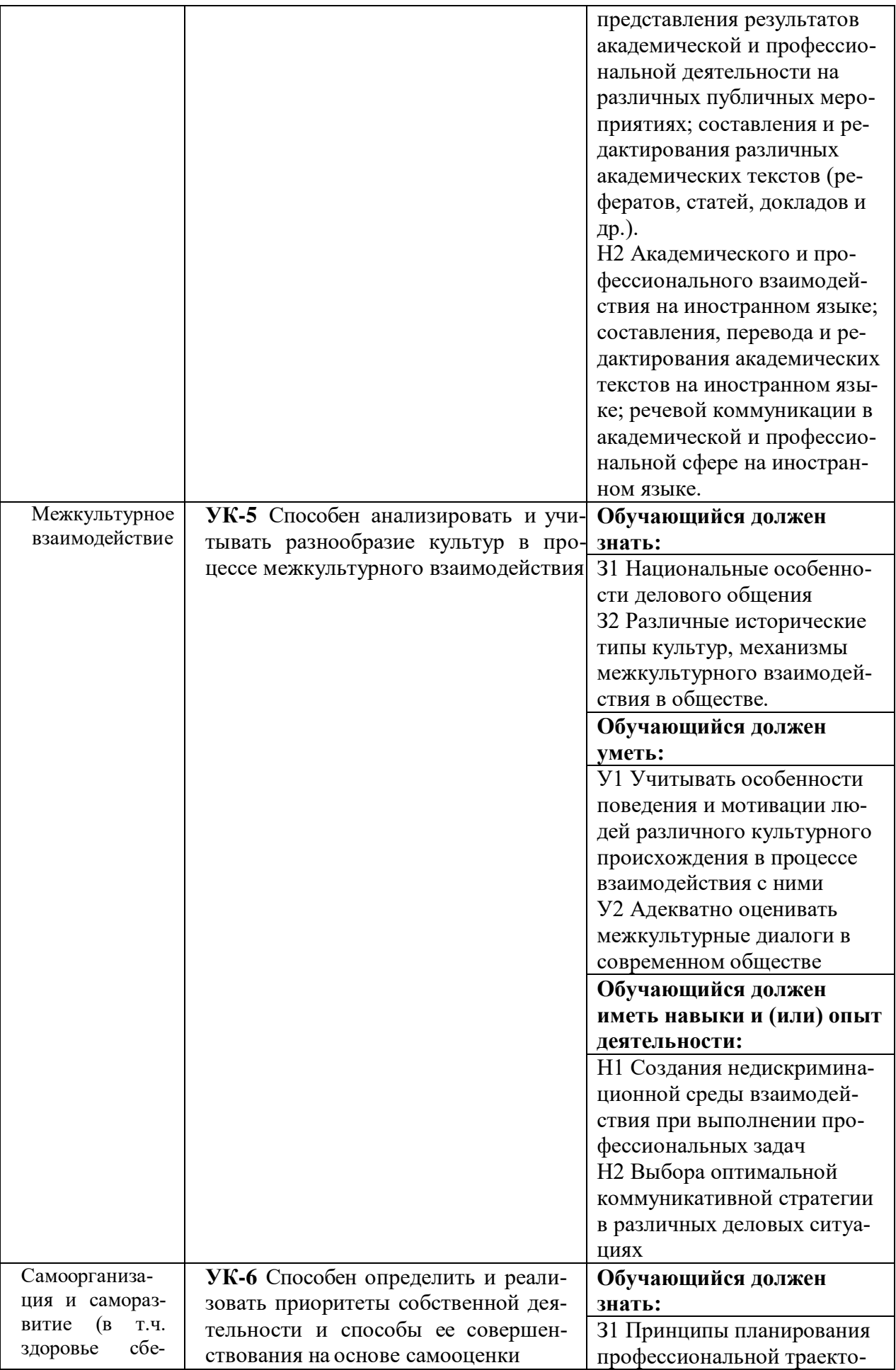

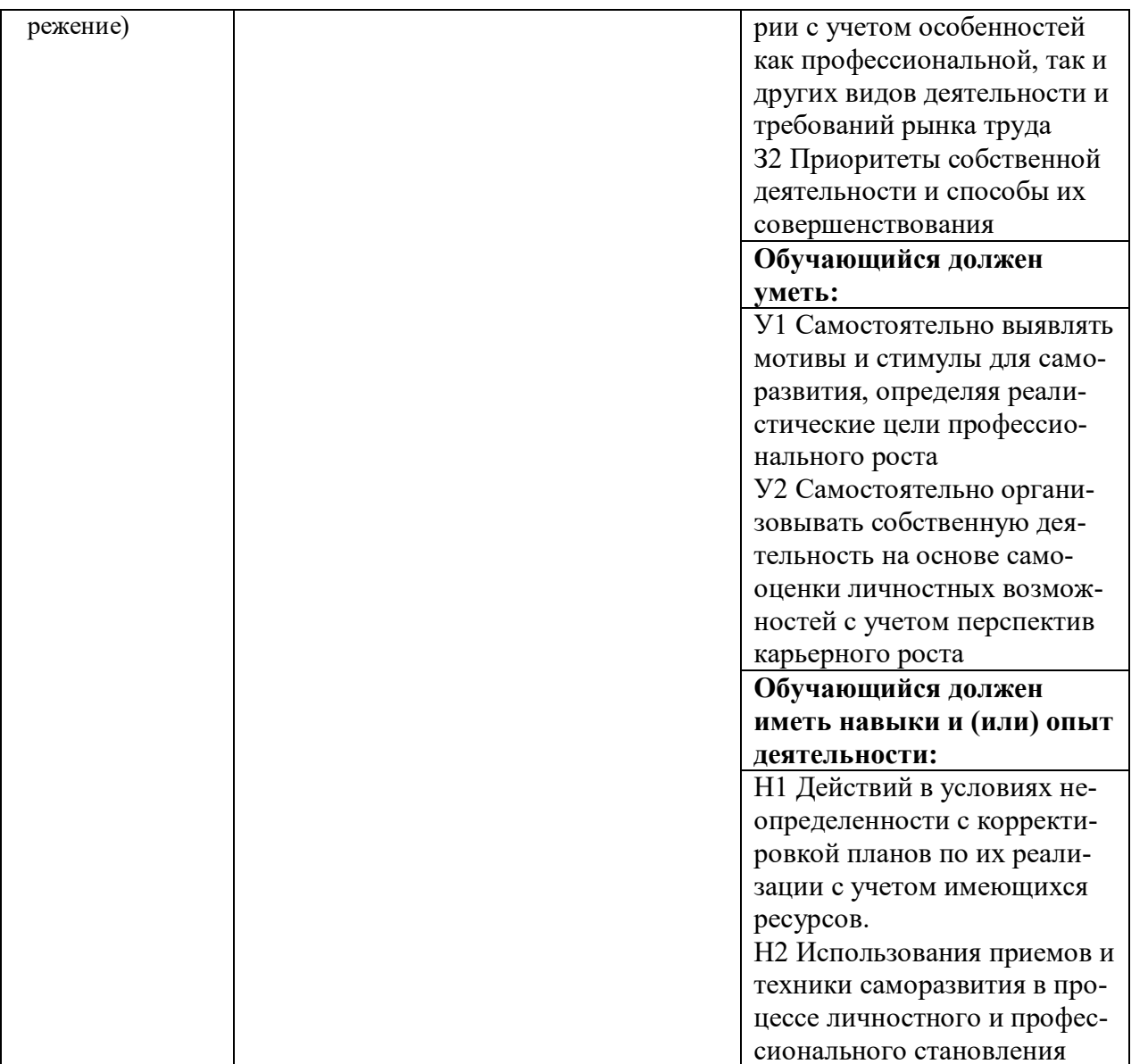

**Обозначение в таблице:** 3 – обучающийся должен знать: У – обучающийся должен уметь; Н обучающийся должен иметь навыки и (или) опыт деятельности.

# 4.1.2. Общепрофессиональные компетенции выпускников и индикаторы их достижения

Образовательная программа устанавливает следующие общепрофессиональные компетенции:

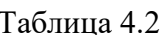

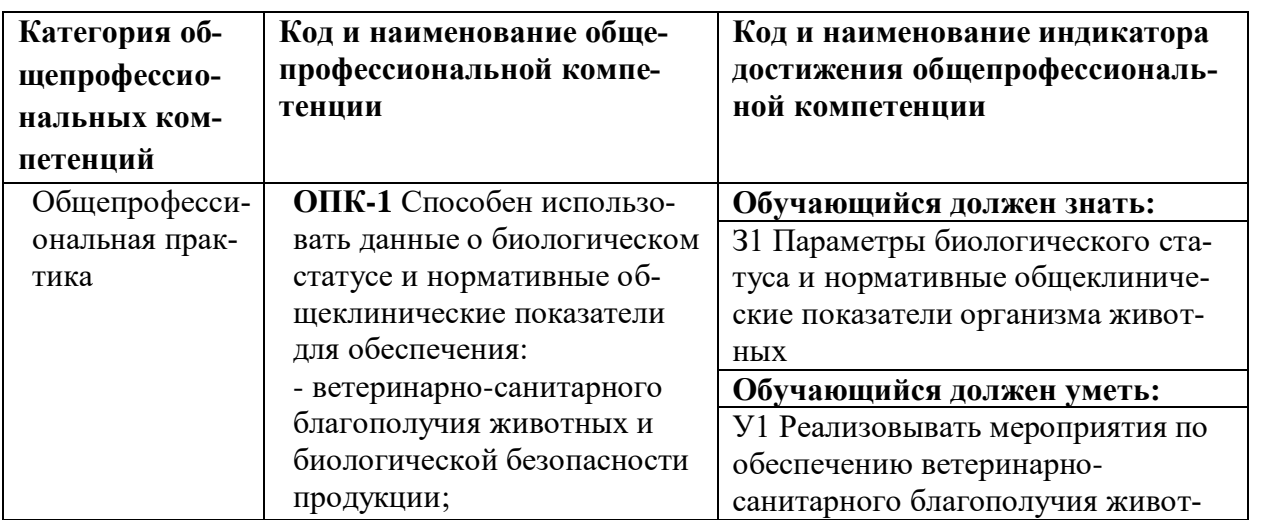

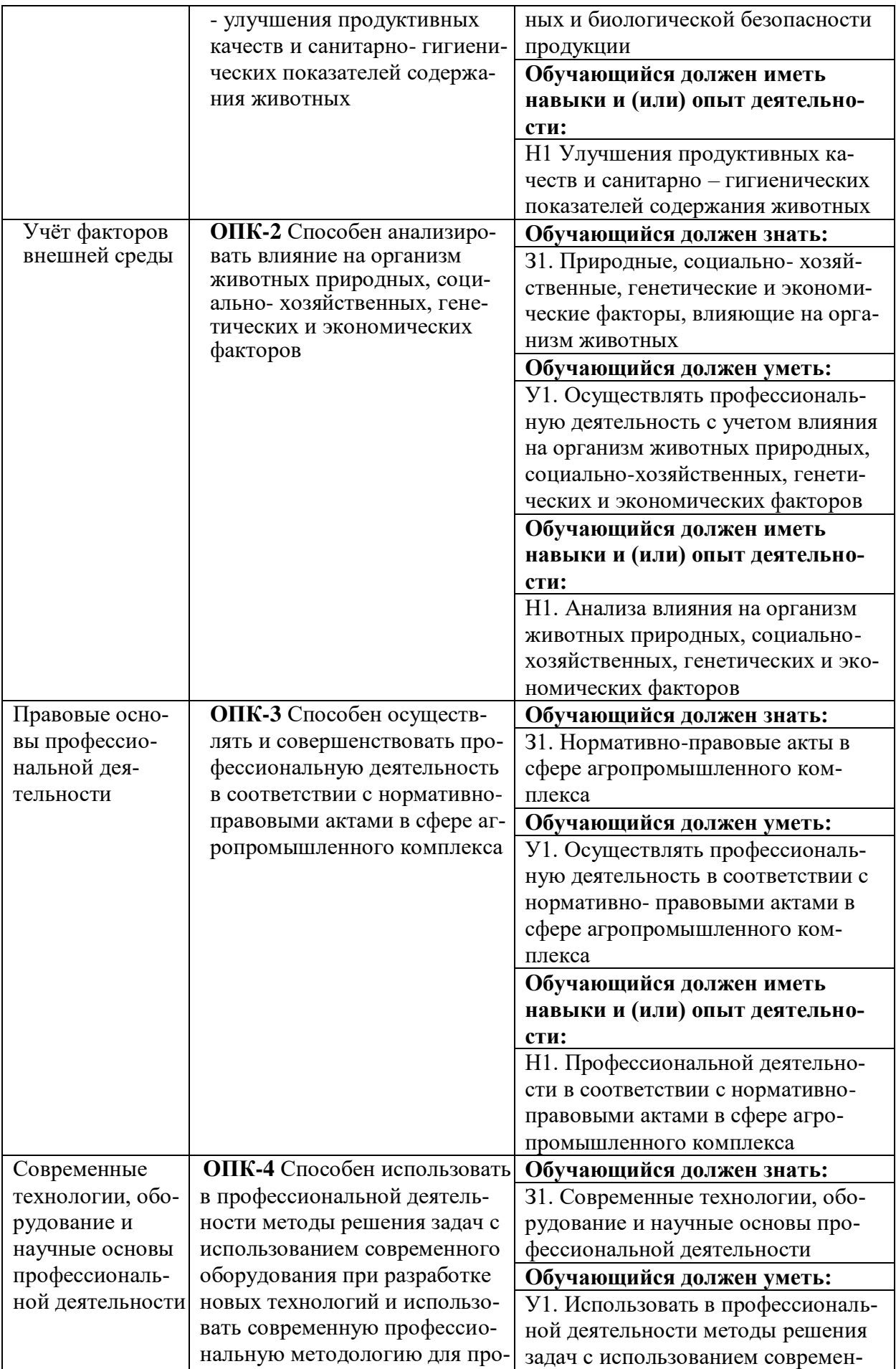

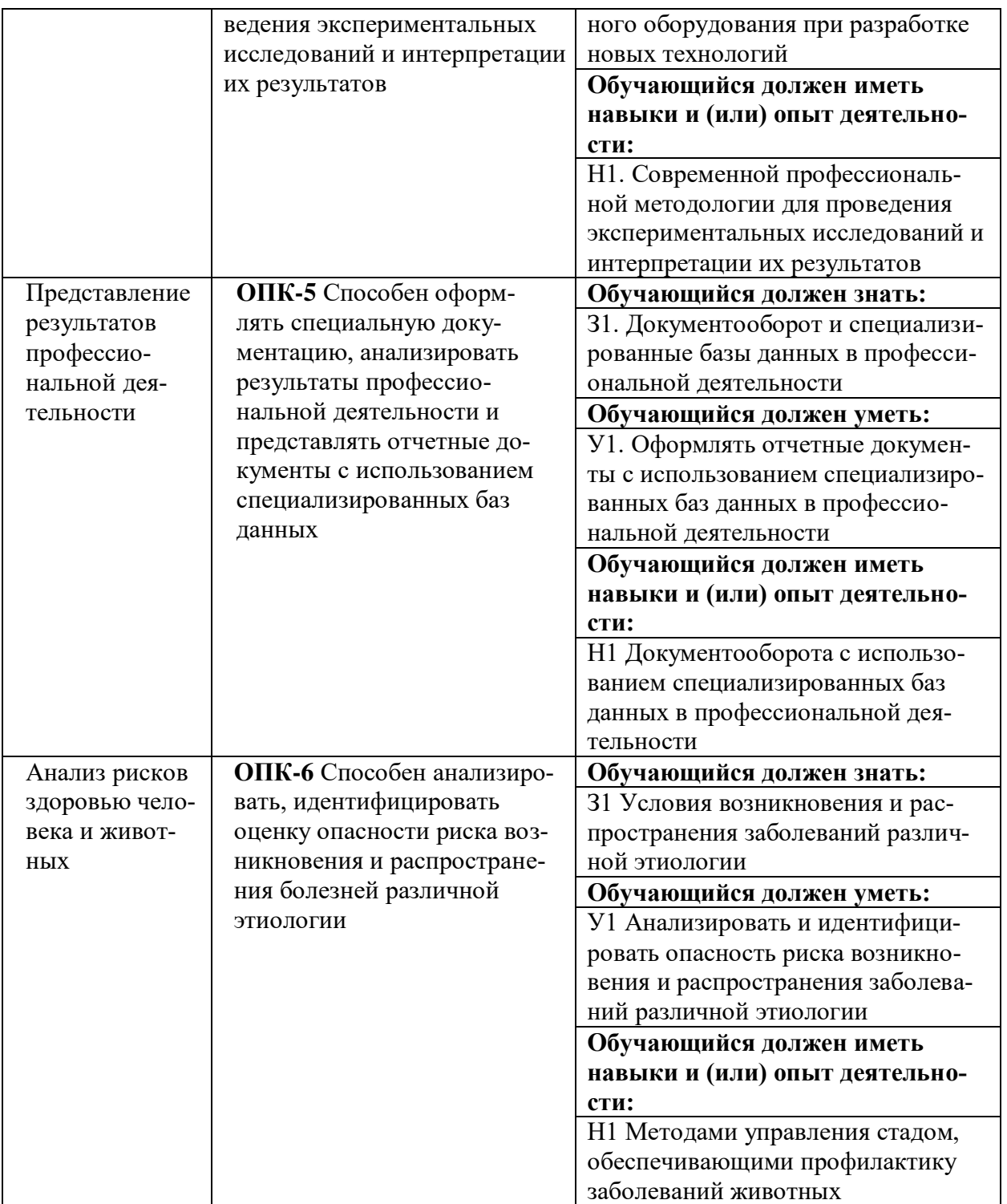

**Обозначение в таблице:**  $3 -$ обучающийся должен знать:  $V -$ обучающийся должен уметь;  $H$ обучающийся должен иметь навыки и (или) опыт деятельности.

### 4.1.3. Профессиональные компетенции выпускников и индикаторы их достижения

Профессиональные компетенции выпускников и индикаторы их достижения, разработанные образовательной организацией самостоятельно, приведены в таблице 4.3.

Профессиональные компетенции и индикаторы их достижения разработаны на основе Профессионального стандарта 13.013 «Специалист по зоотехнии», утвержденного Приказом Мини-стерством труда и социальной защи-ты РФ от 14.06.2020 г. №423н и на основе форсайт-сессии (совместного заседания) работодателей с Воронежским ГАУ по определению перечня профессиональных компетенций для образовательной программы 36.04.02 «Зоотехния» (протокол №1 от  $16.06.2021$ r).

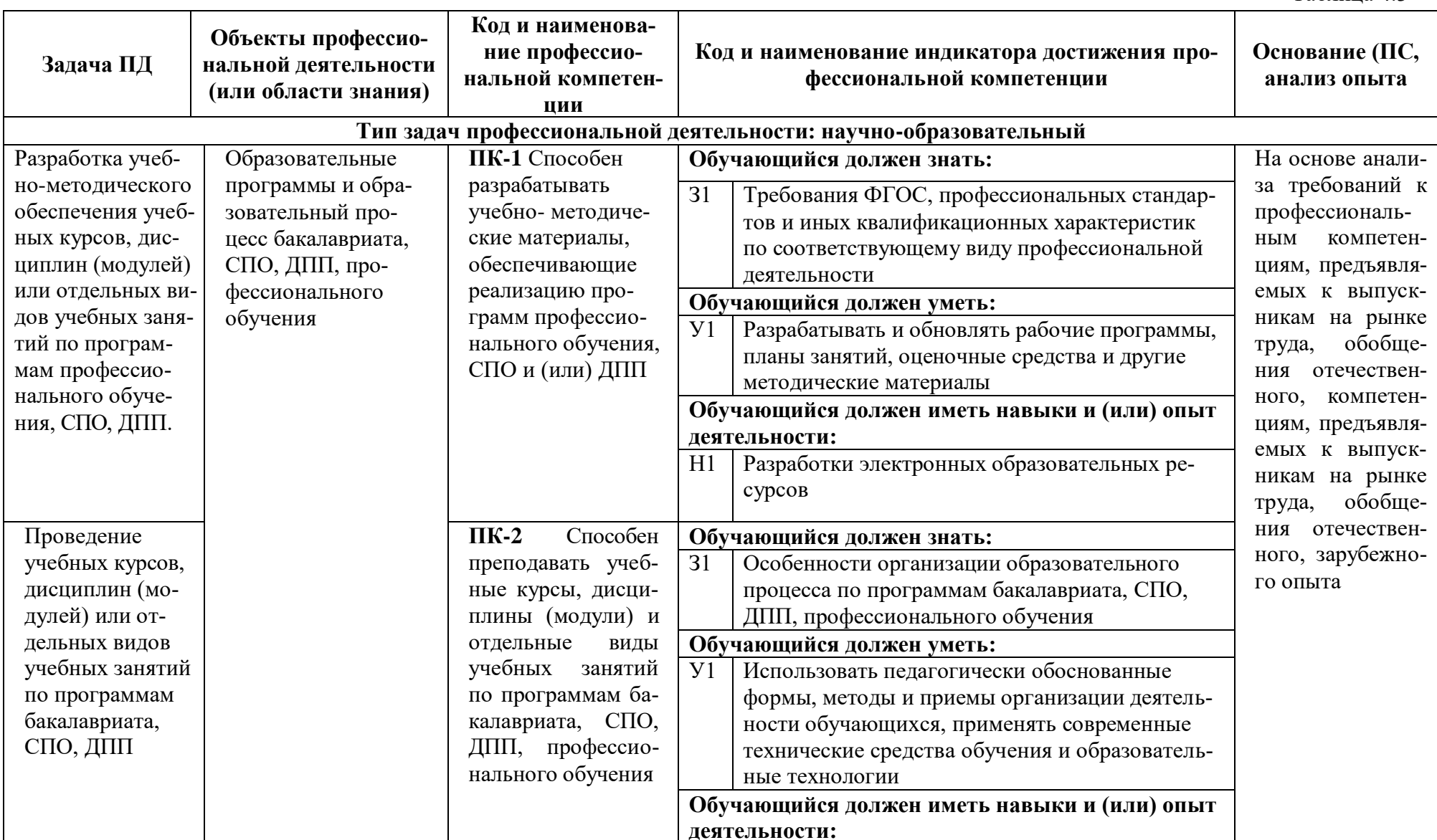

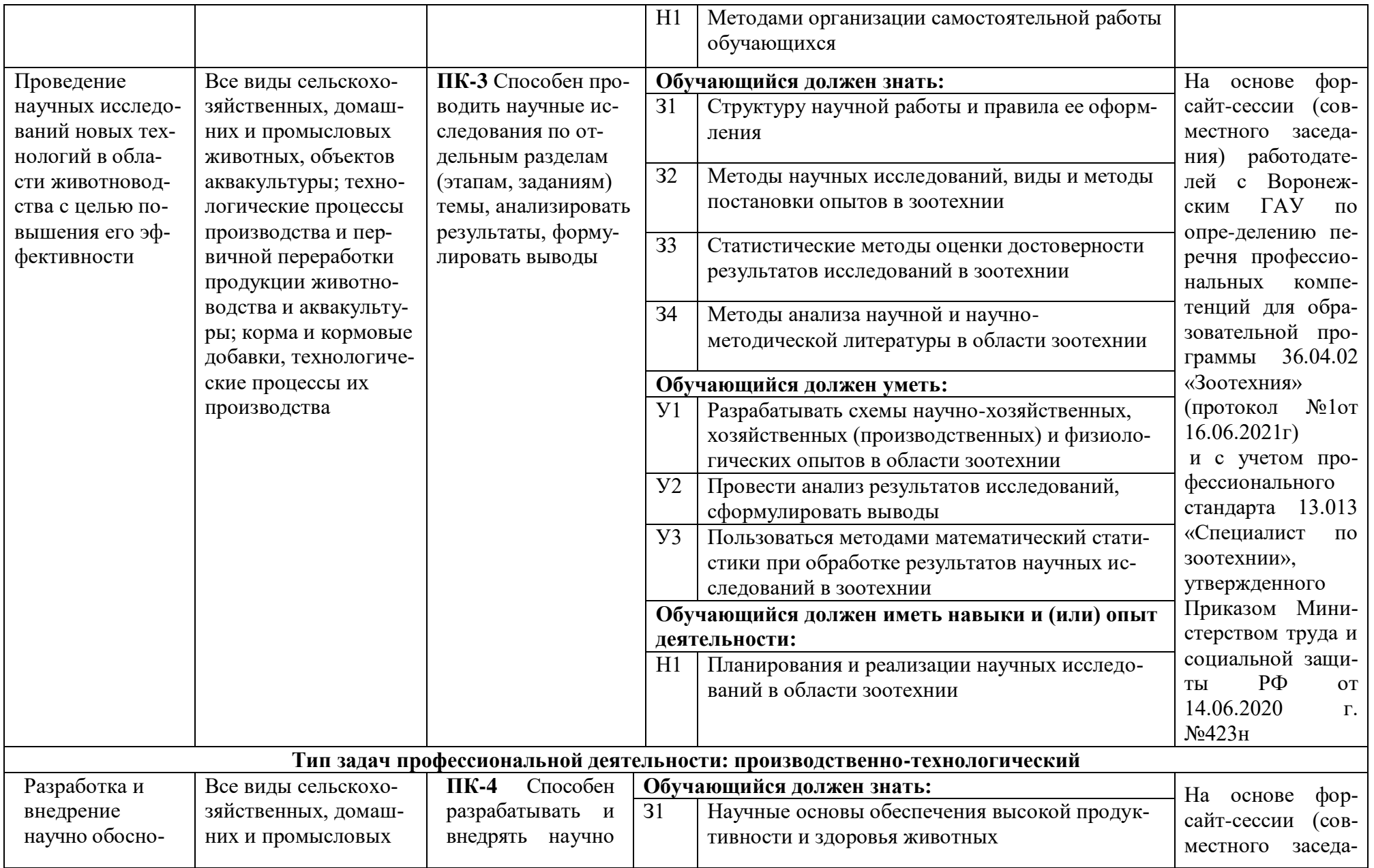

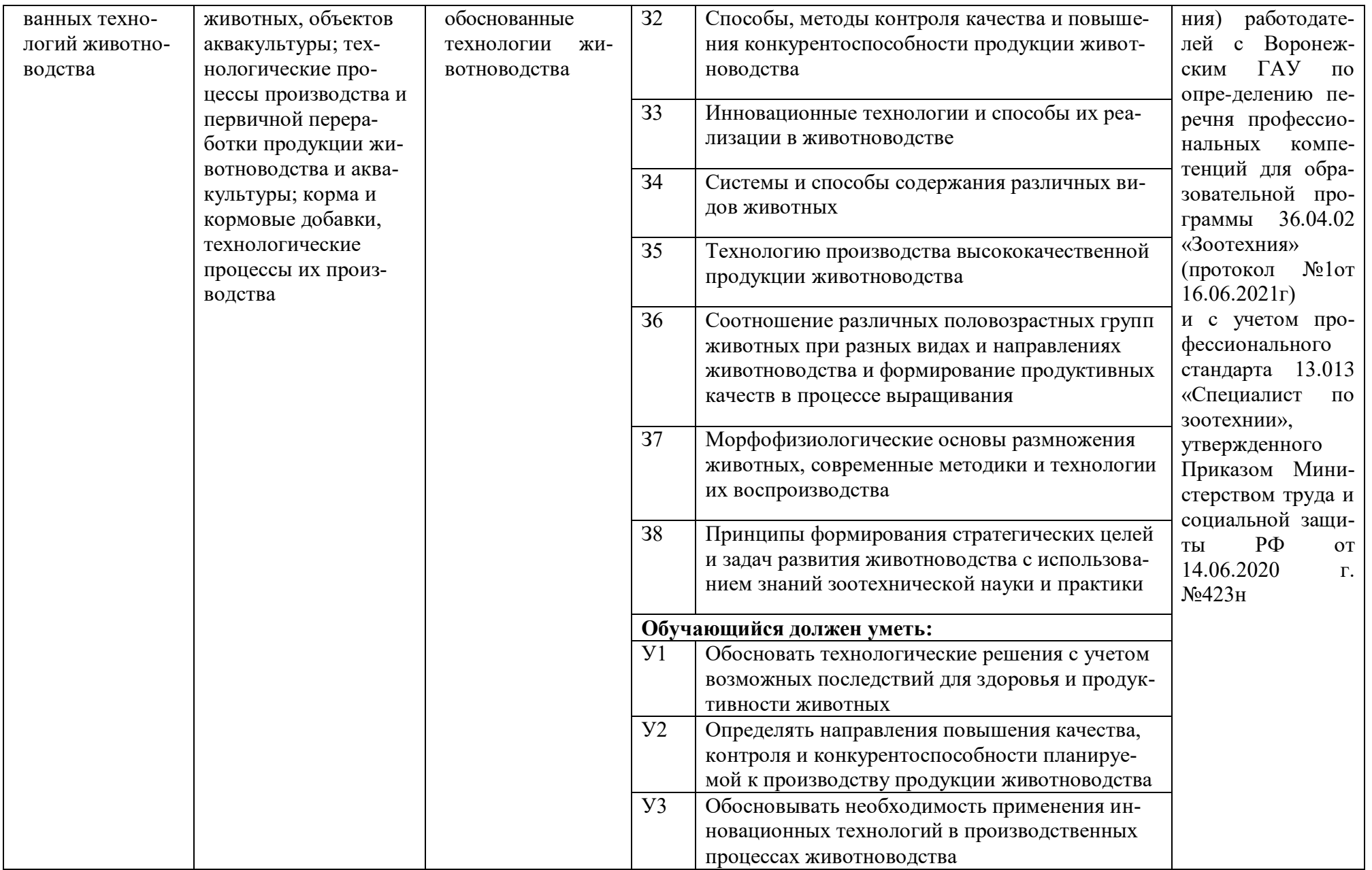

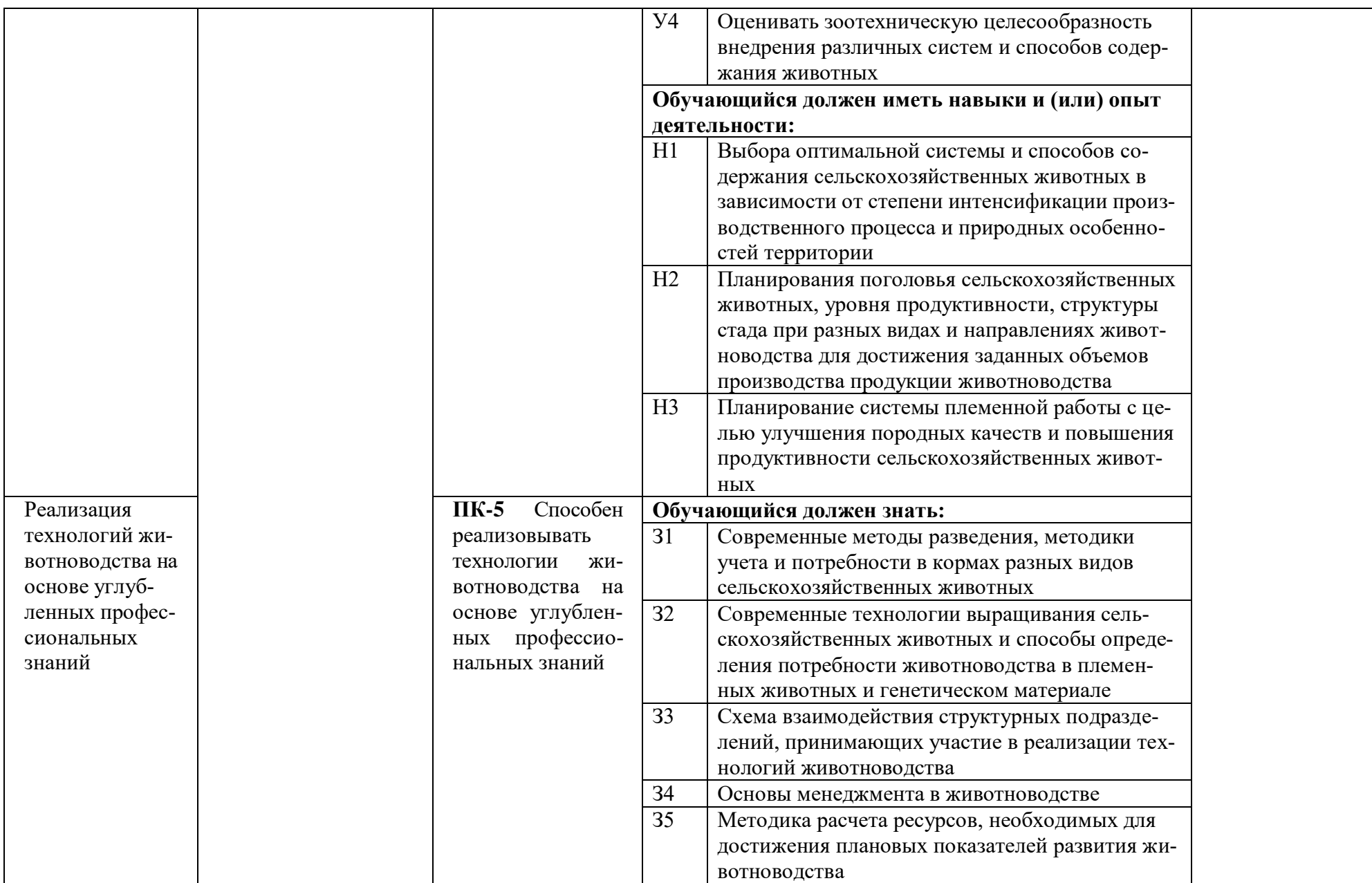

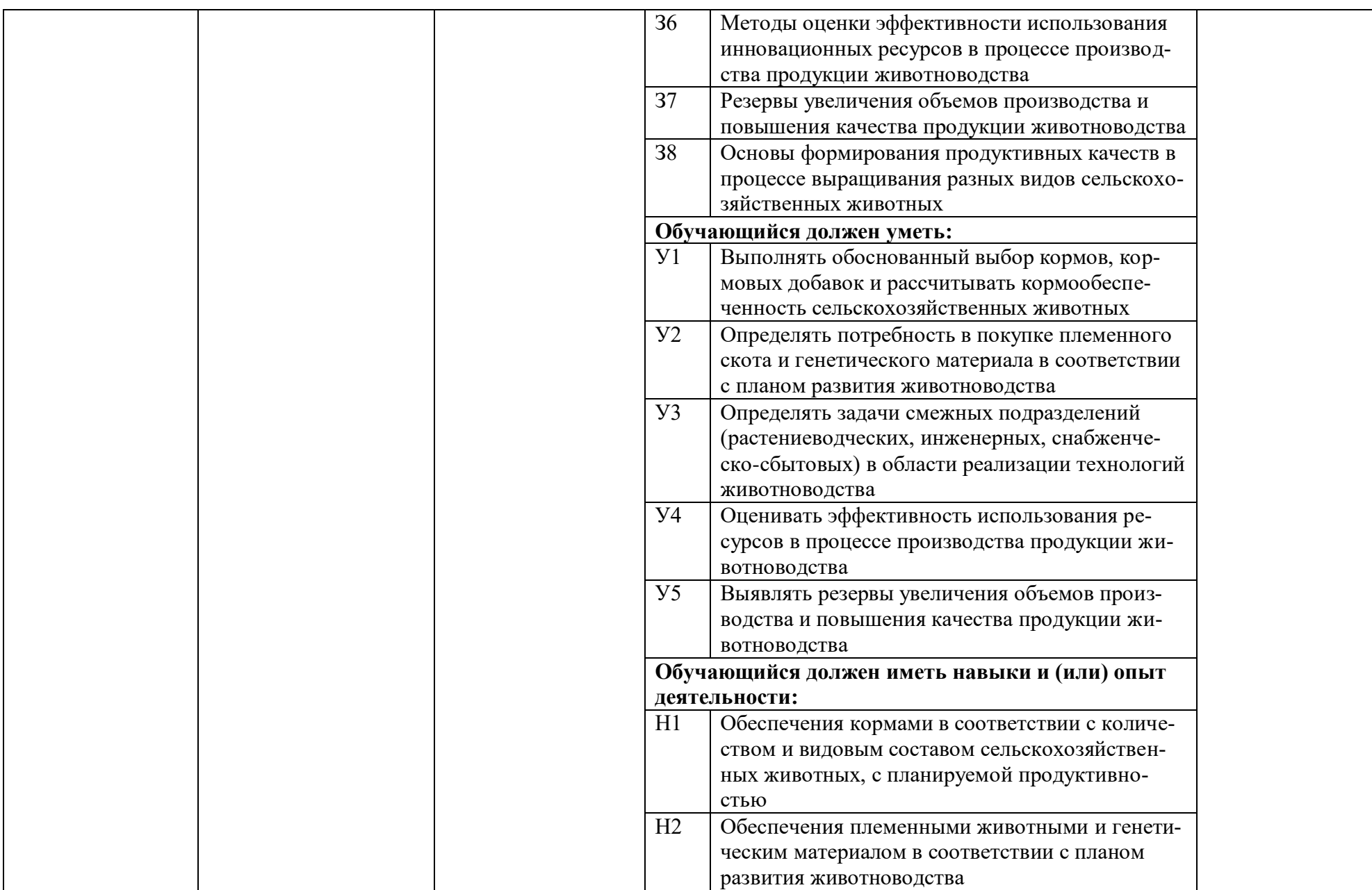

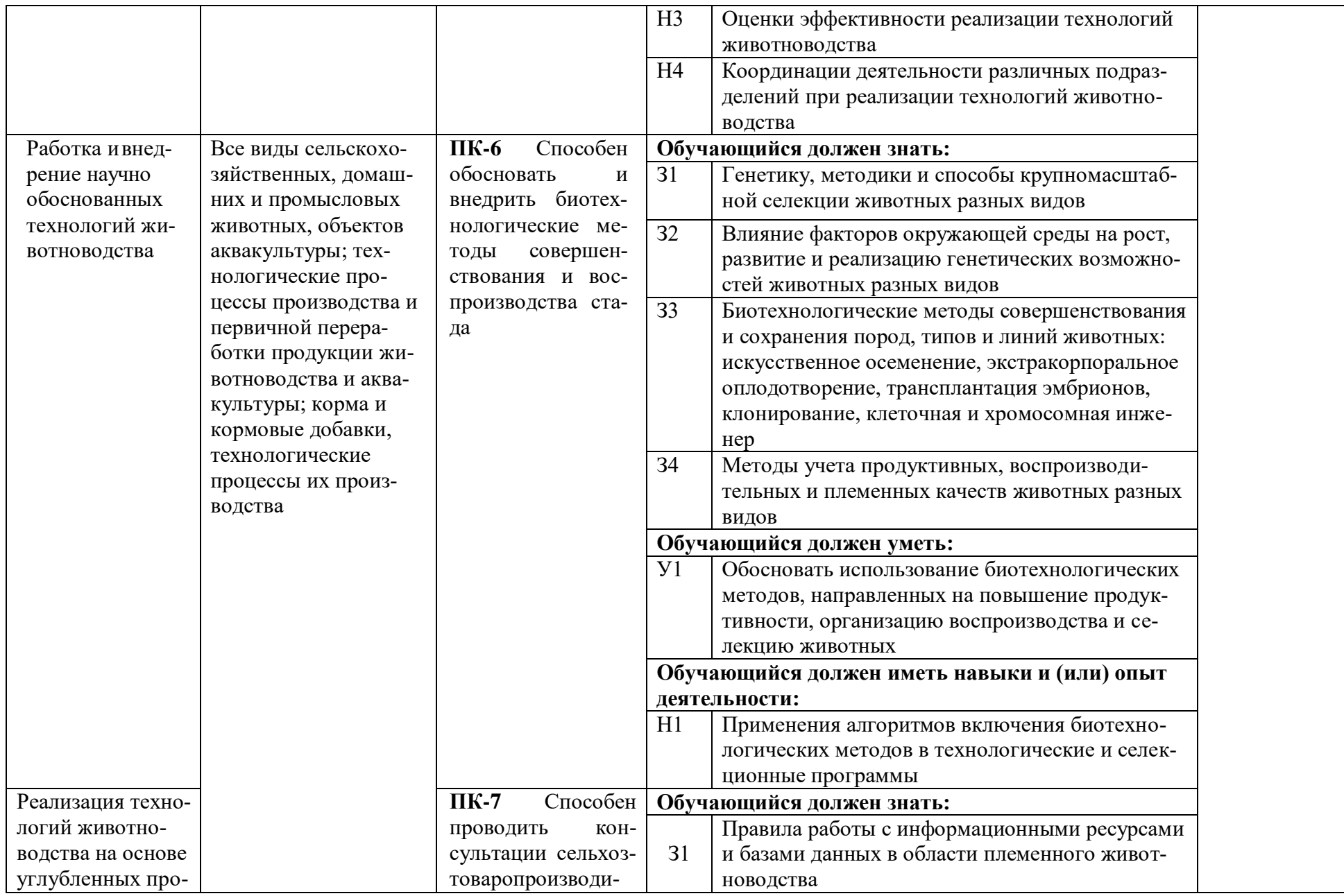

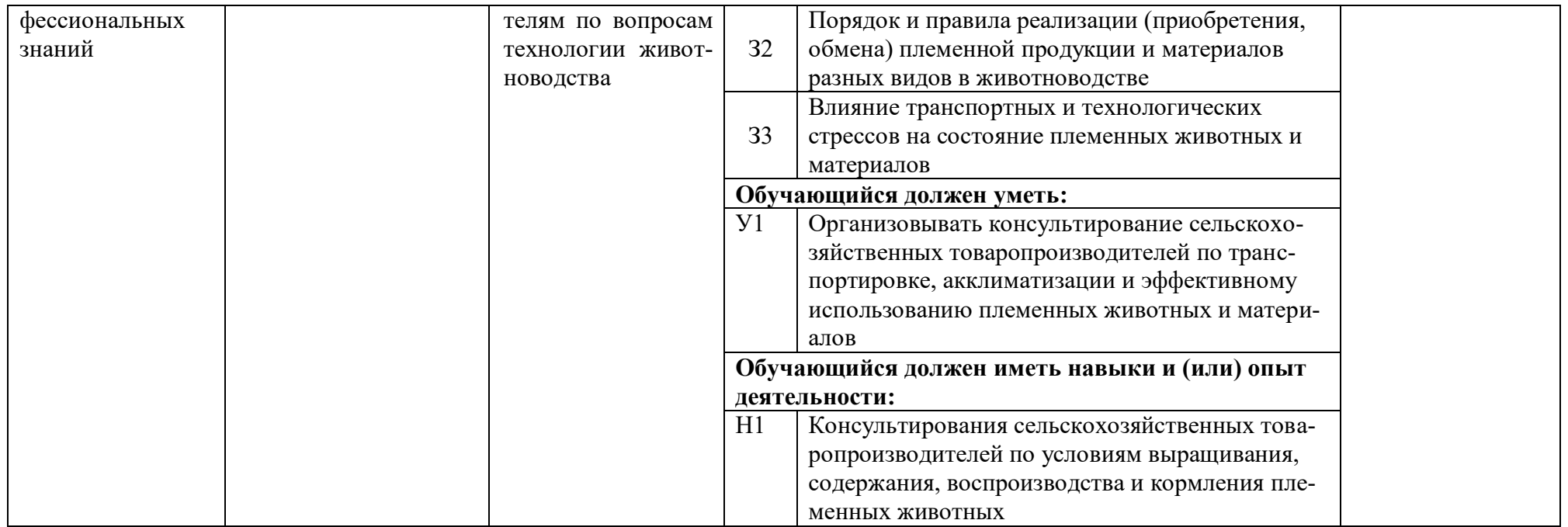

*Обозначение в таблице: З – обучающийся должен знать: У – обучающийся должен уметь; Н - обучающийся должен иметь навыки и (или) опыт деятельности.*

# **Раздел 5. ДОКУМЕНТЫ, РЕГЛАМЕНТИРУЮЩИЕ СОДЕРЖАНИЕ И ОРГАНИЗАЦИЮ ОБРАЗОВАТЕЛЬНОГО ПРОЦЕССА ПРИ РЕАЛИЗАЦИИ ОП ВО**

### **5.1. Программные документы интегрирующего, междисциплинарного и сквозного характера, обеспечивающие целостность компетентно-ориентированной ОП ВО**

Учебный план, календарный учебный график и компетентностно-ориентированный учебный план (матрица компетенций) по направлению подготовки магистратуры 36.04.02 Зоотехния представлены в Приложениях 3,4,5 (Приложения в электронном виде находятся на сайте университета [http://www.vsau.ru/sveden/education/\)](http://www.vsau.ru/sveden/education/).

График учебного процесса устанавливает последовательность и продолжительность теоретического обучения, экзаменационных сессий, практик, государственной итоговой аттестации и каникул обучающихся.

Образовательная деятельность по образовательной программе проводится:

- в форме контактной работы обучающихся с научно-педагогическими работниками, осуществляющими реализацию образовательной программы;

- в форме самостоятельной работы обучающихся.

Учебный план - документ, который определяет перечень, трудоемкость, последовательность и распределение по периодам обучения учебных предметов, курсов, дисциплин (модулей), практики, формы промежуточной и государственной итоговой аттестации обучающихся.

Структура учебного плана включает блоки: 1 – дисциплины (модули), 2 – практики, 3 – государственную итоговую аттестацию.

В Блок 1 входят дисциплины, относящиеся к обязательной части и части, формируемой участниками образовательных отношений.

Обязательная часть Блока 1 «Дисциплины (модули)» учебного плана представлена следующими дисциплинами: «Математические методы в биологии», «Психология современного саморазвития», «Коммуникативные технологии профессионального обучения», «Современные проблемы общей зоотехнии», «Современные проблемы частной зоотехнии», «Основы повышения продуктивности и профилактики болезней сельскохозяйственных животных и птицы», «Основы акклиматизации и адаптации, теория сохранения и рационального использования генофонда с.-х. животных», «Современные методы контроля и управления качеством продукции животноводства», «Теория и организация научных исследований в животноводстве», «Современные системы ведения и технологии отраслей животноводства», «Инновационные методы селекции сельскохозяйственных животных и птицы», «Методология научных исследований и педагогические навыки в профессиональном образовании», «Информационные технологии в науке и производстве», «Иностранный язык в профессиональной деятельности», «Технологический аудит в животноводстве», «Проектный менеджмент», «Основы межкультурного взаимодействия», «Инновационные технологии в скотоводстве», «Технология производства высококачественного молока».

Часть, формируемая участниками образовательных отношений Блока 1 «Дисциплины (модули)» учебного плана представлена следующими дисциплинами: «Инновационные технологии в свиноводстве», «Инновационные технологии в птицеводстве», «Этология продуктивных животных», «Физиологические основы выращивания высокопродуктивных животных», «Современные технологии выращивания ремонтного молодняка сельскохозяйственных животных», «Животноводство в фермерских и личных подсобных хозяйствах», «Технологические аспекты воспроизводства сельскохозяйственных животных», «Инновационные технологии в козоводстве и овцеводстве», «Менеджмент и маркетинг в животноводстве», «Теория и практика профессиональной коммуникации».

В Блок 2 входят практики: учебная, производственная.

Образовательная программа включает следующие типы:

- учебной практики:

Учебная практика, научно-исследовательская работа (получение первичных навыков научно-исследовательской работы)

- производственной практики:

Производственная практика, педагогическая практика;

Производственная практика, технологическая практика;

Производственная практика, научно-исследовательская работа;

Производственная практика, преддипломная практика.

Практики обучающихся проводятся по видам практик - путем выделения в календарном учебном графике непрерывного периода учебного времени для проведения каждого вида практики.

В [Блок 3](consultantplus://offline/ref=D1B110EDB7D238E9706197607E373609ABBF56C7602015FA58A38A993CBB68D8532BCA5BE3DDCE912AF22B0E09474B4D46DF86198AA19986CFh8N) «Государственная итоговая аттестация» входят:

- выполнение и защита выпускной квалификационной работы.

Образовательная программа включает факультативные дисциплины.

В образовательной программе выделены обязательная часть и часть, формируемая участниками образовательных отношений.

К обязательной части образовательной программы относятся дисциплины (модули) и практики, обеспечивающие формирование общепрофессиональных компетенций.

Дисциплины (модули) и практики, обеспечивающие формирование универсальных компетенций, включены в обязательную часть образовательной программы и в часть, формируемую участниками образовательных отношений.

Профессиональные компетенции, установленные университетом, формируются при освоении дисциплин (модулей), практик обязательной части и части, формируемой участниками образовательных отношений.

Объем обязательной части, без учета объема государственной итоговой аттестации, составляет не менее 81 процентов общего объема образовательной программы*.*

### **5.2. Дисциплинарные программные документы компетентно-ориентированной ОП ВО**

По дисциплинам (модулям) учебного плана, практикам разработаны рабочие программы, включающие фонды оценочных средств.

Рабочие программы дисциплин разработаны в соответствии с П ВГАУ 1.1.02 – 2016 ПО-ЛОЖЕНИЕ о разработке, составлении и утверждении рабочей программы, введенное в действие приказом ректора №341 от 02.11.2020 г.

Программы практик разработаны в соответствии с П ВГАУ 1.1.05 – 2016 ПОЛОЖЕНИЕ о порядке проведения практики обучающихся, введенное в действие приказом ректора №283 от 01.10.2020 г.

Программа государственной итоговой аттестации разработана в соответствии с П ВГАУ 1.1.04 – 2022 ПОЛОЖЕНИЕ о государственной итоговой аттестации по образовательным программам высшего образования – программам бакалавриата, программам специалитета, программам магистратуры, введенное в действие приказом ректора №336 от 29.06.2022 г.

В Приложении 6 представлены аннотации к рабочим программам учебных дисциплин (модулей), практик по направлению подготовки магистратуры 36.04.02 Зоотехния, направленность "Частная зоотехния, технология производства продукции животноводства".

При разработке программы магистратуры обучающимся обеспечивается возможность освоения элективных дисциплин (модулей) и факультативных дисциплин. Факультативные дисциплины не включаются в объем программы магистратуры.

В рабочих программах сформулированы планируемые результаты обучения по дисциплинам (модулям) и практикам, которые соотнесены с установленными в образовательной программе индикаторами достижения компетенций.

Совокупность запланированных результатов обучения по дисциплинам (модулям) и практикам обеспечивает формирование у выпускника всех компетенций, установленных образовательной программой.

Рабочие программы по дисциплинам (модулям), практикам, включая фонды оценочных средств хранятся в деканате в электронном виде и электронно-образовательной среде университета [\(http://www.vsau.ru/sveden/education/\)](http://www.vsau.ru/sveden/education/).

# **Раздел 6. РЕСУРСНОЕ ОБЕСПЕЧЕНИЕ ОП ВО**

### **6.1. Обеспечение общесистемные требования к реализации ОП ВО**

Университет располагает на праве оперативного управления материально-техническим обеспечением образовательной деятельности (помещениями и оборудованием) для реализации образовательной программы по [Блоку 1](consultantplus://offline/ref=9FD76EA177AC95751C485E3CF5C710E215F65C116CB922AFD72AA79CA193E4AB28136EA953410A5A489D06F1E815CD115038F7F5CC4B752DvA04O) «Дисциплины (модули)», Блок 2 «Практика» и [Блоку 3](consultantplus://offline/ref=9FD76EA177AC95751C485E3CF5C710E215F65C116CB922AFD72AA79CA193E4AB28136EA953410A5A429D06F1E815CD115038F7F5CC4B752DvA04O) «Государственная итоговая аттестация» в соответствии с учебным планом.

Обучающиеся в течение всего периода обучения обеспечены индивидуальным неограниченным доступом к электронной информационно-образовательной среде из любой точки, в которой имеется доступ к информационно-телекоммуникационной сети «Интернет», как на территории университета, так и вне ее.

Электронная информационно-образовательная среда университета обеспечивает:

- доступ к учебным планам, рабочим программам дисциплин (модулей), практик [\(http://www.vsau.ru/sveden/education/\)](http://www.vsau.ru/sveden/education/), электронным учебным изданиям и электронным образовательным ресурсам [\(http://library.vsau.ru/\)](http://library.vsau.ru/), указанным в рабочих программах дисциплин (модулей), практик;

- формирование электронного портфолио обучающегося, в том числе сохранение его работ и оценок за эти работы [\(https://4portfolio.ru/\)](https://4portfolio.ru/).

- фиксацию хода образовательного процесса, результатов промежуточной аттестации и результатов освоения образовательной программы (https:/[/distedu.vsau.ru\)](http://distedu.vsau.ru/);

- проведение учебных занятий, процедур оценки результатов обучения, реализация которых предусмотрена с применением электронного обучения, дистанционных образовательных технологий (https:/[/distedu.vsau.ru\)](http://distedu.vsau.ru/);

-взаимодействие между участниками образовательного процесса, в том числе синхронное и (или) асинхронное взаимодействия посредством сети «Интернет».

#### **6.2. Учебно-методическое обеспечение ОП ВО**

Учебно-методическое обеспечение ОП ВО направления подготовки магистратуры 36.04.02 Зоотехния в полном объеме содержится в рабочих программах дисциплин (модулей), практик и государственной итоговой аттестации. Эти документы обеспечивают необходимый уровень и объем образования, включая самостоятельную работу обучающихся, а также предусматривают контроль качества освоения обучающимися ОП ВО в целом и отдельных ее компонентов.

Реализация ОП ВО обеспечивается доступом каждого обучающегося в течение всего периода обучения к библиотечному фонду, сформированному в соответствии с полным перечнем дисциплин ОП ВО, включающему документы, имеющиеся в Библиотеке, а также электронные образовательные ресурсы удаленного доступа, право пользования которыми определяется договорами. В таблице 6.2 приведены сведения об электронных полнотекстовых ресурсах, доступ к которым обеспечивается на основании прямых договоров.

Таблица 6.2 - Сведения об электронных полнотекстовых ресурсах, доступ к которым обеспечивается на основании прямых договоров

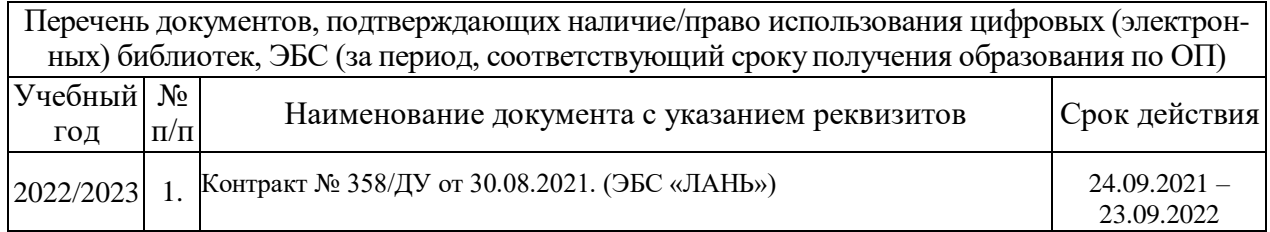

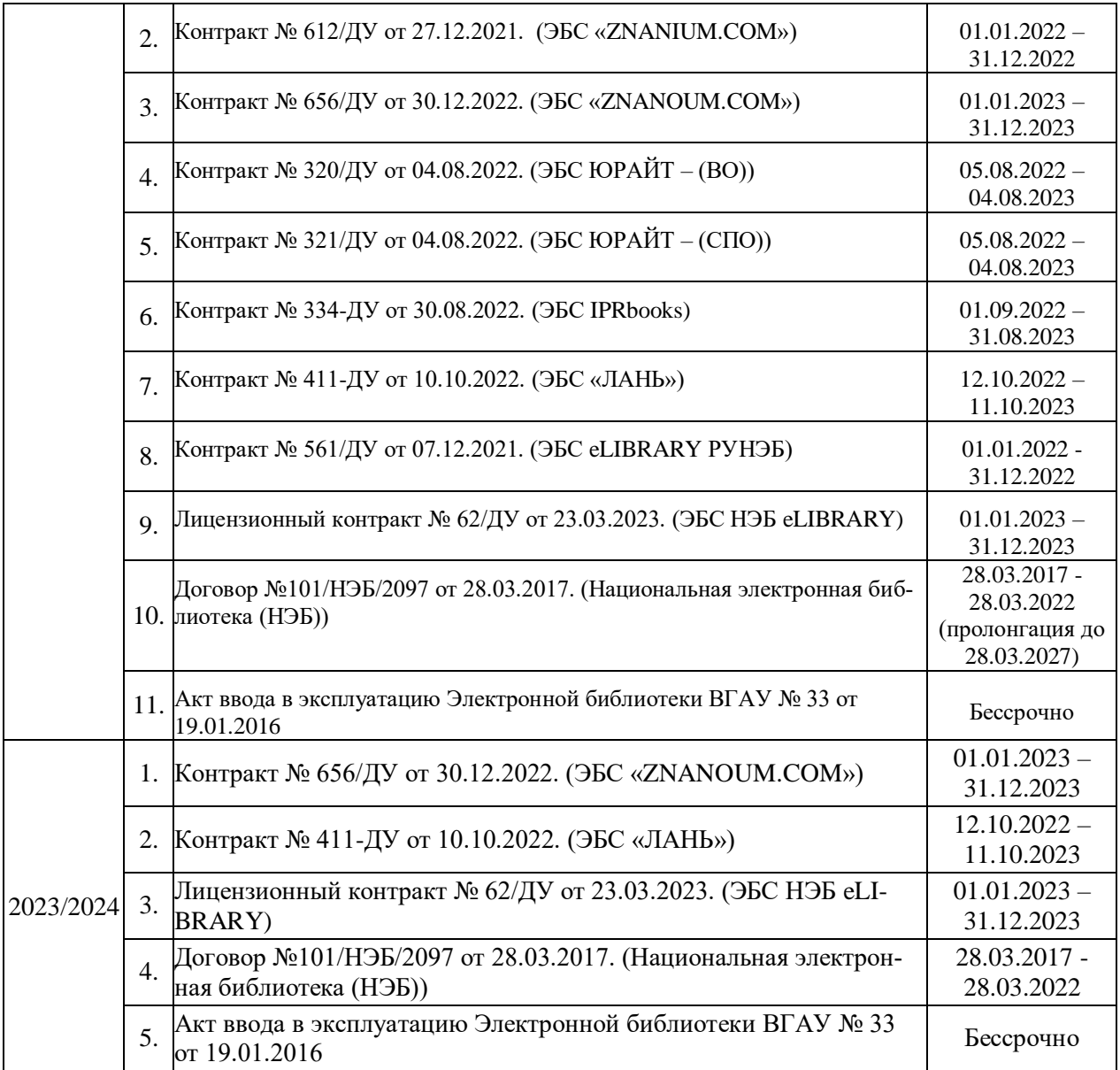

Библиотечный фонд укомплектован печатными и электронными учебными изданиями (включая учебники и учебные пособия), методическими и периодическими изданиями по всем входящим в реализуемую образовательную программу учебным дисциплинам.

Печатные учебные издания приобретаются из расчета обеспечения каждого обучающегося минимумом учебной литературы в соответствии с требованиями федеральных государственных образовательных стандартов.

В Университете созданы возможности для обеспечения обучающихся из числа инвалидов и лиц с ОВЗ образовательными ресурсами в формах, адаптированных к ограничениям их здоровья. В читальных залах оборудованы рабочие места со специальным техническим оборудованием и программным обеспечением, предоставляющим пользователям с нарушениями зрения доступ к текстовой информации с помощью синтезатора речи. Для компьютерных клавиатур приобретены накладки со шрифтом Брайля. Кроме того, создана версия сайта Библиотеки для слабовидящих, разработан и реализуется порядок обеспечения печатными изданиями обучающихся с заболеваниями опорно-двигательного аппарата.

При реализации образовательных программ используются печатные и/или электронные издания, включенные в списки рекомендуемой литературы рабочих программ учебных дисциплин, внесенные в автоматизированную картотеку книгообеспеченности.

Обеспеченность учебной литературой при реализации образовательной программы подготовки по направлению магистратуры 36.04.02 Зоотехния, направленности «Частная зоотехния, технология производства продукции животноводства» представлена в Приложении 8.

#### **6.3. Материально-техническое обеспечение ОП ВО**

Реализация образовательной программы осуществляется в учебных аудиториях для проведения учебных занятий, предусмотренных образовательной программой, оснащенных оборудованием и техническими средствами обучения, состав которых определяется в рабочих программах дисциплин (модулей).

Помещения для самостоятельной работы обучающихся оснащены компьютерной техникой с возможностью подключения к сети «Интернет» и обеспечением доступа в электронную информационно-образовательную среду университета.

Университет обеспечен необходимым комплектом лицензионного и свободно распространяемого программного обеспечения, в том числе отечественного производства. Состав лицензионного программного обеспечения определяется в рабочих программах дисциплин (модулей) и обновляется при необходимости при актуализации образовательной программы. Сведения о программном обеспечении общего назначения приведены в таблице 6.3.1, а сведения и специализированном ПО в таблице 6.3.2.

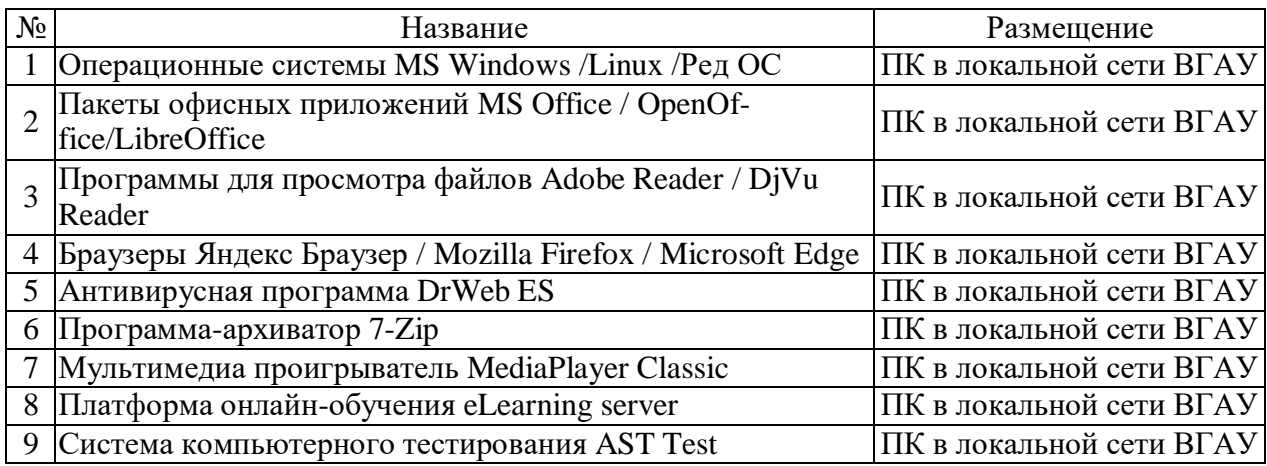

Таблица 6.3.1 - Сведения о программном обеспечении ОП ВО общего назначения

Таблица 6.3.2 - Сведения о специализированном программном обеспечении ОП ВО

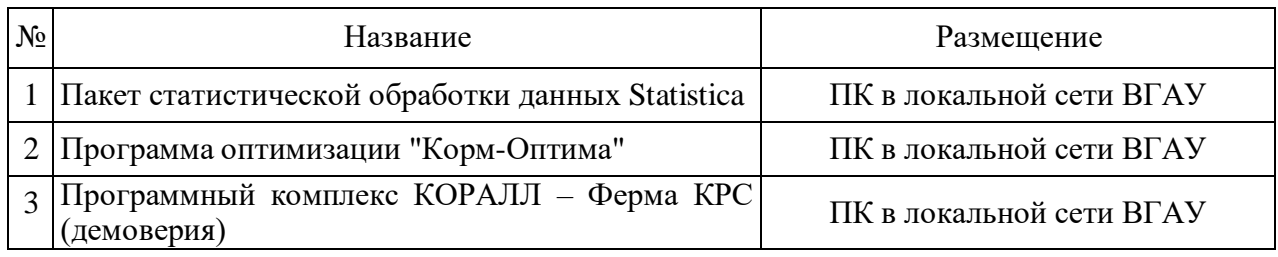

Обучающимся обеспечен доступ к современным профессиональным базам данных и информационным справочным системам, состав которыхопределяется в рабочих программах дисциплин (модулей) и обновляется при необходимости при актуализации образовательной программы: Справочная правовая система Гарант, Справочная правовая система Консультант Плюс, Профессиональные справочные системы «Кодекс», Аграрная российская информационная система, Информационная система по сельскохозяйственным наукам и технологиям.

Сведения о материально-технических условиях реализации образовательной программы, включая используемое программное обеспечение, приведены в Приложении 9.

#### **6.4. Кадровое обеспечение ОП ВО**

Реализация образовательной программы обеспечивается педагогическими работниками университета, а также лицами, привлекаемыми университетом к реализации программы на иных условиях внешнего совместительства и договора ГПХ.

Квалификация педагогических работников университета отвечает квалификационным требованиям*,* указанным в Едином квалификационном справочнике должностей руководителей, специалистов и служащих, [разделе](consultantplus://offline/ref=13108898A8FC1B2146B74B340BB916C6B7C0BCC0BE933E85C11144755BB544737507910EEA7D84A1242EA2EF730E1F6B06FC300097EF8B7Bk4B5L) «Квалификационные характеристики должностей руководителей и специалистов высшего профессионального и дополнительного профессионального образования», утвержденном приказом Министерства здравоохранения и социального развития Российской Федерации от 11 января 2011 г. N 1н.

100 процентов численности педагогических работников университета, участвующих в реализации образовательной программы (исходя из количества замещаемых ставок), ведут научную, учебно-методическую и (или) практическую работу, соответствующую профилю преподаваемой дисциплины (модуля).

11 процентов численности педагогических работников университета, участвующих в реализации образовательной программы (исходя из количества замещаемых ставок), являются руководителями и (или) работниками иных организаций, осуществляющими трудовую деятельность в профессиональной сфере, соответствующей профессиональной деятельности, к которой готовятся выпускники и имеют стаж работы в данной профессиональной сфере не менее 3 лет.

99 процентов численности педагогических работников университета (исходя из количества замещаемых ставок), имеют ученую степень и (или) ученое звание.

Общее руководство научным содержанием программы магистратуры направления подготовки 36.04.02 Зоотехния, направленность «Частная зоотехния, технология производства продукции животноводства», осуществляется научно-педагогическим работником университета доктором сельскохозяйственных наук, профессором Востроиловым Александром Викторовичем, осуществляющим самостоятельные научно-исследовательские проекты по направлению подготовки, имеющим ежегодные публикации по результатам указанной научно-исследовательской деятельности в ведущих отечественных и зарубежных рецензируемых научных журналах и изданиях, а также осуществляющим ежегодную апробацию результатов указанной научно-исследовательской деятельности на национальных и международных конференциях.

### **Раздел 7. ХАРАКТЕРИСТИКИ СРЕДЫ ВУЗА, ОБЕСПЕЧИВАЮЩИЕ РАЗВИТИЕ УНИВЕРСАЛЬНЫХ (СОЦИАЛЬНО-ЛИЧНОСТНЫХ) КОМПЕТЕНЦИЙ ВЫПУСКНИКОВ**

Социальная и воспитательная работа с обучающимися проводится в соответствие с рабочей программой воспитания обучающихся на 2023-2024 учебный год (http://www.vsau.ru/wpcontent/uploads/2023/08/РП-ВОСПИТАТЕЛЬНАЯ-РАБОТА-на-2023-2024.pdf) и календарным планом воспитательной работы обучающихся на 2023-2024 учебный год (http://www.vsau.ru/wpcontent/uploads/2023/08/Календарный-план-воспитательной-работы-на-2023-2024.pdf).

Социальная и воспитательная работа со студентами проводится с целью успешного выполнения миссии Университета в подготовке высококвалифицированных, гармонично развитых и творческих специалистов и научных кадров для обеспечения устойчивого развития агропромышленного комплекса России.

Задачи, решаемые в ходе достижения поставленной цели:

- создание условий для разностороннего развития личности будущего конкурентоспособного специалиста с высшим образованием;

- повышение степени удовлетворенности студентов качеством предоставляемых образовательных услуг;

- повышение роли общественных организаций в управлении Университетом;

- внедрение корпоративных норм и стандартов поведения, сохранение и обеспечение культурно-исторических традиций Университета.

На реализацию поставленной цели и решение задач направлен ежегодно разрабатываемый

и утверждаемый ректором комплексный план социальновоспитательной работы со студентами Университета. В соответствии с комплексным планом Университета реализуются планы воспитательной работы факультетов и других общественных и творческих объединений вуза.

В соответствии с целями и задачами воспитания студенческой молодежи работа ведется по следующим приоритетным направлениям:

- патриотическое и гражданско-правовое воспитание - содействие становлению активной гражданской позиции студента, осознанию ответственности, усвоению норм правомерного поведения;

- духовно-нравственное воспитание - создание условий для формирования этических принципов, моральных качеств студента;

- эстетическое воспитание - содействие развитию интереса студента к кругу проблем, решаемых средствами художественного творчества, и пониманию произведений искусства;

- физическое воспитание и формирование стремления к здоровому образу жизни - совокупность мер, нацеленных на популяризацию спорта, укрепления здоровья студента, усвоения навыков здорового образа жизни;

- профессионально-трудовое воспитание - формирование творческого подхода и самосовершенствования в избранной профессии, приобщение студента к традициям и ценностям профессионального сообщества.

Воспитательная деятельность в Университете организуется в форме массовых мероприятий, а также путем проведения индивидуальной работы со студентами академических групп. Условия и характер проводимых мероприятий соответствуют их целям.

В рамках Университета, факультетов и студенческих групп проводится порядка трехсот различных мероприятий в год. В то же время воспитательная деятельность вуза соотнесена с общегосударственным контекстом, включает мероприятия, посвященные знаменательным и знаковым датам и событиям мирового, российского и регионального значения.

В Университете проводится большая работа по формированию традиций СХИ - ВГАУ. Значительная роль в этом отводится Центру гражданско-патриотического воспитания и просвещения Университета. Деятельность сотрудников центра в патриотическом воспитании отмечена наградами: почетными грамотами и двумя памятными медалями Всероссийского объединения «Патриоты России».

Традиции вуза сохраняются и посредством проведения комплекса традиционных праздничных мероприятий, и путем взаимодействия с выпускниками.

Выражением целостной совокупности элементов социально ориентированного процесса воспитания является создание социально-воспитательной системы Университета. Особое внимание уделяется непрерывности воспитательной работы, ее направленности на активизацию имеющегося у студентов потенциала, органичное включение воспитательных мероприятий в процесс профессионального становления студентов.

Социальная и воспитательная работа осуществляется на основе разработанной и утвержденной на Ученом совете Университета «Концепции организации социальновоспитательной работы со студентами», которая представляет собой научно обоснованную совокупность взглядов на основные цели, задачи, принципы, содержание и направления воспитательной работы в вузе.

Организация социальной и воспитательной деятельности в вузе опирается на нормативноправовые акты федерального и регионального уровня. Исходя из федеральной и региональной нормативно-правовой базы, в Университете разработаны университетские локальные акты. Они включают в себя положения о кураторе студенческой группы, о фонде социальной защиты студентов и аспирантов, о студенческом общежитии, о студенческом оперативном отряде охраны правопорядка, о проведении анкетирования др.

Социальная и воспитательная работа реализуется на уровне Университета, факультета, кафедры, студенческой группы. Создано управление социальновоспитательной работы в состав которого входят следующие структурные подразделения:

- сектор воспитательной работы;
- сектор социальной работы;

- центр культуры и творчества;

- спортивно-оздоровительный центр;

- центр содействия трудоустройству.

Заместители деканов по социально-воспитательной работе, кураторы групп, молодые преподаватели имеют возможность повысить свою педагогическую квалификацию, получить опыт воспитательной деятельности.

Особое внимание уделяется развитию органов студенческого самоуправления, в сферу деятельности которых входит подготовка и реализация конкретных коллективнотворческих дел, проектов и других мероприятий во взаимодействии с администрацией и преподавателями. Структура объединенного совета обучающихся представлена такими общественными объединениями студентов как:

- объединение студентов в составе профсоюзной организации Университета;

- студенческие советы общежитий;
- творческие объединения центра культуры и творчества;
- штаб студенческих трудовых отрядов;
- волонтерский корпус;
- православный молодежный центр;
- старостаты.

Все органы студенческого самоуправления университета являются самостоятельными и независимыми, вместе с тем они работают в тесном взаимодействии друг с другом.

Ежегодно в период летнего трудового семестра создаются разнопрофильные (сельскохозяйственные, ветеринарные, строительные, педагогические, поисковые, социальные) студенческие трудовые отряды, работающие на территории г. Воронежа, Воронежской и Липецкой областей, Краснодарского края. Участвуют студенты и в деятельности всероссийских сводных отрядов, например, отряде «Тигр», путинном отряде.

Студенты Университета принимают участие в конкурсах по защите социальнозначимых молодежных проектов, успешно защищают их, ежегодно принимают участие во Всероссийских и региональных образовательных форумах «Селигер», «Молгород», «Территория смыслов на Клязьме». В Университете запущен проект «Новое поколение», целью которого является активизировать в студенческой аудитории обсуждение вопросов внешней и внутренней политики России.

В реализации государственной молодежной политики ректорат и органы студенческого самоуправления вуза тесно взаимодействуют с молодежными структурами и общественными организациями городского округа г. Воронеж и Воронежской области.

Организация и проведение социальной и воспитательной работы в Университете сопровождается различными формами информационного обеспечения студентов и преподавателей о проводимых мероприятиях, акциях, встречах и конференциях.

На информационных стендах в Университете, в студенческих общежитиях помещаются красочные афиши проводимых мероприятий; расписание работы творческих коллективов, студий, спортивных секций.

Информационное обеспечение воспитательной деятельности активно осуществляется представителями центра культуры и творчества на информационном портале сайта Университета, а также с помощью ГУР - главного университетского радио. Ежедневно в радиовыпусках представляются данные о результатах смотров, конкурсов и соревнований различного уровня, поздравляются победители.

Основные мероприятия, проводимые в рамках Университета и факультетов, освещаются страницах вузовских газет «За кадры», «Зачёт», «Vet-форум», «Педсовет», которые являются победителями Всероссийских и областных конкурсов (газета «Зачет» ежегодно становится призером регионального конкурса студенческой прессы «Репортер»). Оперативная информация, фото- и видеоотчеты выставляются на сайте Университета в сети Интернет.

Существенное место в реализации информационных функций и в целом в системе воспитательной работы вуза занимает научная библиотека Университета. В фондах библиотеки насчиты-

вается более 1 млн. книг, справочных изданий, около 300 наименований газет и журналов, включая литературу и периодику по проблемам воспитания, организации спортивной и досуговой деятельности молодежи. Библиотека имеет 4 читальных зала, один из которых находится в общежитии Университета. Сотрудники библиотеки принимают непосредственное участие в подготовке и проведении круглых столов, бесед, диспутов, конференций, встреч, организуют литературные гостиные, тематические выставки, обзоры, готовят информационные стенды.

Для проведения воспитательной деятельности в Университете создана необходимая материально-техническая база: актовые залы на 408 и 210 мест, аудитории, оборудованных мультимедийной техникой для проведения кураторских часов.

В вузе имеется необходимое оборудование, материалы и технические средства, способствующие эффективному проведению культурно-массовых мероприятий: акустическая система, обеспечивающая звуковое оформление мероприятий; стационарные экраны функционального использования для проекции фильмов, слайдов, видеороликов и других видеоматериалов во время проведения мероприятий; комплекты костюмов для коллективов художественной самодеятельности, которые ежегодно обновляются и пополняются.

В Университете разработан комплекс мероприятий по развитию творческого потенциала студентов, что является основой для достижения высоких результатов. Например, творческий коллектив Университета шесть лет подряд завоевывает призовые места в областном творческом фестивале «Студенческая весна», что свидетельствует о системной и слаженной работе в этом направлении.

Ежегодно творческий коллектив студентов принимает участие во Всероссийской студенческой Весне среди вузов, подведомственных Минсельхозу РФ, завоевывая призовые места в различных номинациях.

Команды КВН неоднократно становились призерами Воронежской Региональной лиги МС КВН и вошла в 50 лучших команд согласно рейтинга ежегодного международного фестиваля команд КВН.

Является лауреатом регионального фестиваля театральная студия «Лица».

Особое место в творческой жизни Университета занимает народный ансамбль песни и танца «Черноземочка» им. В. Соломахина, имеющий полувековую историю и являющийся лауреатом международных, всероссийских и региональных фестивалей. Ансамбль побывал с концертными программами во многих городах России, принимал участие в фестивалях, проходивших в Болгарии, Венгрии, Кубе, Чили, Китае, Черногории, Италии и других странах мира.

Реализуются на территории университетского городка такие проекты, как Агроуниверситетская масленица, рок-фестиваль ГРОМ, Дискотека нашего века, Кинопарк ВГАУ. Одним из новых масштабных проектов явился студенческий Сретенский бал с участием нескольких вузов г. Воронежа, собравший в зале более ста пар, танцевавших под звуки духового оркестра.

Отдельно необходимо отметить такое направление, как организация поездок с целью знакомства студентов с культурным, историческим и духовным наследием России. Всего в таких поездках ежегодно принимают участие более 600 студентов и сотрудников.

В Университете созданы необходимые условия для проведения занятий физической культурой и спортом, осуществления тренировочного процесса. В вузе имеются стадион, 8 спортивных залов; 5 спортивных площадок. Введен в действие новый спортивный комплекс с бассейном. Функционируют 38 спортивных секций. Ежегодно проводятся различные спортивные состязания, студенты принимают участие в соревнованиях различных уровней. В общежитиях функционируют спортивные комнаты. Организация спортивно-оздоровительной работы обеспечена необходимым спортивным инвентарем и оборудованием, необходимой спортивной формой. Большое воспитательное воздействие имеет на студентов ставшая традиционной «Зарядка с чемпионом».

Данная материально-техническая база и ее эффективное использование способствуют созданию необходимых условий для всестороннего развития студентов, организации их позитивного досуга, приобщению к здоровому образу жизни, активизации деятельности творческих коллективов и спортивных групп.

Основными источниками финансирования социальной и воспитательной работы являются:

бюджетные и внебюджетные средства Университета, поступления от спонсоров. Основные статьи расхода на социальную и воспитательную работу:

- финансирование мероприятий, включенных в программу социальновоспитательной работы и ежегодные планы работы Университета;

- развитие материально-технической базы структурных подразделений и социальной сферы;

- материальное стимулирование преподавателей и студентов, активно участвующих в воспитательной работе;

- поддержка студенческих общественных организаций и инициатив.

В соответствии со стратегией молодежной политики в Университете осуществляется поддержка талантливых студентов в сфере науки, творчества, спорта, общественной деятельности. Более трехста человек получают повышенную академическую стипендию в размере 7300 рублей. Разработана и реализуется система внутривузовского морального и материального поощрения. Ежегодно Университет представляет лучших студентов на получение именных стипендий Президента и Правительства РФ, администрации Воронежской области, Ученого совета Университета, ООО «ЭкоНива - АПК Холдинг». Социальными партнерами в системе поощрения студентов Университета выступает администрация Воронежской области, Управа Центрального района городского округа г. Воронеж.

Государственную социальную стипендию получают порядка семиста студентов. Нуждающиеся студенты 1 и 2 курсов, обучающихся на «хорошо» и «отлично», получают повышенную социальную стипендию в размере от 6800 до 7900 рублей.

В Университете внедрена программа бесплатного питания. Таким образом, оказывается поддержка, как малоимущим студентам, так и активно участвующим в спортивной и культурномассовой деятельности.

Индивидуальный подход и поддержка оказывается студентам, относящимся к категории детей-сирот и оставшихся без попечения родителей и студентам, относящимся к категории инвалидов 1 и 2 групп и инвалидов с детства.

В случае смерти близких родственников, лечения в стационаре, вступления в брак, рождения ребенка в семье студента оказывается единовременная материальная помощь.

Организуются культурно-массовые и спортивно-оздоровительные мероприятия на базе санатория им. Горького и базах Черноморского побережья.

Составной частью всей социальной и воспитательной деятельности является организация работы со студентами нового набора по их адаптации к вузовской системе обучения и особенностям студенческой жизни. С этой целью издана памятка первокурснику «У нас так принято», проводится комплекс творческих и спортивных мероприятий: День первокурсника, творческий фестиваль «Осень первокурсников», спортивный праздник «Приз первокурсника» и др. Организуются встречи студентов нового набора с деканами и заместителями деканов, преподавателями кафедр факультетов. Традиционным является проведение Дня знаний.

Ежегодно кураторами первых курсов создается социальный портрет группы и отдельно каждого студента в ней. Изучаются личностные, индивидуальные, творческие способности, интересы и склонности. Кураторами оказывается содействие в формировании актива студенческих групп, вовлечении студентов в работу различных кружков, секций, клубов, коллективов художественной самодеятельности.

В вузе ведется специальная работа по профилактике асоциального поведения студентов, табакокурения, потребления алкоголя и наркотиков в студенческой среде:

- введение ограничивающих мер по табакокурению;

- организация выступлений специалистов (врачей-наркологов, инфекционистов, сотрудников органов внутренних дел, госнаркоконтроля, ученых и др.) перед студентами Университета;

- взаимодействие с управлением Федеральной службы РФ по контролю за оборотом наркотиков по Воронежской области;

- проведение тематических кураторских часов о вреде курения, алкоголизма, наркомании, бесед, направленных на приобщение студентов к здоровому образу жизни;

- участие в областном конкурсе социальной рекламы антиникотиновой, антинаркотической и антиалкогольной направленности;

- размещение в Университете и студенческих общежитиях плакатов с информацией антинаркотического содержания;

- подготовка радиовыпусков о вреде курения, алкоголизма, наркомании;

- проведение и участие в различных акциях антиникотиновой и антиалкогольной направленности;

- проведение тематических культурно-массовых и спортивных мероприятий, направленных на противодействие асоциального поведения студентов.

Проводится индивидуальная работа со студентами «группы риска».

В Университете ведется работа по созданию системы оценки результативности и эффективности внеучебной деятельности, которая необходима для корректировки и совершенствования содержания, форм и методов социально-воспитательной работы со студентами.

В качестве критериев оценки выступают:

- степень стабильности и четкости работы всех элементов социальновоспитательной системы Университета;

- массовость участия студентов в различных факультетских и университетских мероприятиях;

- качество участия студентов в различных мероприятиях, результативность участников соревнований, фестивалей, конкурсов;

- присутствие живой инициативы студентов, их стремление к повышению качества проведения мероприятий;

- степень удовлетворенности студентов качеством образовательного процесса;

- стремление реализовать себя в дальнейшем именно в профессиональной деятельности по полученной в Университете специальности;

- отсутствие правонарушений среди студентов.

В результате проведения анкетирования готовятся итоговые документы, планы корректирующих и предупреждающих мероприятий.

Проблемы и перспективы организации воспитательной деятельности в вузе ежегодно рассматриваются на Ученом совете Университета, совете по социальновоспитательной работе, Ученых советах факультетов и заседаниях кафедр и семинарах кураторов. Анализ воспитательной работы преподавателей является одним из критериев рейтинговой оценки их профессионального уровня.

Таким образом, созданная в Университете социокультурная среда и материальнотехническое наполнение воспитательного процесса позволят студентам за период обучения сформировать общекультурные компетенции, установленные ФГОС ВО.

#### **Раздел 8. ФИНАНСОВЫЕ УСЛОВИЯ РЕАЛИЗАЦИИ ОП ВО**

Финансовое обеспечение реализации образовательной программы осуществляется в объеме не ниже значений базовых нормативов затрат на оказание государственных услуг по реализации образовательных программ высшего образования - программ магистратуры и значений корректирующих коэффициентов к базовым нормативам затрат, определяемых Министерством сельского хозяйства Российской Федерации.

### **Раздел 9. ОЦЕНКА КАЧЕСТВА ОБРАЗОВАТЕЛЬНОЙ ДЕЯТЕЛЬНОСТИ И ПОД-ГОТОВКИ ОБУЧАЮЩИХСЯ ПО ОП ВО**

Качество образовательной деятельности и подготовки обучающихся по образовательной программе магистратуры определяется в рамках системы внутренней оценки, а также системы внешней оценки, в которой университет принимает участие на добровольной основе.

**9.1. Внутренняя оценка качества образовательной деятельности и подготовки обучающихся** 

Внутренняя независимая оценка качества подготовки обучающихся Университета осуществляется на этапах:

– текущей и промежуточной аттестации обучающихся по дисциплинам (модулям);

– промежуточной аттестации обучающихся по итогам прохождения практик;

– промежуточной аттестации обучающихся по итогам выполнения курсовых работ и проектов, а также участия в проектной деятельности;

– проведения входного контроля уровня подготовленности обучающихся в начале изучения дисциплины (модуля);

– мероприятий по контролю наличия у обучающихся сформированных результатов обучения по ранее изученным дисциплинам (модулям);

– анализа портфолио учебных и внеучебных достижений обучающихся;

– проведения олимпиад и других конкурсных мероприятий по отдельным дисциплинам (модулям);

– государственной итоговой аттестации обучающихся;

– внутренних аудитов структурных подразделений Университета;

– анкетирования обучающихся, преподавателей и работников Университета;

– анализа отзывов о качестве подготовки выпускников Университета;

– самообследования университета;

- самообследования образовательных программ при подготовке к государственной аккредитации образовательных программ;

– мониторинга показателей деятельности Университета;

– мониторинга соблюдения лицензионных и аккредитационных требований, требований федеральных государственных образовательных стандартов;

- конкурсного отбора на должности профессорско-преподавательского состава;

– рейтинговой оценки деятельности научно-педагогических работников.

В целях совершенствования образовательной программы при проведении регулярной внутренней оценки качества образовательной деятельности и подготовки обучающихся привлекаются работодатели и их объединения, а также педагогические работники университета.

В рамках внутренней системы оценки качества образовательной деятельности по образовательной программе обучающимся предоставляется возможность оценивания условий, содержания, организации и качества образовательного процесса.

Внутренняя оценка качества образовательной деятельности и подготовки обучающихся по образовательной программе регламентируются:

П ВГАУ 1.1.01 – 2017 ПОЛОЖЕНИЕ о текущем контроле успеваемости и промежуточной аттестации обучающихся, введенное в действие приказом ректора №283 от 01.10.2020 г.;

П ВГАУ 1.1.13 – 2016 ПОЛОЖЕНИЕ о фонде оценочных средств, введенное в действие приказом ректора №283 от 01.10.2020 г.;

П ВГАУ 1.1.05 – 2022 ПОЛОЖЕНИЕ по организации и проведению внутренней независимой оценки качества образования, введенное в действие приказом ректора №502 от 10.10.2022 г.

### **9.2. Фонды оценочных средств для проведения текущего контроля успеваемости и промежуточной аттестации**

Под фондом оценочных средств понимается комплект методических и контрольных измерительных материалов, предназначенных для оценивания уровня сформированности компетенций на разных стадиях обучения на соответствие индикаторам достижения компетенций. Фонд оценочных средств для проведения промежуточной аттестации обучающихся по дисциплине (модулю) или практике является составной частью рабочей программы.

Структурными элементами фонда оценочных средств являются:

- перечень компетенций с указанием этапов их формирования в процессе освоения образовательной программы;

- описание показателей и критериев оценивания компетенций на различных этапах их формирования, описание шкал оценивания;
- типовые контрольные задания или иные материалы с указанием формируемых компетенций и индикаторов их достижения.

К процедурам оценивания Университетом привлекаются кроме преподавателей представители работодателей из числа действующих руководителей и работников профильных организаций.

Формирование фондов оценочных средств осуществляется на основе ключевых принципов оценивания:

- валидность: объекты оценки должны соответствовать поставленным целям обучения;

- надежность: использование единообразных стандартов и критериев для оценивания достижений;

- объективность: разные студенты должны иметь равные возможности добиться успеха.

Нормативно-методическое обеспечение текущего контроля успеваемости и промежуточной аттестации студентов осуществляется в соответствии с положением П ВГАУ 1.1.01 – 2017 ПО-ЛОЖЕНИЕ о текущем контроле успеваемости и промежуточной аттестации обучающихся, введенное в действие приказом ректора №283 от 01.10.2020 г.; П ВГАУ 1.1.13 – 2016 ПОЛОЖЕНИЕ о фонде оценочных средств, введенное в действие приказом ректора №283 от 01.10.2020 г., П ВГАУ 1.1.05 – 2022 ПОЛОЖЕНИЕ по организации и проведению внутренней независимой оценки качества образования, введенное в действие приказом ректора №502 от 10.10.2022 г.

#### **9.3. Государственная итоговая аттестация выпускников ОП ВО**

Государственная итоговая аттестация выпускника является обязательной и осуществляется после освоения образовательной программы в полном объеме.

Государственная итоговая аттестация выпускников по направлению подготовки магистратуры 36.04.02 Зоотехния включат:

- выполнение и защиту выпускной квалификационной работы.

Государственная итоговая аттестация регламентируется:

- приказом Министерства образования и науки №636 от 29 июня 2015 «Об утверждении порядка проведения государственной итоговой аттестации по образовательным программам высшего образования – программам бакалавриата, программам специалитета, программам магистратуры»:

- положением ВГАУ П ВГАУ 1.1.04 – 2022 ПОЛОЖЕНИЕ о государственной итоговой аттестации по образовательным программам высшего образования - программам бакалавриата, программам специалитета, программам магистратуры, введенное в действие приказом ректора №336 от 29.06.2022 г.;

Целью государственной итоговой аттестации является установление уровня сформированности у выпускника образовательной программы совокупности универсальных, общепрофессиональных и профессиональных компетенций, обеспечивающей способность осуществлять профессиональную деятельность в области и сфере профессиональной деятельности и решать задачи профессиональной деятельности, установленные образовательной программой в соответствии с ФГОС ВО.

К государственной итоговой аттестации допускаются лица, успешно и в полном объеме завершившие освоение образовательной программы.

Государственная итоговая аттестация выпускников завершается выдачей диплома об уровне образования и о квалификации.

Государственная итоговая аттестация обучающихся направления подготовки 36.04.02 Зоотехния направленность «Частная зоотехния, технология производства продукции животноводства» проводится в форме защиты выпускной квалификационной работы.

Согласно графику учебного процесса объем государственной итоговой аттестации составляет 6 зачетных единиц или 216 часов. Осуществляется в течение 4 недель. В блок 3 «Государственная итоговая аттестация» входит защита выпускной квалификационной работы, включая подготовку к защите и процедуру защиты.

Выпускная квалификационная работа выполняется обучающимся по материалам, собранным им лично в период производственных практик, включая научно-исследовательскую работу и преддипломную практику.

Тематика выпускных квалификационных работ (ВКР) определяется выпускающими кафедрами и направлена на демонстрацию умения обучающимися решать задачи профессиональной деятельности, предусматриваемые образовательной программой.

Примерная тематика ВКР для направления подготовки 36.04.02 Зоотехния направленность «Частная зоотехния, технология производства продукции животноводства»:

1. Хозяйственно - биологические особенности пород с/х животных в условиях Центральной Чернозёмной зоны России.

2. Качество молока и молочных продуктов от коров основных пород, разводимых в Центральной Чернозёмной зоне.

3. Мясная продуктивность и качество мяса крупного рогатого скота основных пород, разводимых в Центральной Чернозёмной зоне.

4. Яичная продуктивность и качество яиц кур несушек при разных условиях кормления и содержания (на примере отдельных пород).

5.Мясная продуктивность бройлеров отдельных кроссов, разводимых в условиях Центральной Чернозёмной зоны.

6. Влияние генеалогической структуры стада на уровень молочной продуктивности и качество молока (по породам).

7. Совершенствование пород с/х животных методом чистопородного разведения и скрещивания (породы крупного рогатого скота, свиней, овец, коз).

8. Влияние кормовых добавок на продуктивные качества основных пород с/х животных и птицы (крупный рогатый скот, свиньи, овцы, козы, птица по видам).

9. Научно - практическое обоснование повышения воспроизводительных качеств пород с/х животных (крупный рогатый скот, овцы, свиньи).

10. Оценка адаптационных способностей по интерьерным и хозяйственно полезным признакам (на примере пород с/х животных, завозимых в Россию из-за рубежа).

Темы магистерских диссертаций в рамках примерной тематики ВКР:

1.Хозяйственно-биологические особенности пород сельскохозяйственных животных и птицы.

2. Сравнительная характеристика пород сельскохозяйственных животных и птицы.

3. Акклиматизация и адаптация импортных пород и линий.

4.Особенности и закономерности формирования племенных и продуктивных качеств скота.

5.Разработка методов повышения продуктивных качеств сельскохозяйственных животных и птицы.

6.Разработка режимов содержания и кормления сельскохозяйственных животных (пород) в условиях различных технологий.

7.Разработка и совершенствование технологий производства продуктов животноводства.

8.Хозяйственно-зоотехническая оценка систем и конструкций оборудования для животноводства.

9.Совершенствование существующих методов воспроизводства сельскохозяйственных животных.

10.Совершенствование существующих и разработка новых методов выращивания молодняка сельскохозяйственных животных.

### **9.4. Внешняя оценка качества образовательной деятельности и подготовки обучающихся**

Внешняя оценка качества образовательной деятельности по образовательной программе осуществляется в рамках процедуры государственной аккредитации с целью подтверждения соответствия образовательной деятельности требованиям ФГОС ВО. Образовательная программа по направлению 36.04.02 Зоотехния, направленность Частная зоотехния, технология производства продукции животноводства, имеет государственную аккредитацию.

Внешняя оценка качества образовательной деятельности по образовательной программе по направлению подготовки по направлению 36.04.02 Зоотехния, направленность Частная зоотехния, технология производства продукции животноводства осуществляется в виде аккре-дитационного мониторинга.

Одним из показателей государственной аккредитации и аккредитационного мониторинга является диагностическая работа, целью которой является определение уровня достижения результатов обучения и/или освоения образовательной программы, установленных образовательной программой по соответствующему направлению подготовки/специальности.

Диагностическая работа проводится посредством оценочных средств, разработанных в Университете, которые обеспечивают надежную и интегративную (комплексную) оценку результатов обучения и (или) освоения образовательной программы и отвечают следующим требованиям:

- соответствие целям и задачам образовательной программы, содержанию изучаемых дисциплин (модулей), научно-исследовательской работы, практик;

- соответствие оценочных средств проверяемому элементу содержания и результатов освоения образовательной программы;

- использование актуальных редакций понятий, терминов, определений, соответствующих законодательству в определенной сфере общественных отношений, отраслевым регламентам, национальным стандартам.

Оценочные материалы в зависимости от направленности (профиля)/ специализации образовательной программы могут содержать задания в виде расчетных задач, мини-кейса, ситуационных задач, практико-ориентированных заданий.

Количество и состав заданий из фонда оценочных средств должны позволять сформировать не менее двух вариантов заданий для проведения диагностической работы. Рекомендуется в состав оценочных средств включать не менее 50% тестовых заданий закрытого типа и не менее 50% - открытого типа.

Задания должны предоставлять возможность для оценивания сформированной индикаторов достижения компетенций в виде действий и (или) знаний, умений, навыков. Выбор компетенций, оцениваемых в ходе диагностической работы, осуществляется следующим образом:

- при наличии (полностью или частично) освоенных обучающимися профессиональных компетенций выбираются до пяти профессиональных компетенций, при этом приоритет отдается профессиональным компетенциям, освоенным в полном объеме;

- при отсутствии (полностью или частично) освоенных обучающимися профессиональных компетенций выбирается до пяти (полностью или частично) освоенных общепрофессиональных компетенций, при этом приоритет отдается общепрофессиональным компетенциям, освоенным в полном объеме;

- при отсутствии (полностью или частично) освоенных обучающими общепрофессиональных компетенций осуществляется выбор до пяти (полностью или частично) освоенных универсальных (общекультурных) компетенций, при этом приоритет отдается универсальным (общекультурным) компетенциям, освоенным в полном объеме.

Численность обучающихся, участвующих в выполнении диагностической работы, должна составлять не менее 70% обучающихся, осваивающих образовательную программу, от списочного состава академических групп по каждой реализуемой форме обучения образовательной программы.

Оценочные материалы включаются в фонд оценочных средств для оценки уровня сформированности компетенций по образовательной программе по направлению (специальности), направленности (профилю)/ специализации, представленный в приложении 10.

В Университете сертифицирована Система менеджмента качества на соответствие требованиям стандарта ISO 9001:2015 компанией DQS Holding GmbH, которая является одним из крупнейших сертификационных органов в мире.

Область сертификации: Проектирование, разработка и предоставление образовательных услуг в сфере многоуровневого академического образования в соответствии с лицензией; научноисследовательская деятельность.

Университет на основе стратегии развития обеспечивает выполнение целей и показателей мониторинга Минобрнауки и Минсельхоза России. Коллектив Университета опираясь на традиции аграрного высшего образования успешно разрабатывает и внедряет новые подходы к управлению качеством образовательной, научно-исследовательской, инновационной и воспитательной деятельности.

# **Приложение 1**

Перечень профессиональных стандартов, соотнесенных с федеральным государственным образовательным стандартом по направлению подготовки 36.04.02 Зоотехния, направленность «Частная зоотехния, технология производства продукции животноводства»

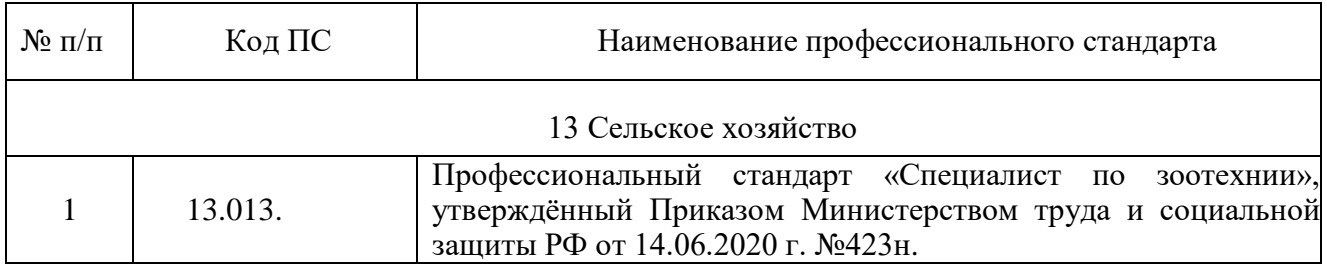

# **Приложение 2**

Перечень обобщённых трудовых функций и трудовых функций, имеющих отношение к профессиональной деятельности выпускника образовательной программы по направлению подготовки 36.04.02 Зоотехния, направленность «Частная зоотехния, технология производства про-

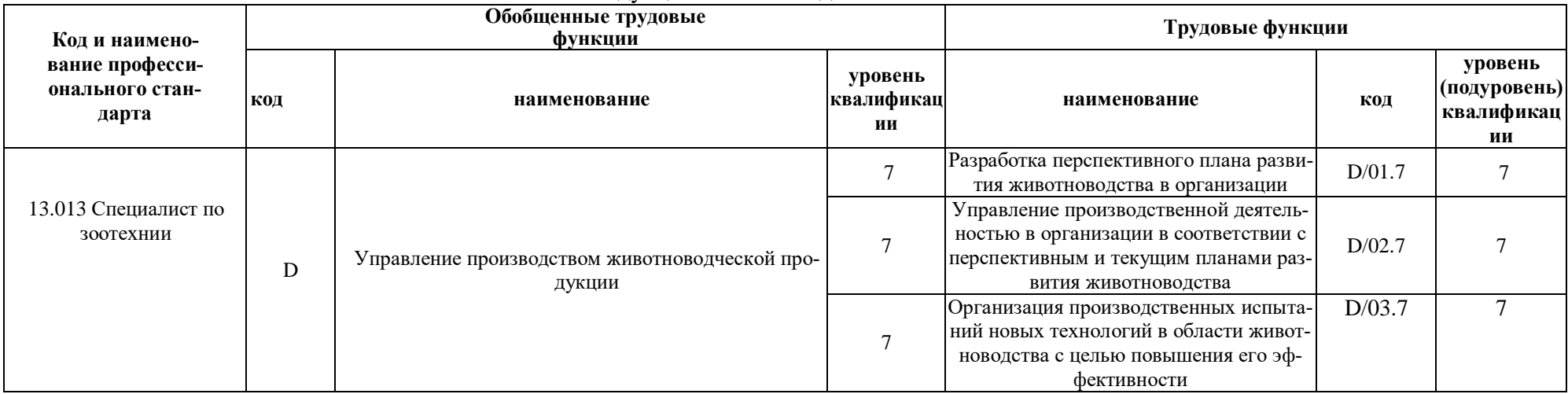

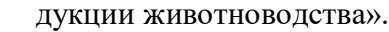

# **Приложение 3.**

Требования к результатам освоения образовательной программы (матрица компетенций) по направлению подготовки 36.04.02 Зоотехния, направленность «Частная зоотехния, технология производства продукции животноводства».

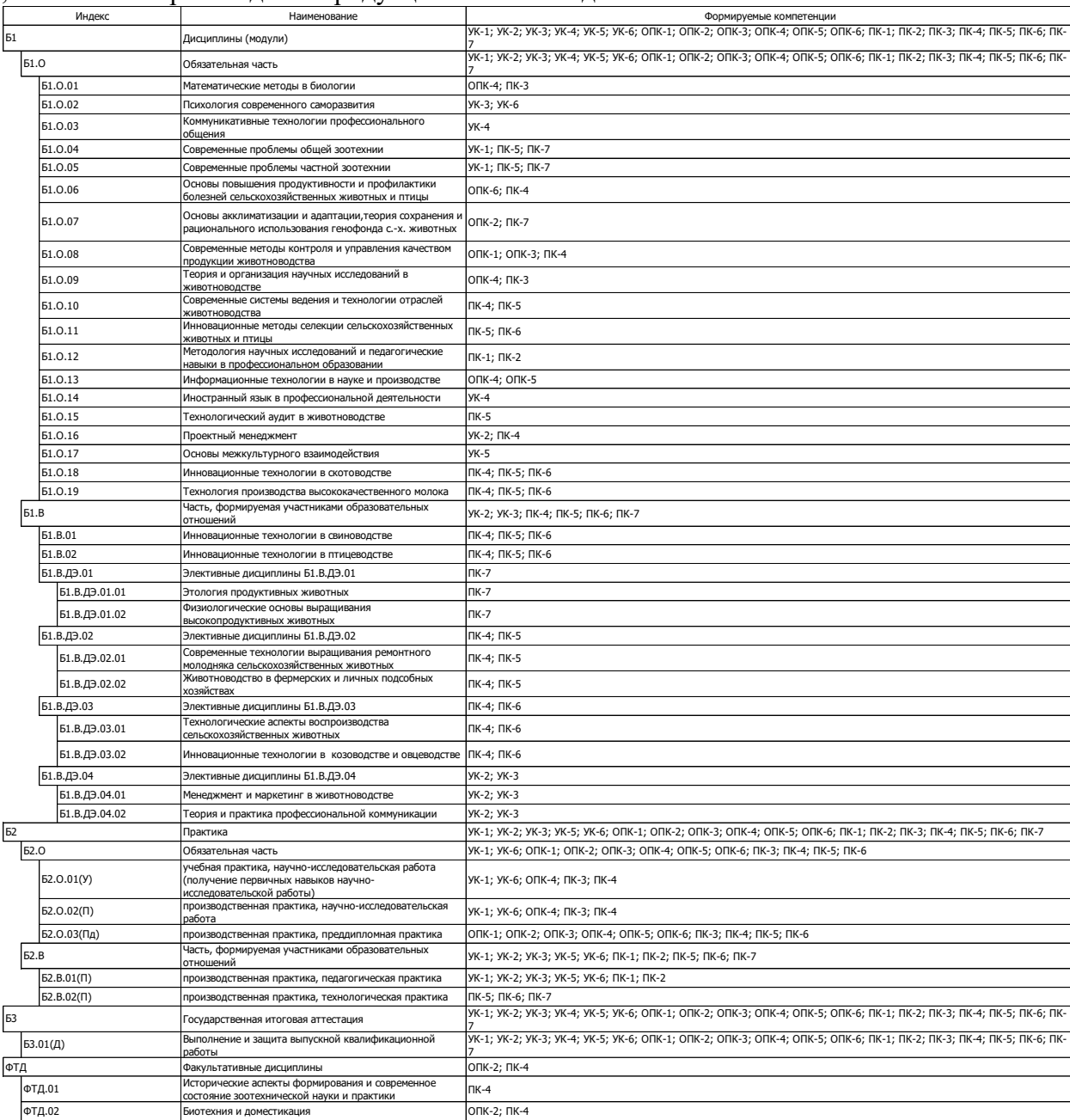

### **Приложение 4.**

Календарный учебный график образовательной программы по направлению подготовки 36.04.02 Зоотехния, направленность «Частная зоотехния, технология производства продукции животноводства»

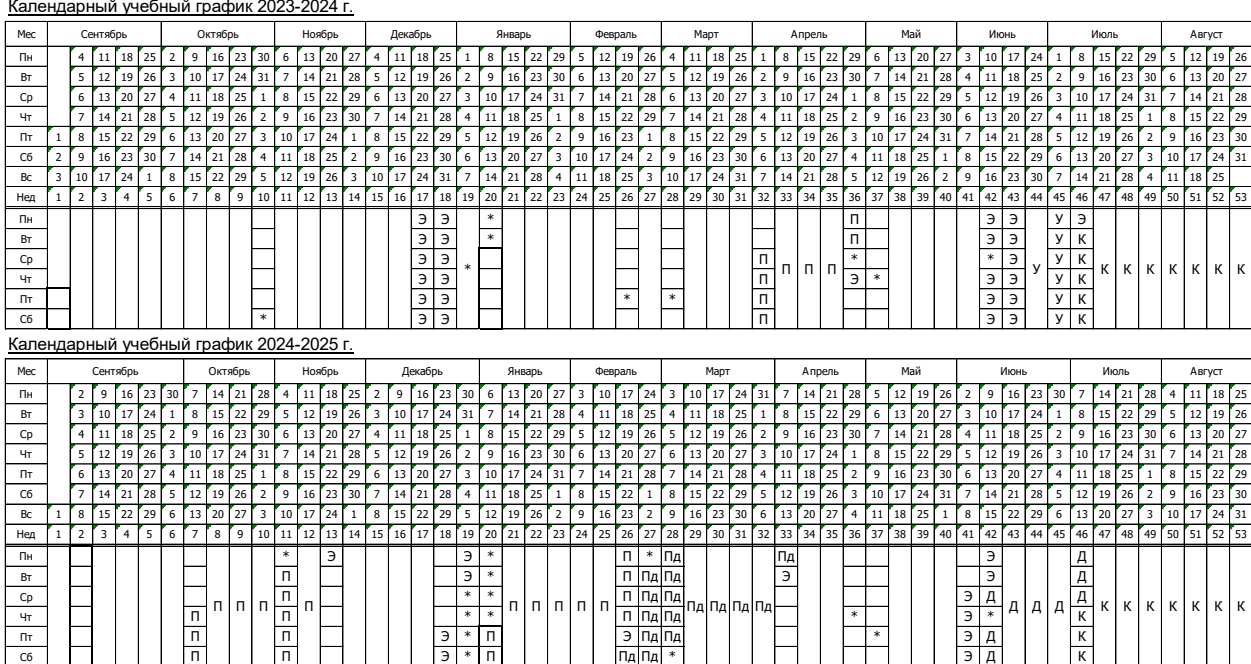

Э – экзаменационная сессия; К – каникулы; \* - нерабочие праздничные дни; П – производственная практика; Пд – преддипломная практика; Д – выполнение и защита выпускной квалификационной работы.

| Сводные данные по оюджет у времени |                                                          |                |                |                |        |                |                |                |
|------------------------------------|----------------------------------------------------------|----------------|----------------|----------------|--------|----------------|----------------|----------------|
|                                    |                                                          | Kypc 1         |                |                | Kypc 2 |                |                | Итого          |
|                                    |                                                          | Сем. 1         | Сем. 2         | Всего          | Сем. 3 | Сем. 4         | Всего          |                |
|                                    | Теоретическое обучение                                   | 15 1/6         | 16 5/6         | 32             | 11     | 74/6           | 18 4/6         | 504/6          |
| Э                                  | Промежуточная аттестация                                 | $\overline{2}$ | 21/6           | 41/6           | 5/6    | 12/6           | 21/6           | 62/6           |
| У                                  | Учебная практика                                         |                | $\overline{2}$ | $\overline{2}$ |        |                |                | $\overline{2}$ |
| п                                  | Производственная практика                                |                | 4              | $\overline{4}$ | 52/6   | 6              | 11 2/6         | 152/6          |
| Пд                                 | Преддипломная практика                                   |                |                |                |        | 6              | 6              | 6              |
| Д                                  | Выполнение и защита выпускной<br>квалификационной работы |                |                |                |        | $\overline{4}$ | $\overline{4}$ | 4              |
| К                                  | Продолжительность каникул                                |                | 55 дн          | 55 дн          |        | 53 дн          | 53 дн          | 108 дн         |
| $\ast$                             | Нерабочие праздничные дни (не включая<br>воскресенья)    | 9 дн           | 5 дн           | 14 дн          | 9 дн   | 5 дн           | 14 дн          | 28 дн          |
| Продолжительность                  |                                                          | 131 дн         | 235 дн         | 366 дн         | 131 дн | 234 дн         | 365 дн         |                |
| Студентов                          |                                                          | 20             |                |                | 20     |                |                |                |
| Групп                              |                                                          | $\overline{2}$ |                |                | 2      |                |                |                |

Сводные данные по бюджету времени

## **Приложение 5.**

Учебный план образовательной программы по направлению подготовки по направлению подготовки 36.04.02 Зоотехния, направленность «Частная зоотехния, технология производства продукции животноводства»

45

Учебный план образовательной программы по направлению подготовки 36.04.02 Зоотехния, направленность «Частная зоотехния, технология производства продукции животноводства» представлен на сайте Университета (http://www.vsau.ru/sveden/education/)

Аннотации рабочих программ дисциплин, практик образовательной программы по направлению подготовки 36.04.02 Зоотехния, направленность «Частная зоотехния, технология производства продукции животноводства»

Аннотации рабочих программ дисциплин, практик образовательной программы по направлению подготовки 36.04.02 Зоотехния, направленность «Частная зоотехния, технология производства продукции животноводства» представлены на сайте Университета (http://www.vsau.ru/sveden/education/)

Информация о персональном кадровом составе по образовательной программе 36.04.02 Зоотехния, направленность (профиль) «Частная зоотехния, технология производства продукции животноводства»

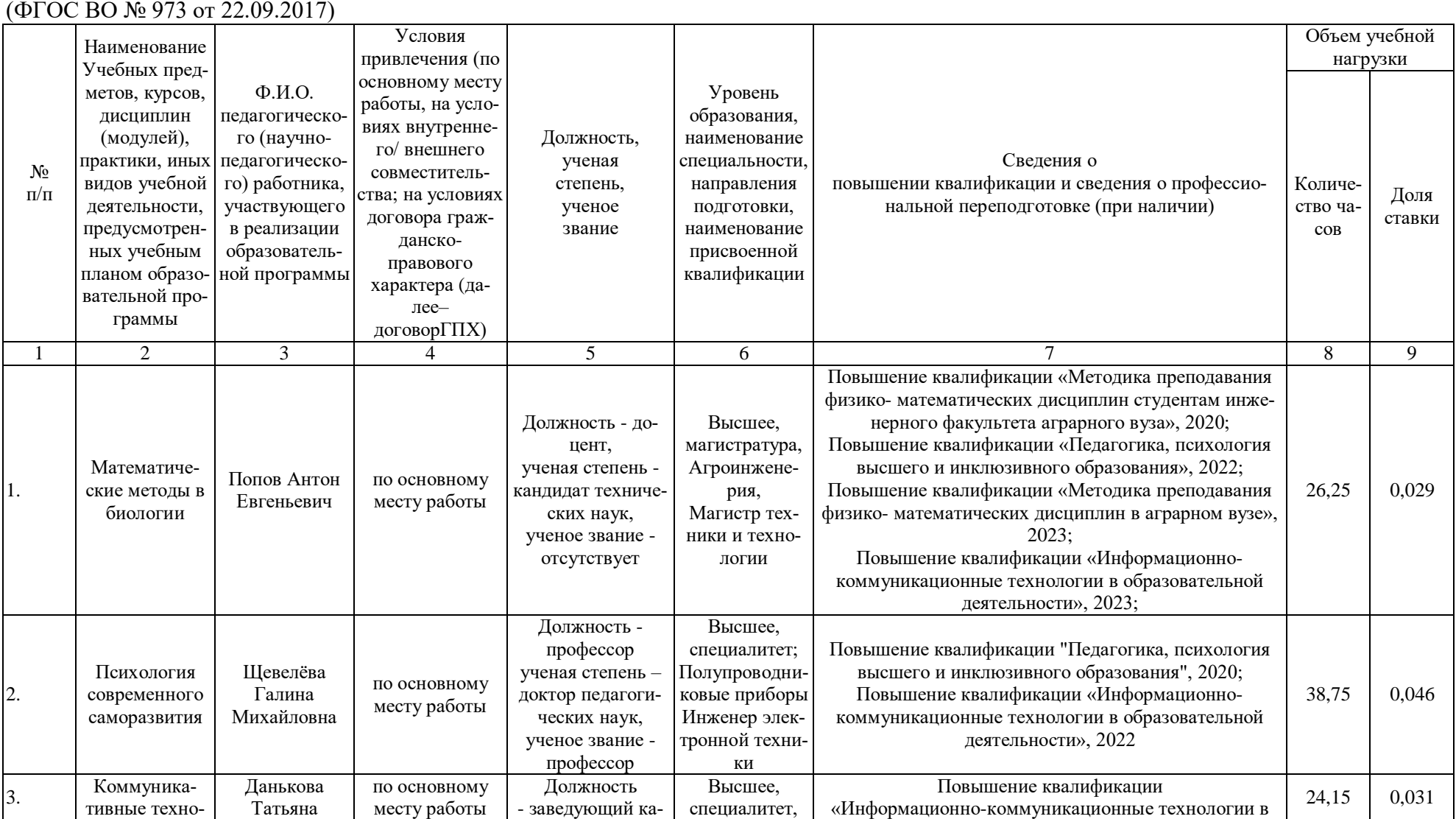

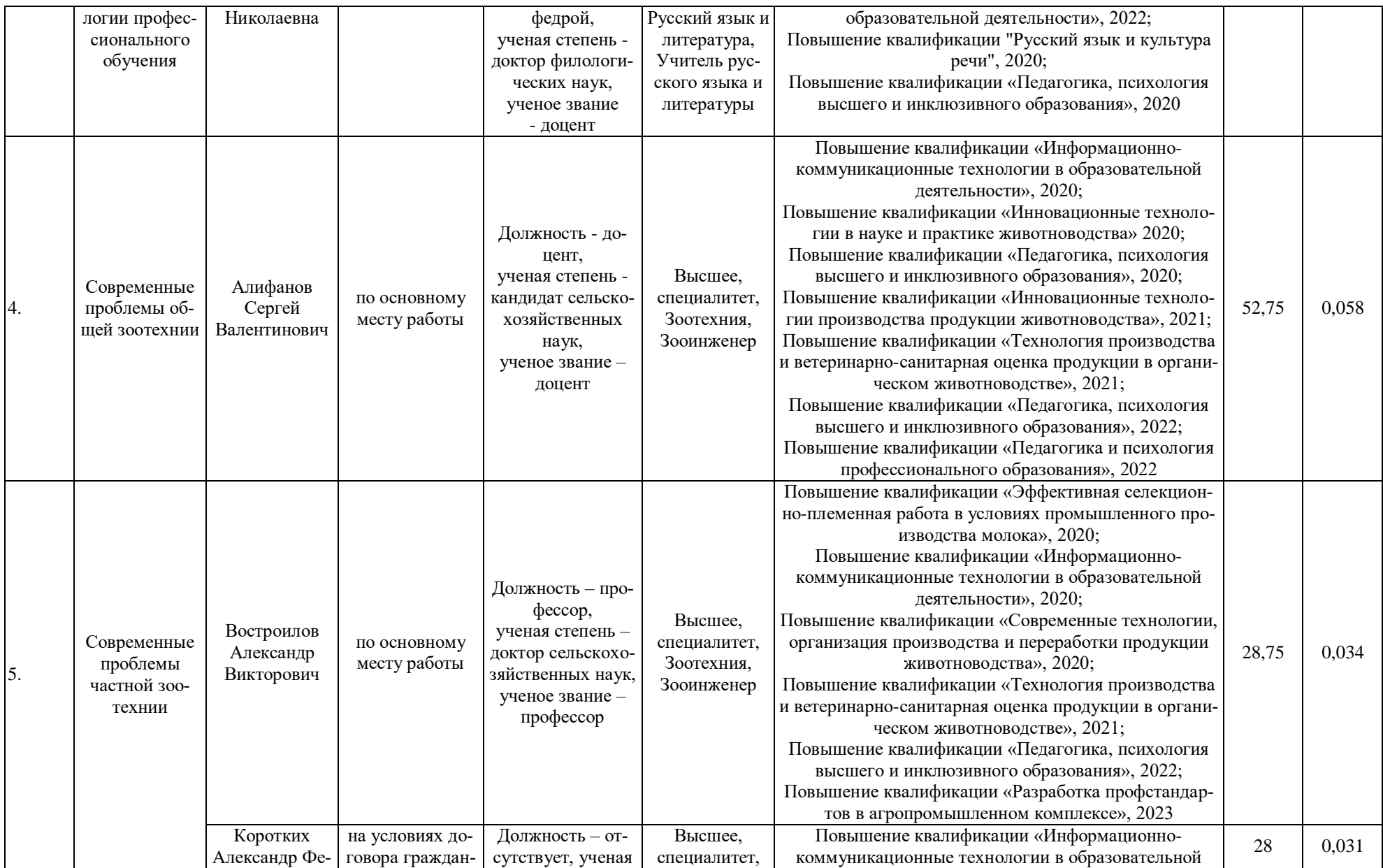

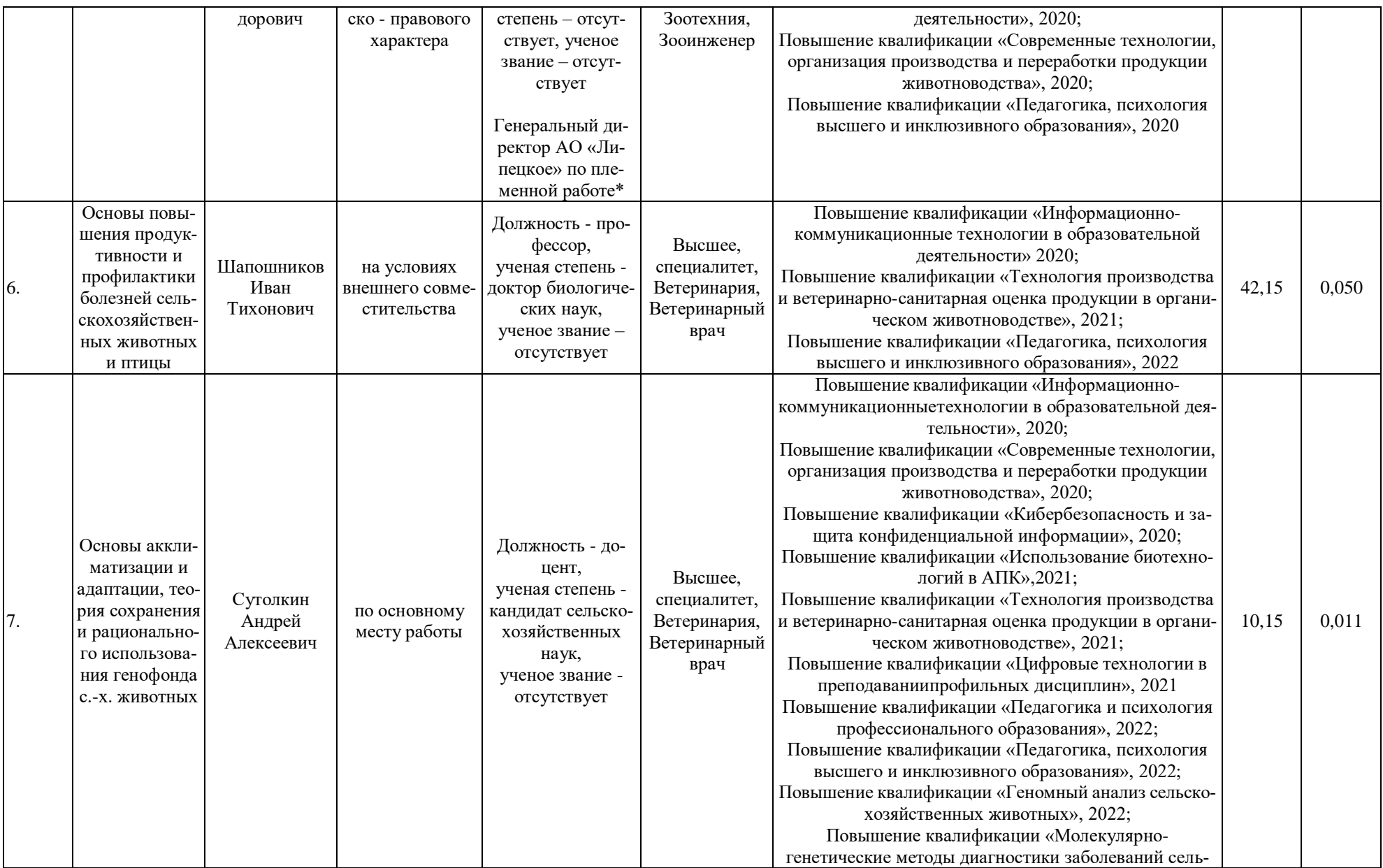

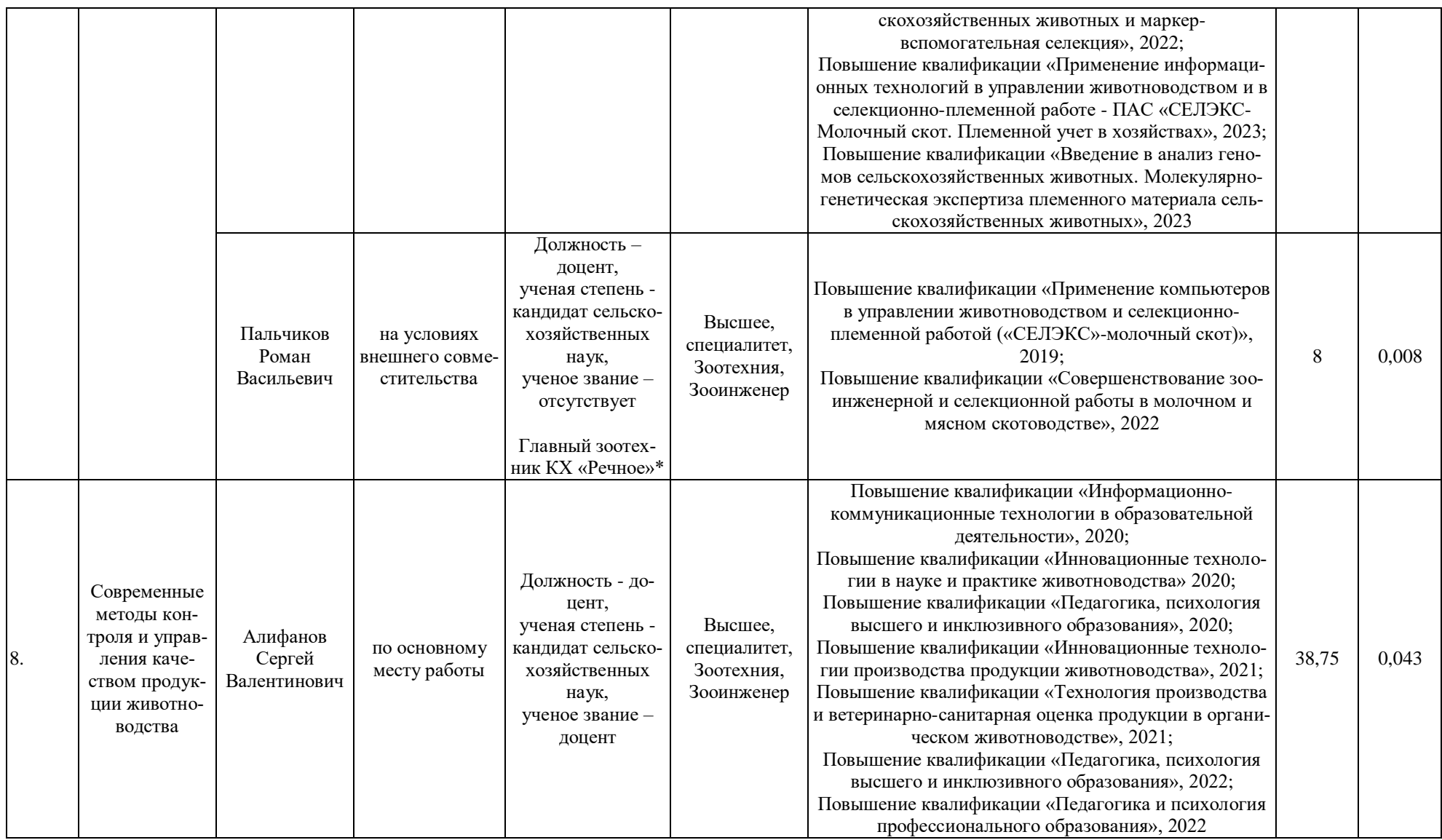

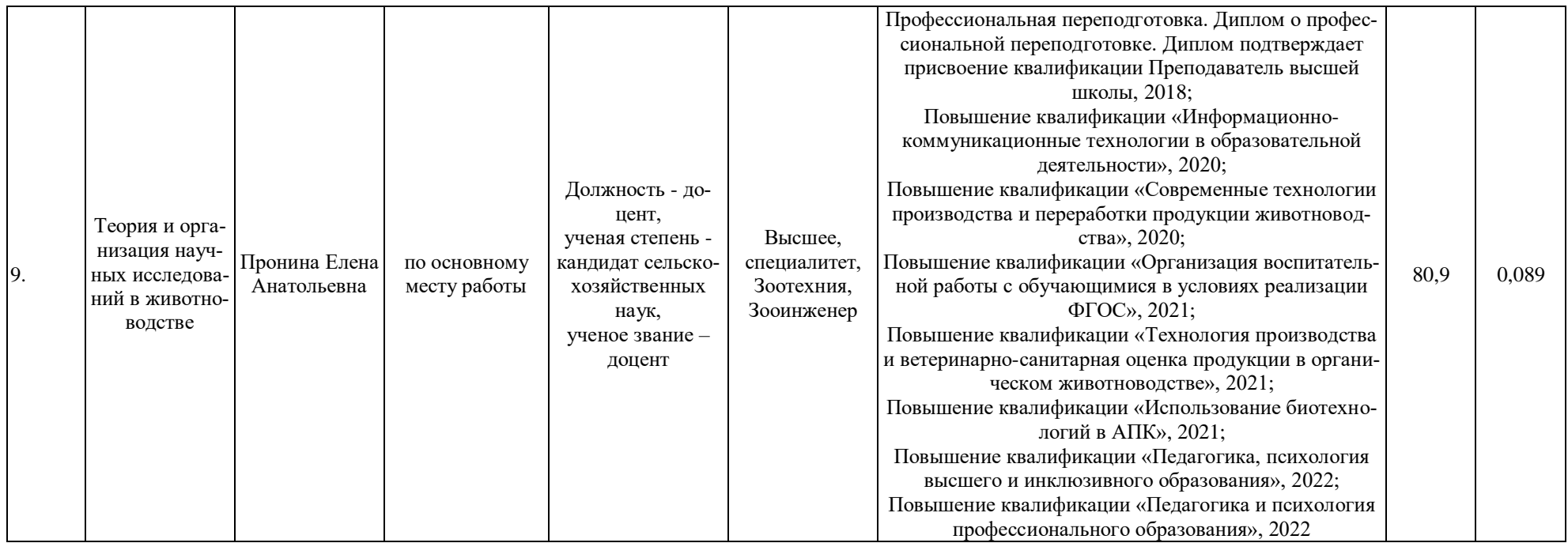

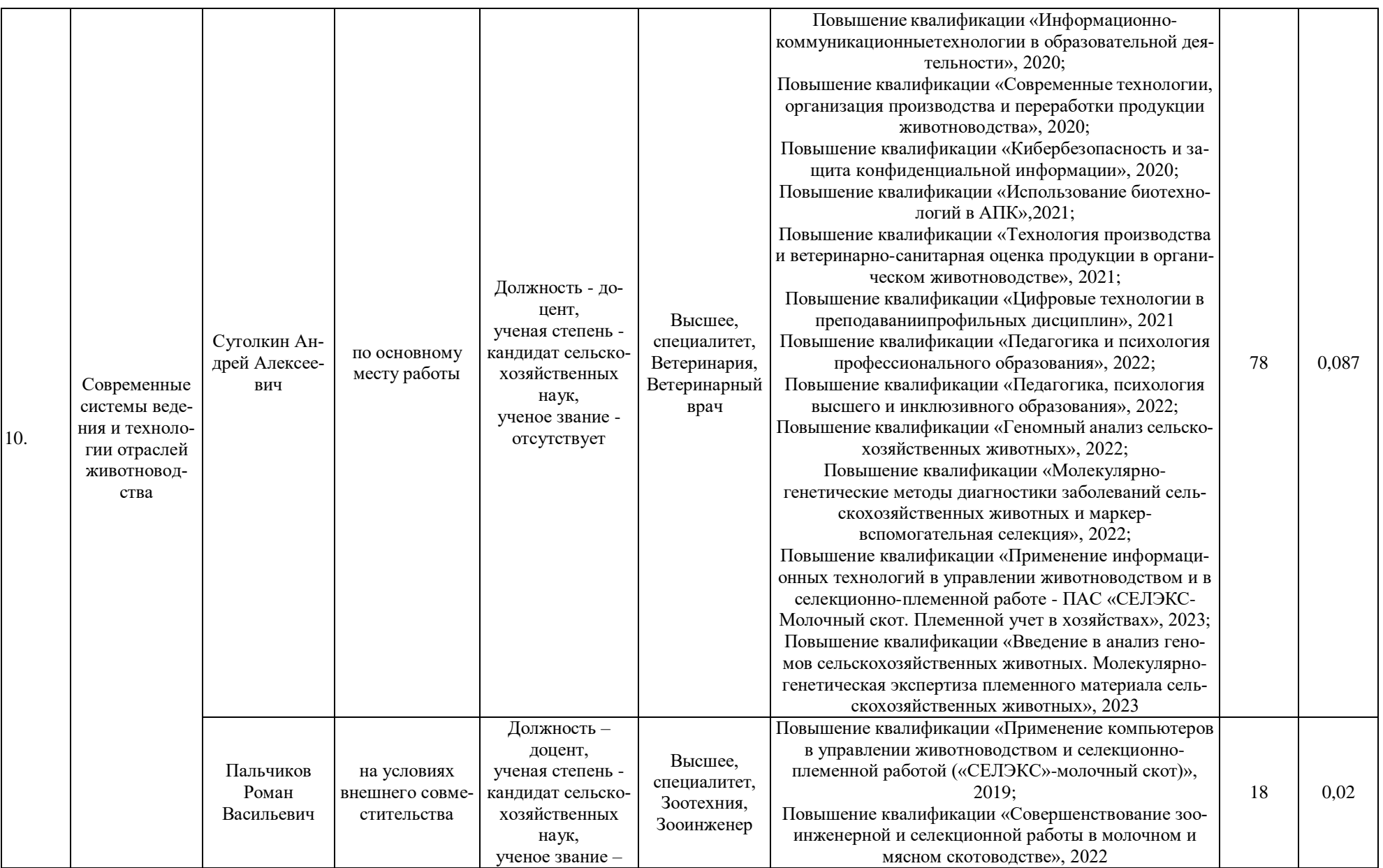

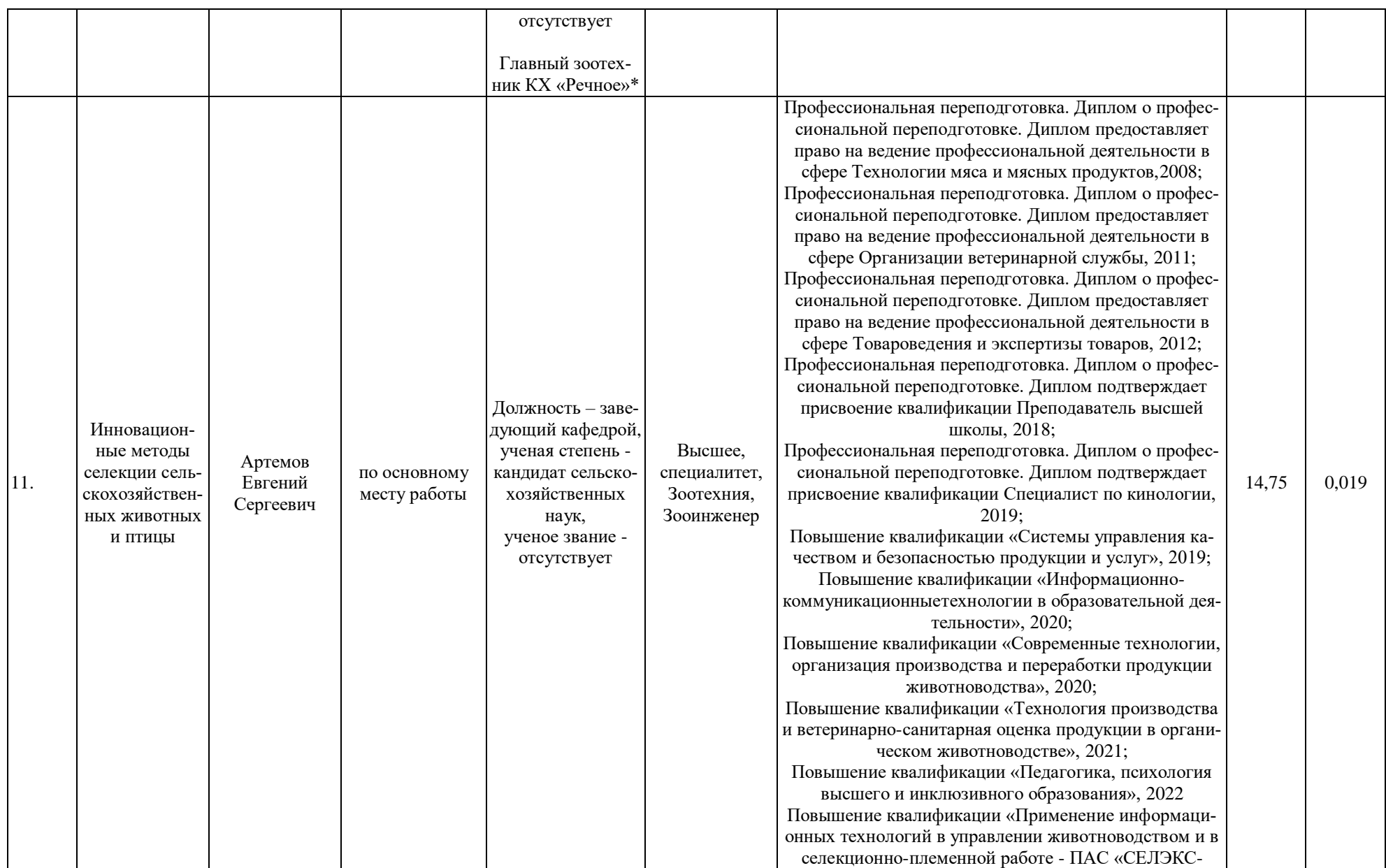

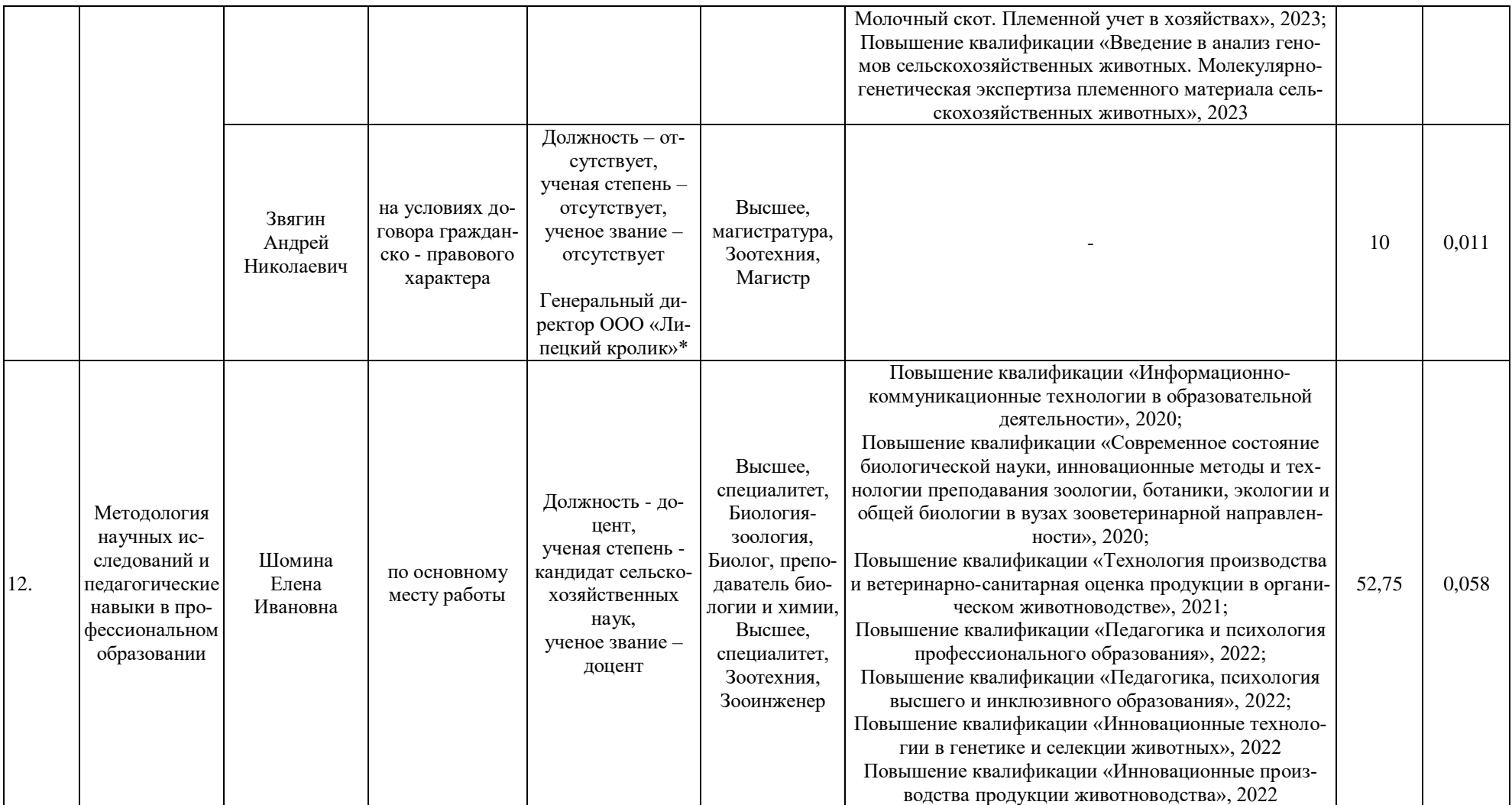

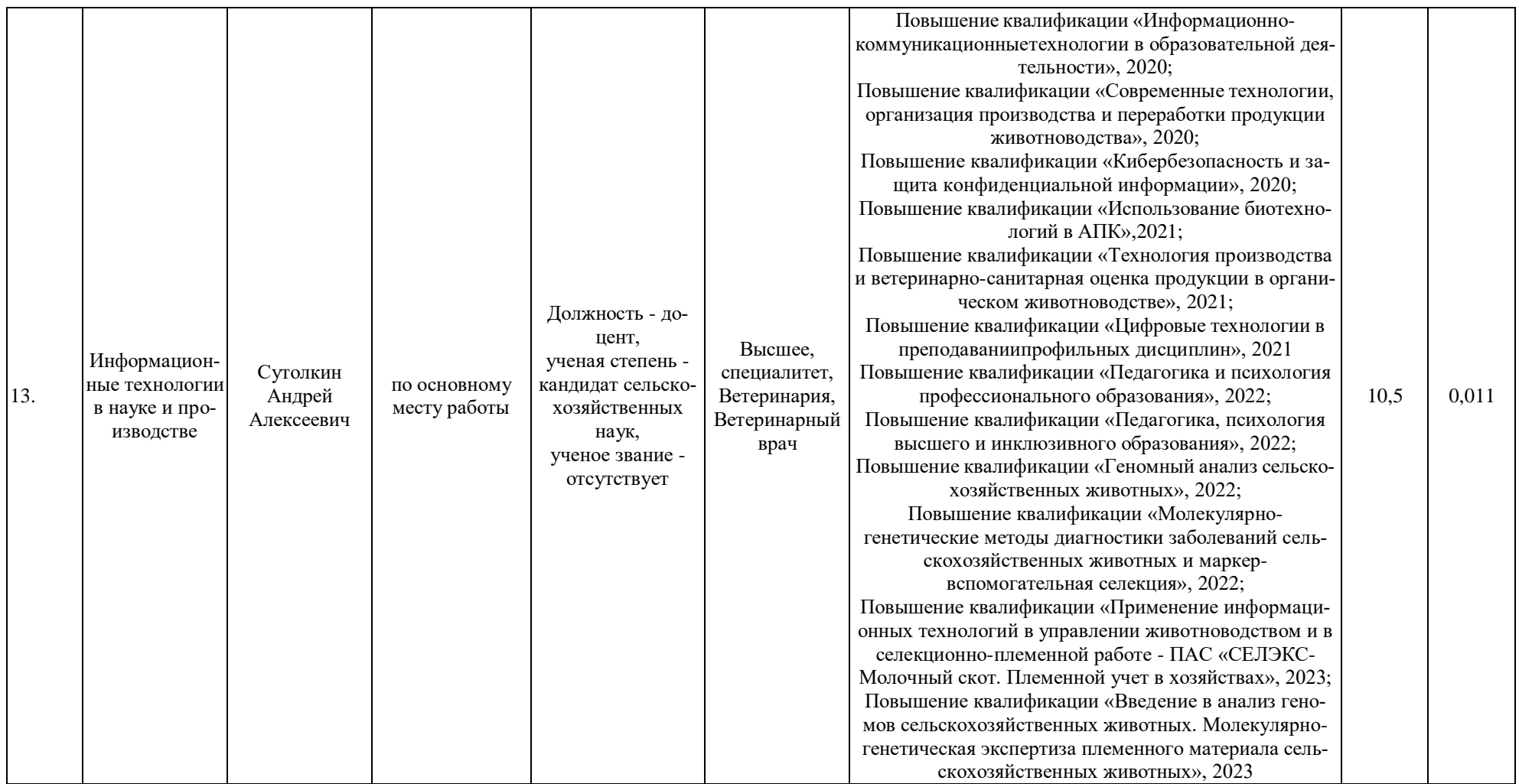

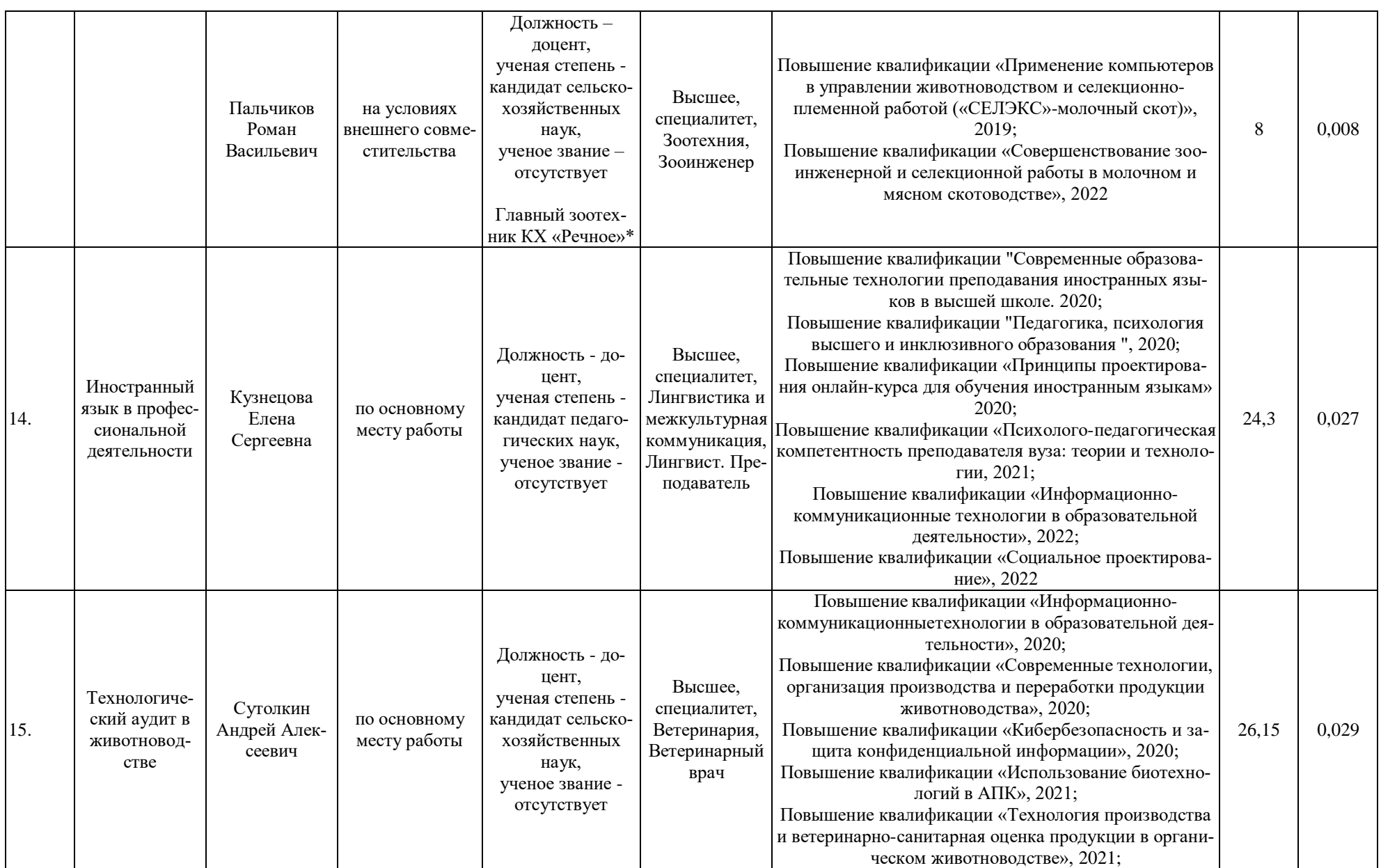

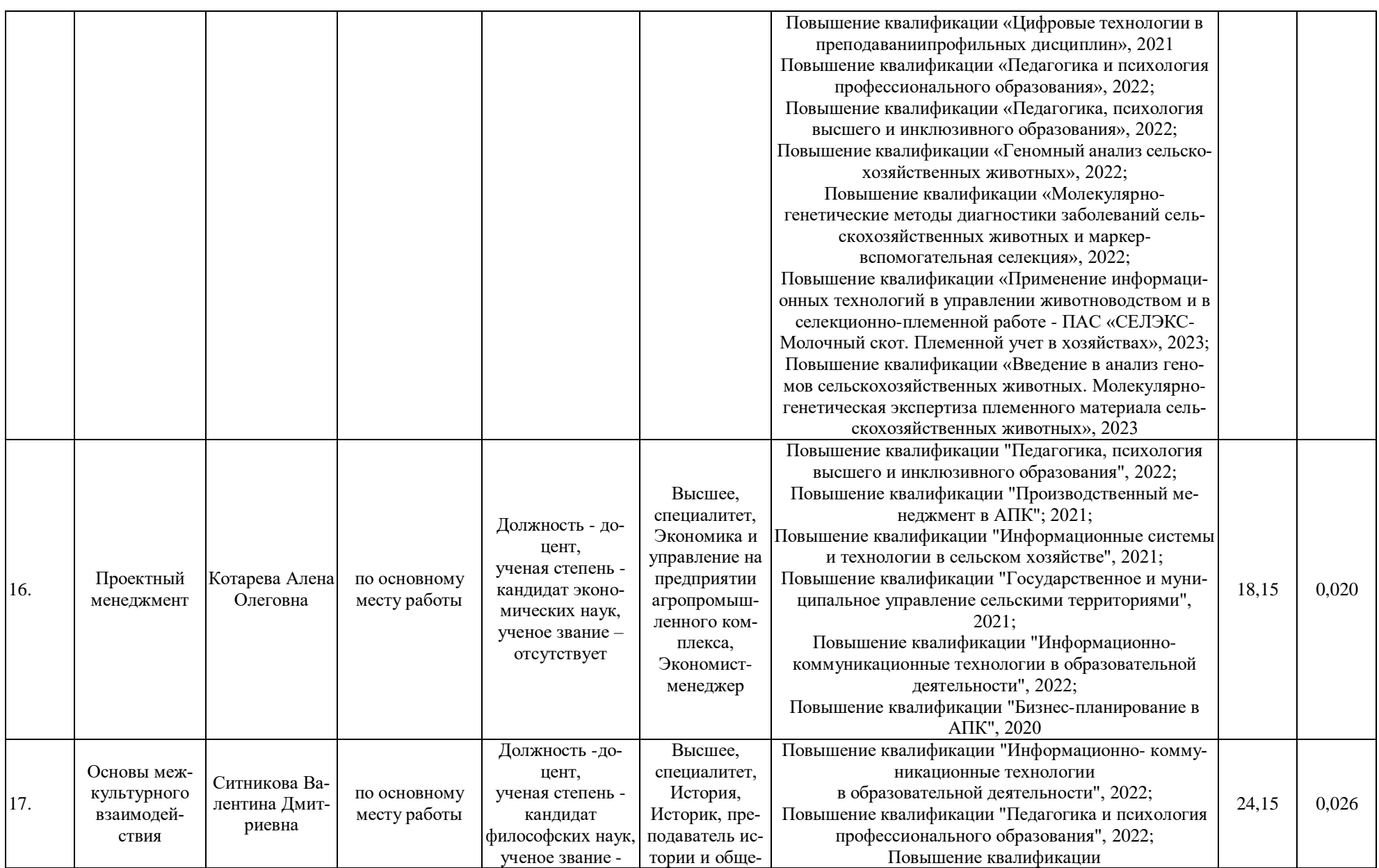

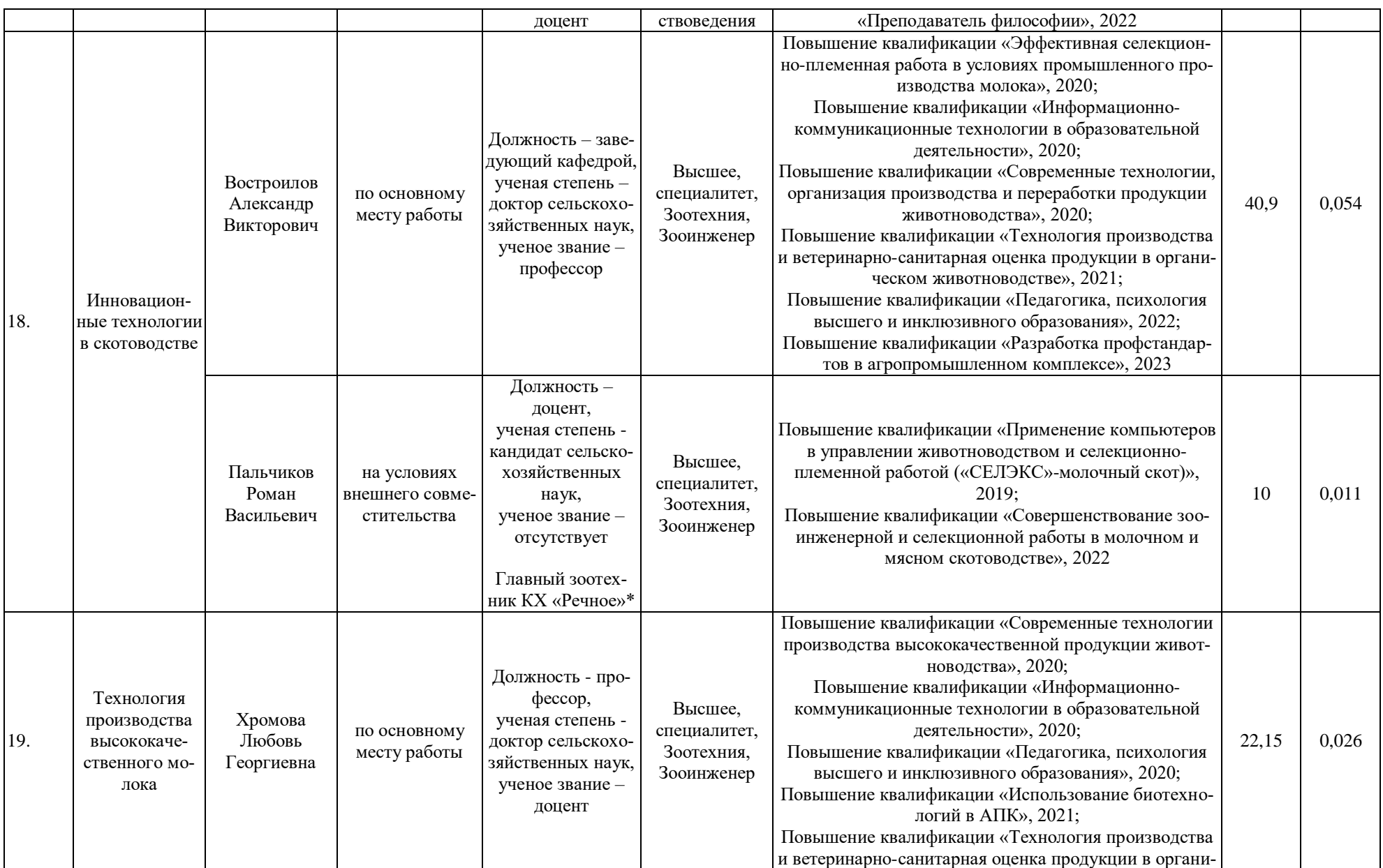

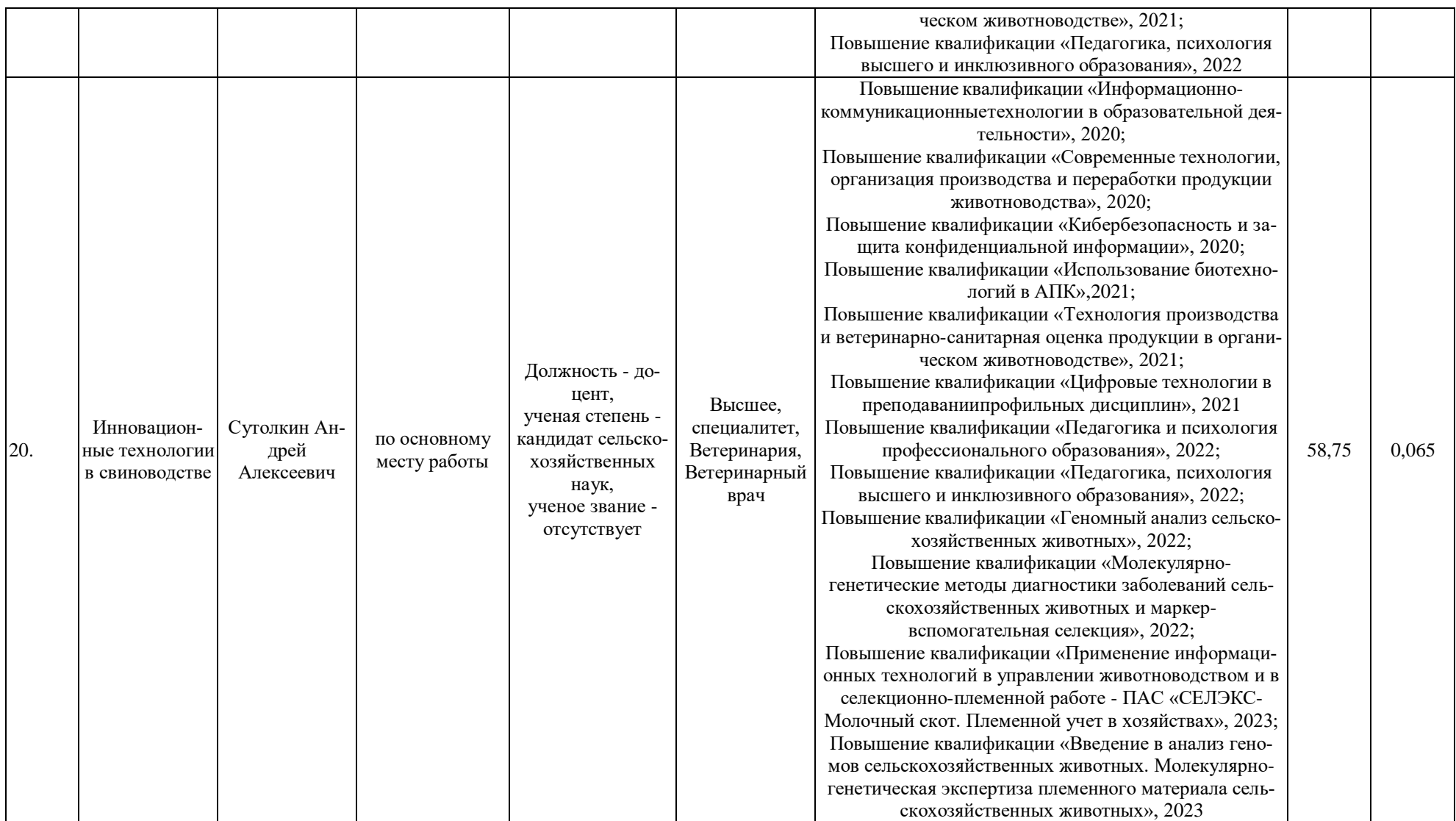

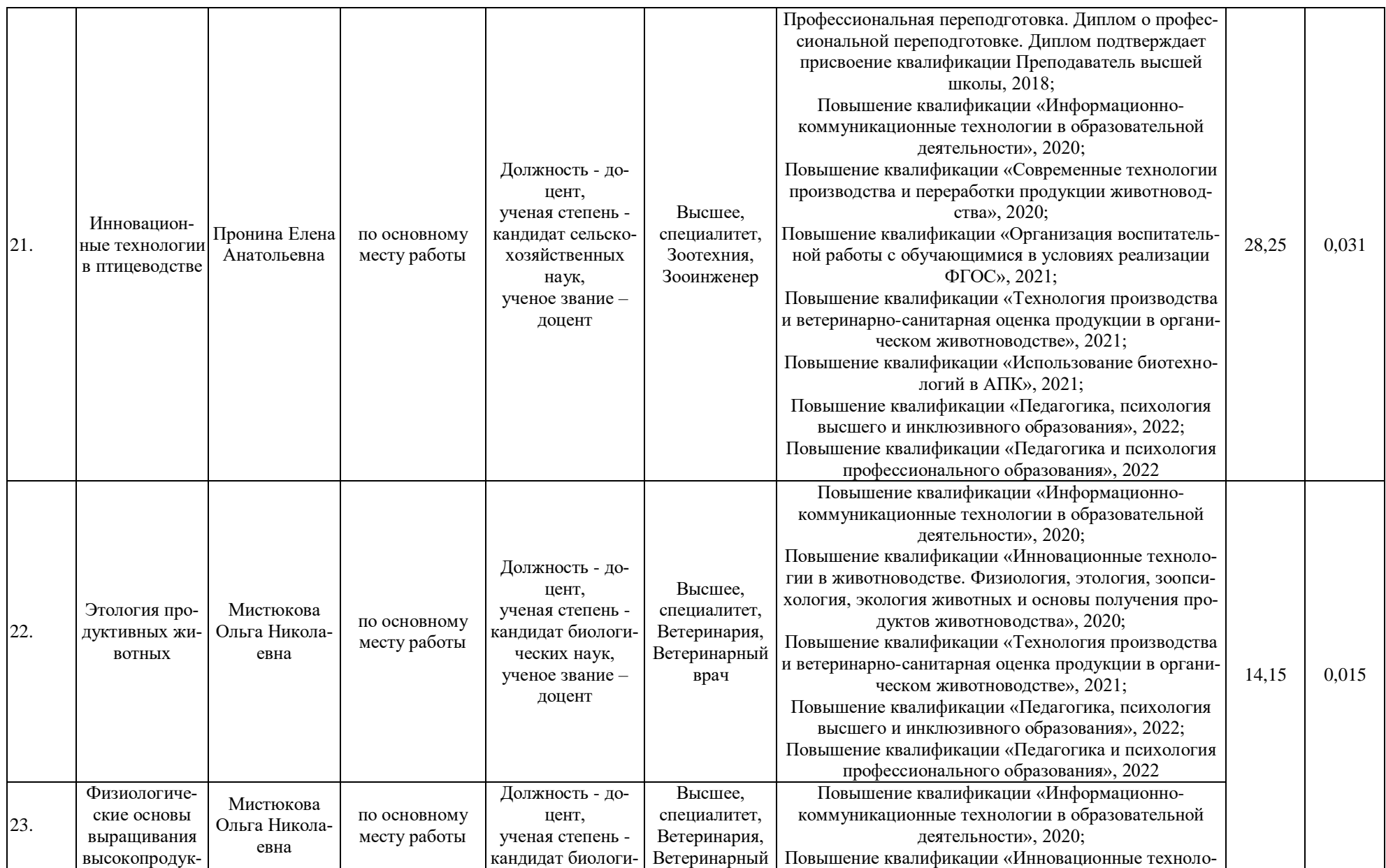

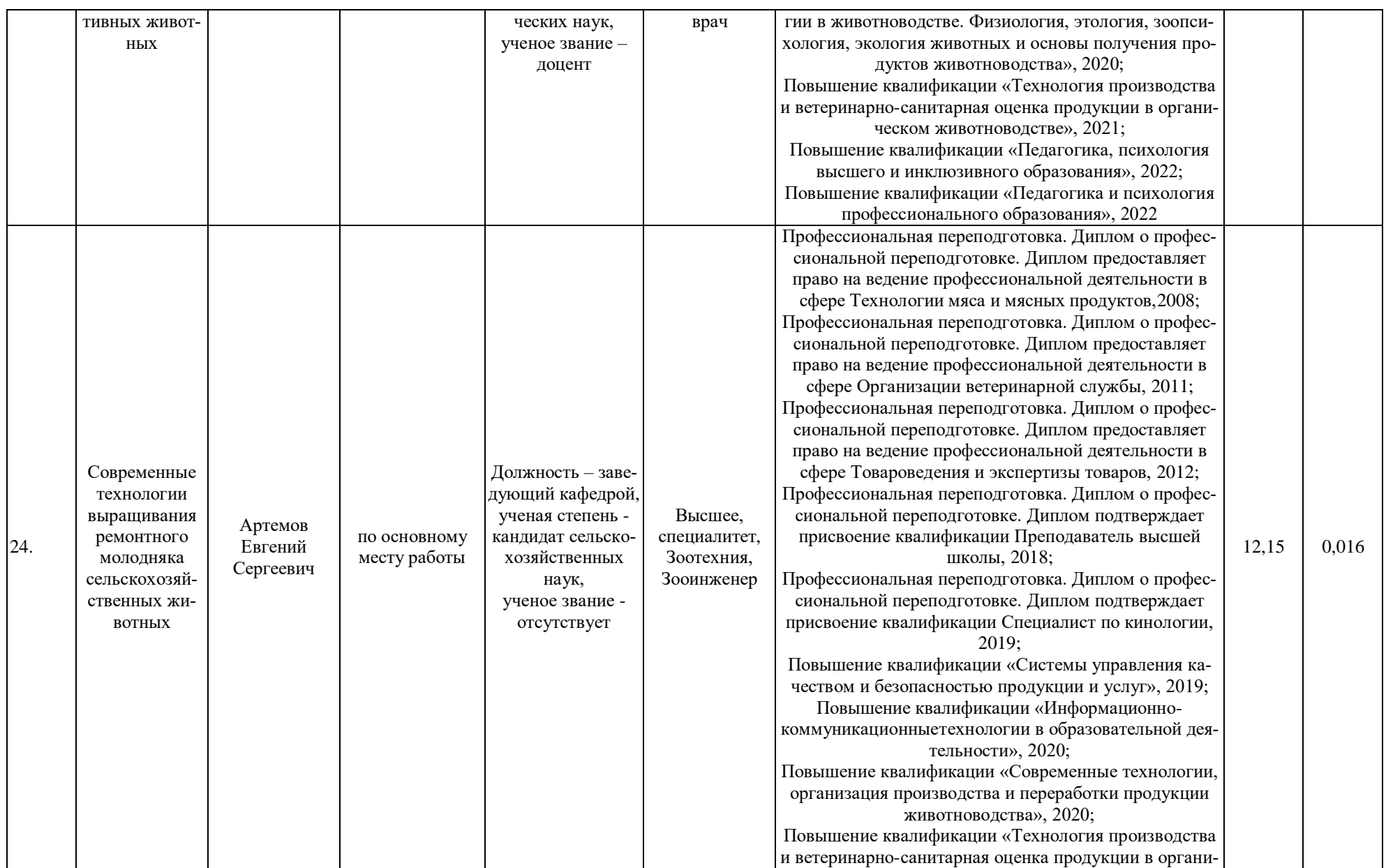

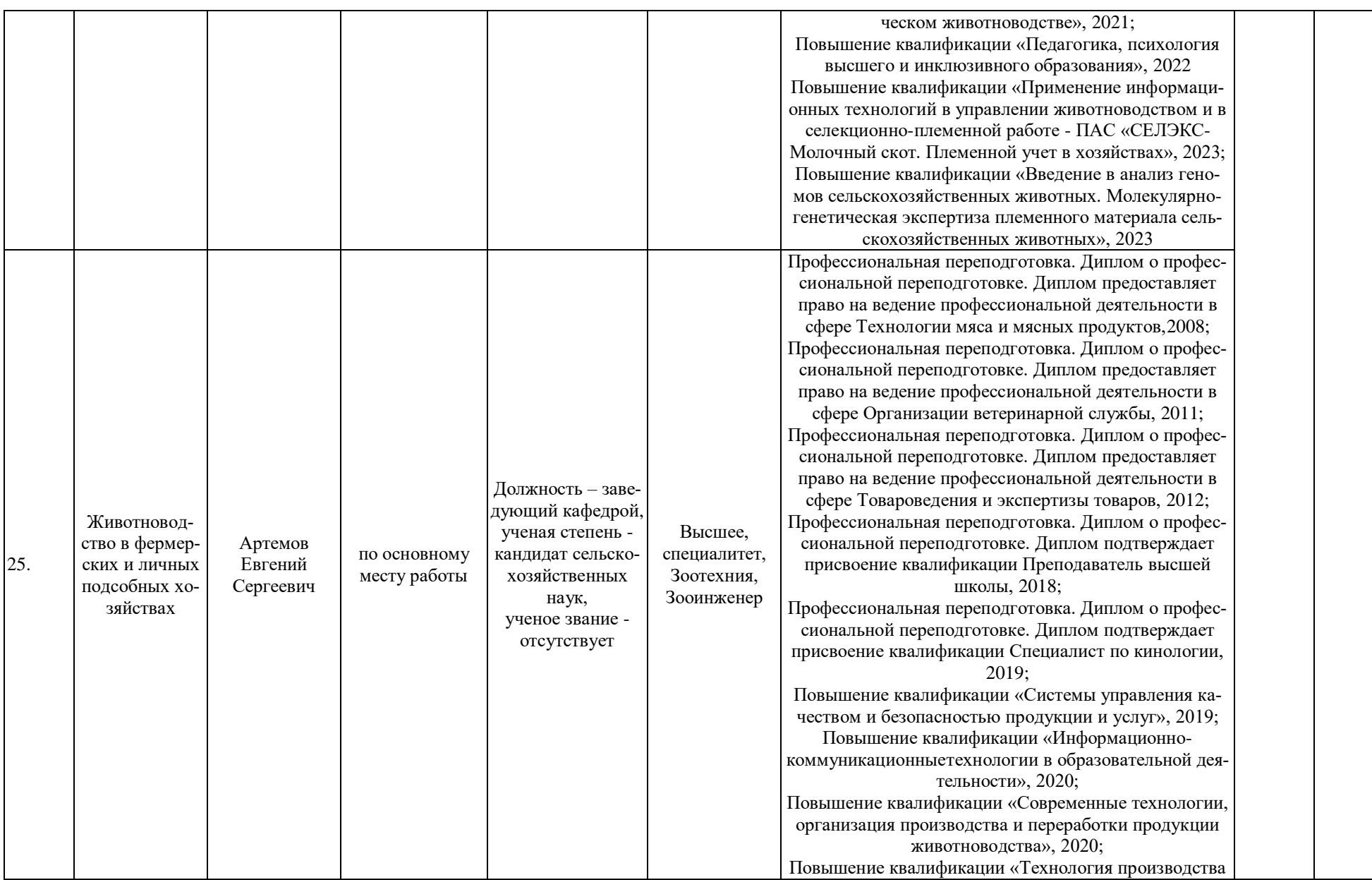

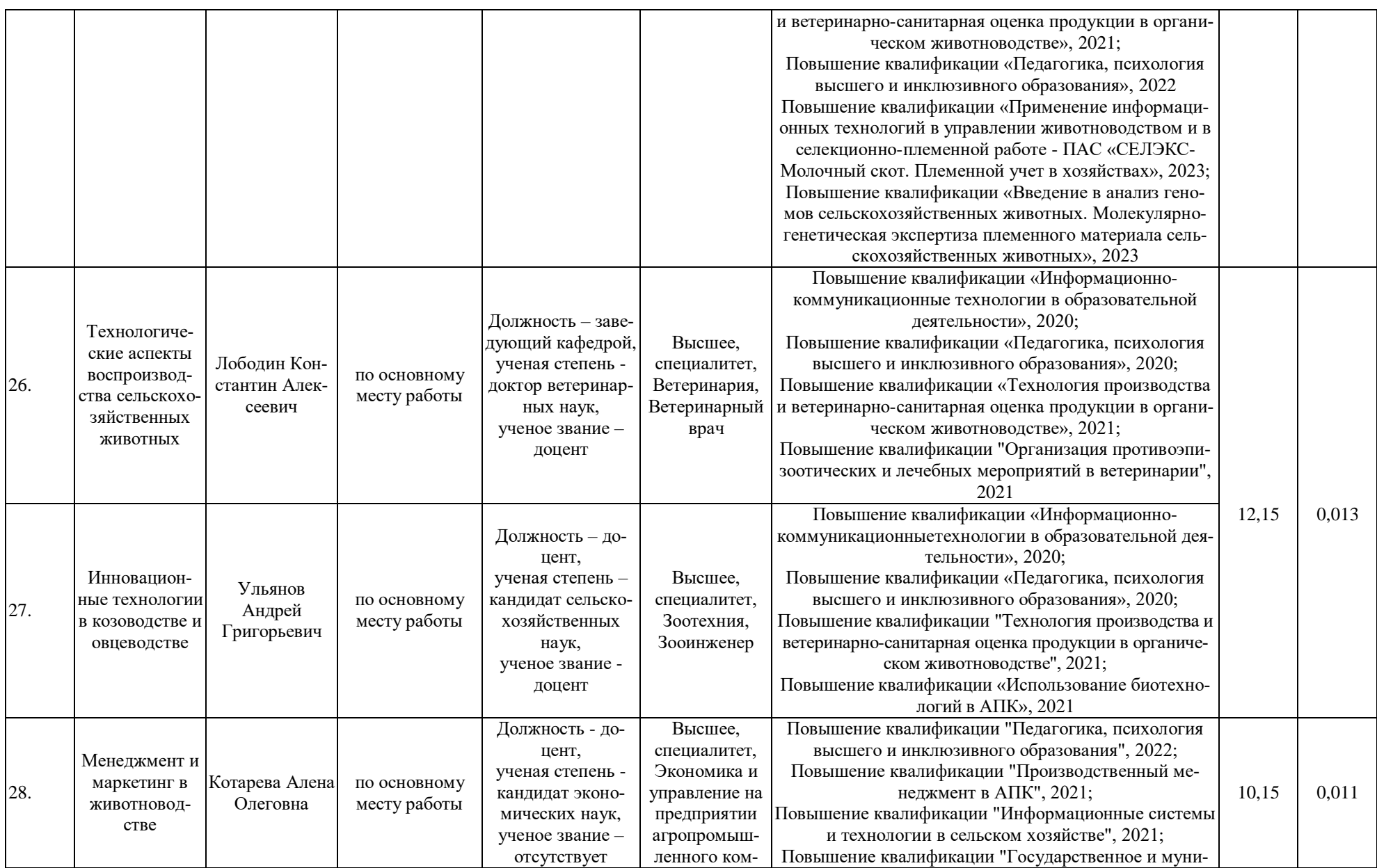

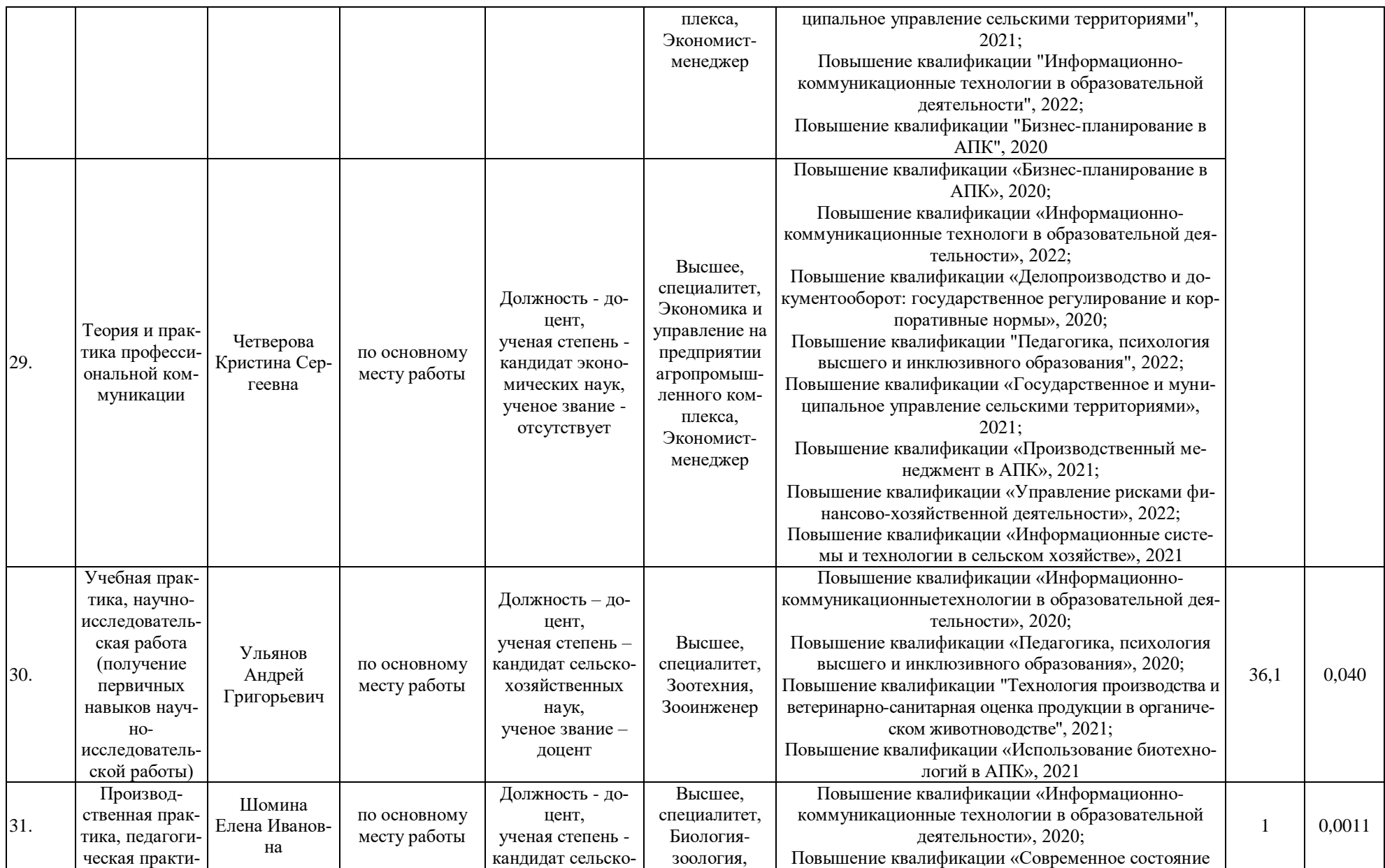

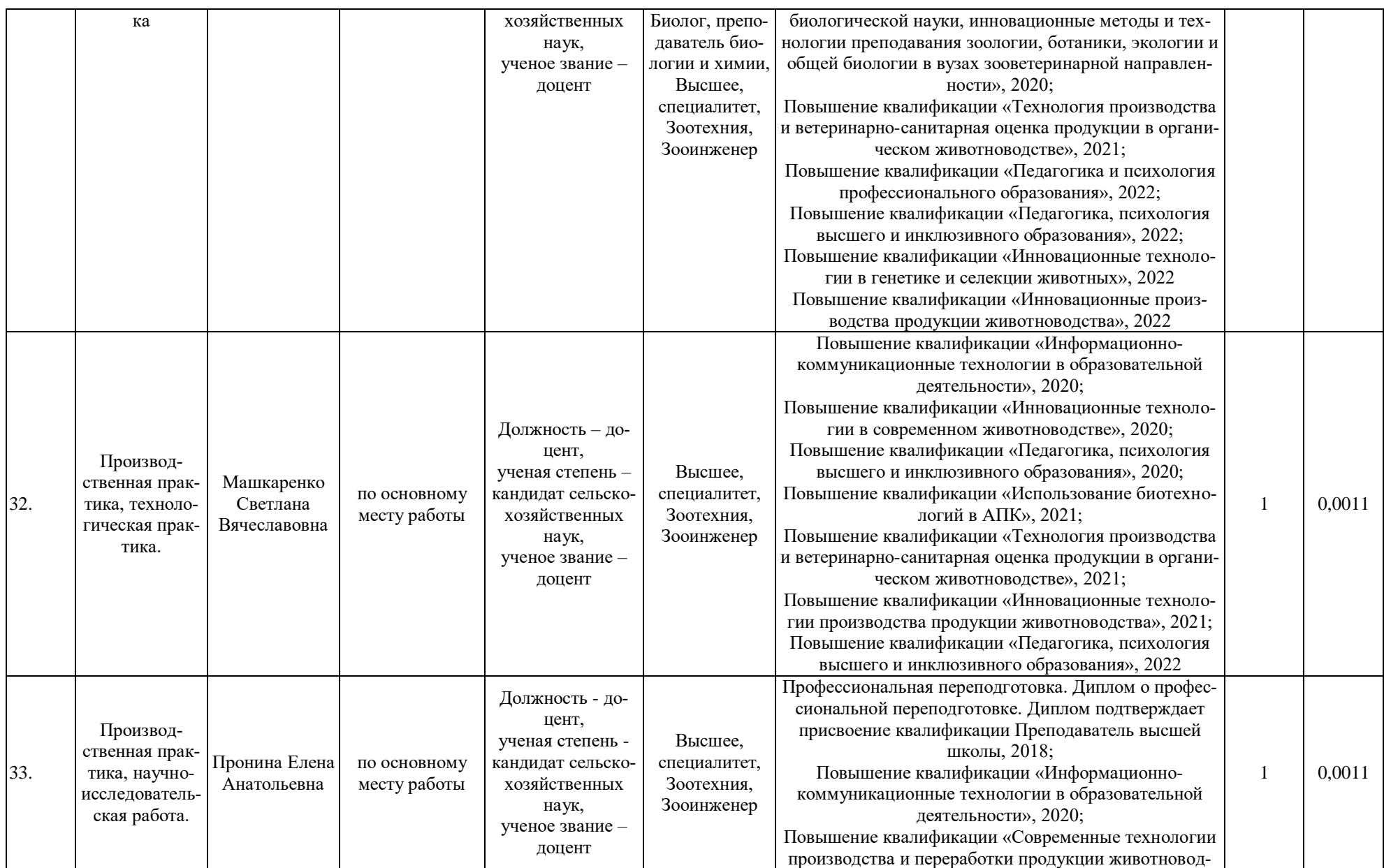

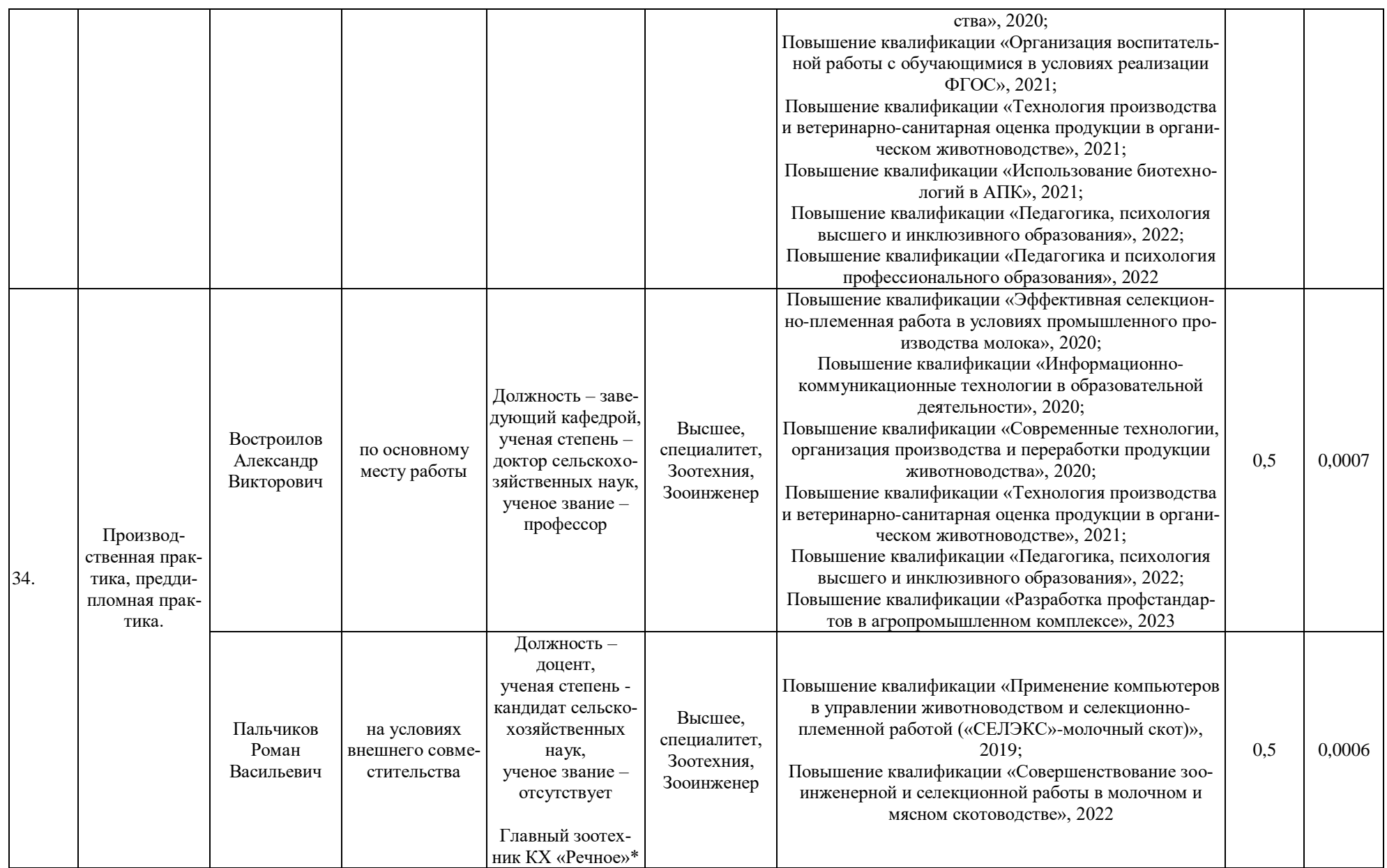

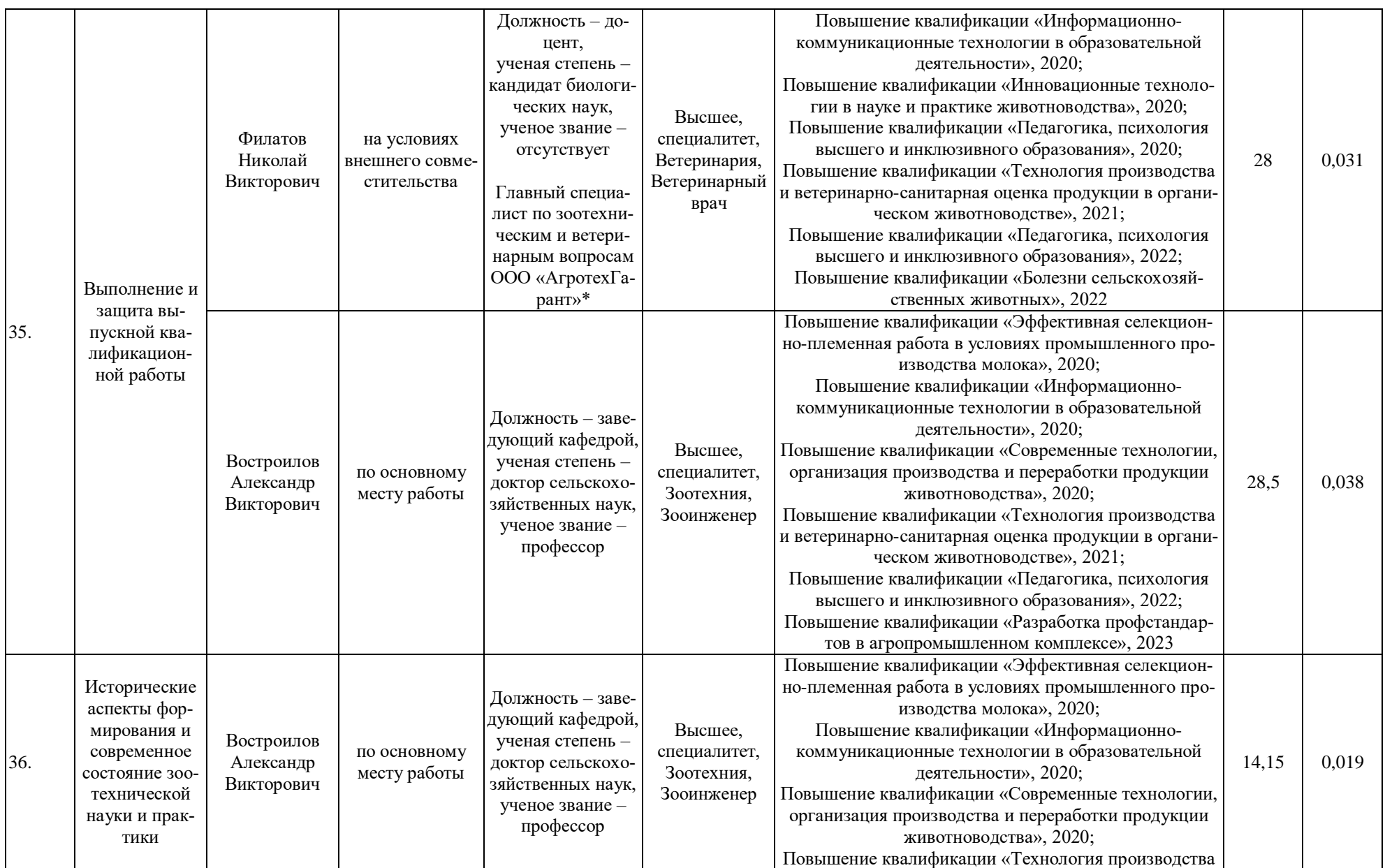

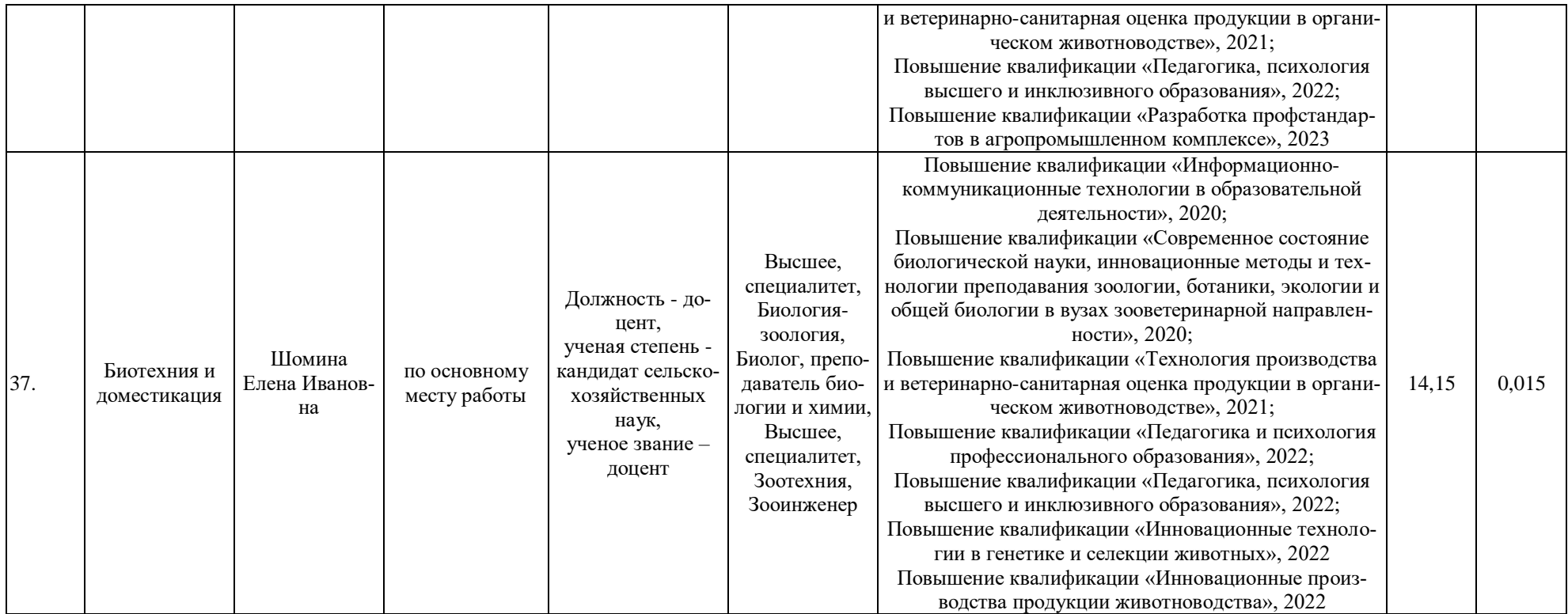

\* - наименование организации и должность по основному месту работы для педагогических работников, участвующих в реализации образовательной программы, и лиц, привлекаемых к реализации образовательной программы на иных условиях, являющихся руководителями и (или) работниками иных организаций, осуществляющими трудовую деятельность в профессиональной сфере, соответствующей профессиональной деятельности, к которой готовятся выпускники (иметь стаж работы в данной профессиональной сфере не менее 3 лет), в том числе на условиях внешнего совместительства и/ или на условиях договора гражданско-правового характера.

Сведения об обеспеченности учебной литературой образовательной программы по направлению подготовки 36.04.02 Зоотехния, направленность «Частная зоотехния, технология производства продукции животноводства»

#### **Справка**

# **о наличии печатных и (или) электронных образовательных и информационных ресурсов**

#### **Воронежский государственный аграрный университет**

#### (указывается полное наименование лицензиата)

# (указывается полное наименование филиала лицензиата)<sup>1</sup>

## **36.04.02.68М.ЧЗ++ - Частная зоотехния, технология производства продукции животноводства ++ (ФГОС-3++)**

(указывается вид образования, уровень образования, профессия, специальность, направление подготовки (для профессионального образования), подвид дополнительного образова-

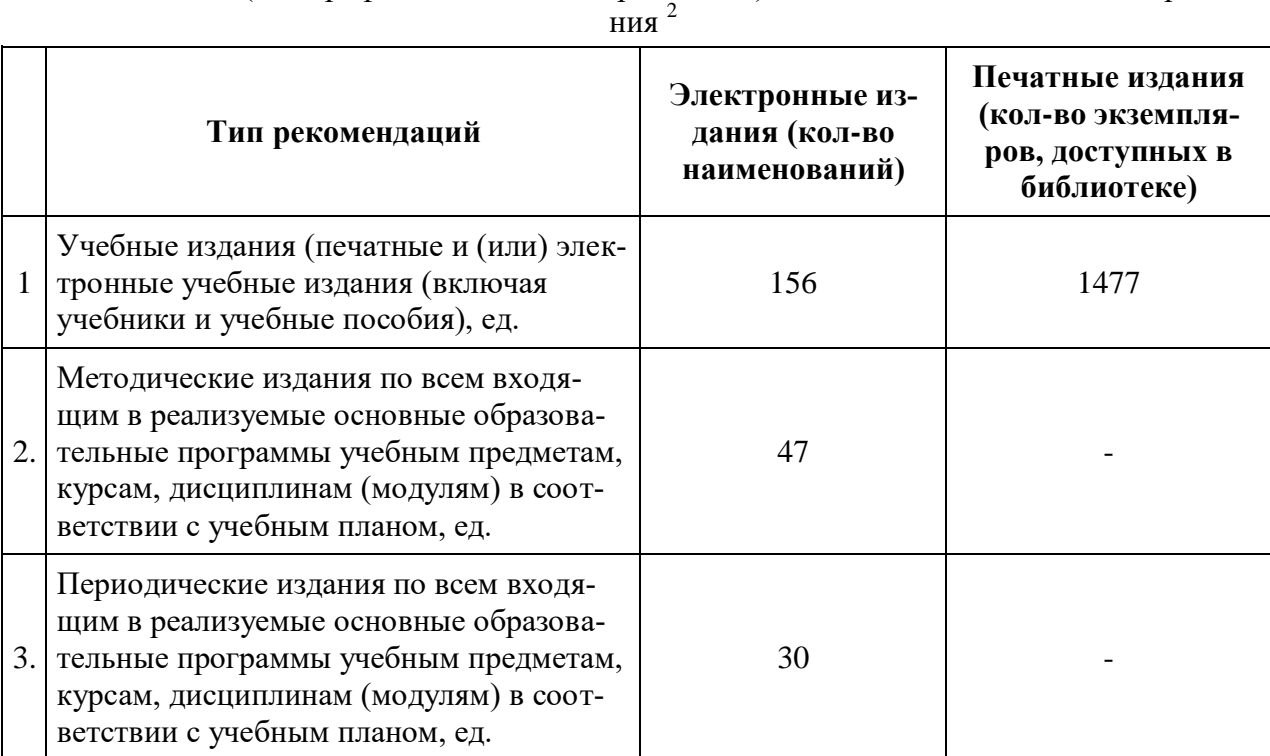

 $^1$  Заполняется в случае, если лицензиат намерен осуществлять образовательную деятельность в филиале (филиалах). Информация о филиале (филиалах) указывается отдельно по каждому филиалу (филиалам).

 $^2$  Таблица заполняется отдельно: по виду образования, уровню образования, профессии, специальности, направлению подготовки (для профессионального образования), подвиду дополнительного образования.

Сведения о материально-технических условиях реализации образовательной программы по направлению подготовки 36.04.02 Зоотехния, направленность «Частная зоотехния, технология производства продукции животноводства»

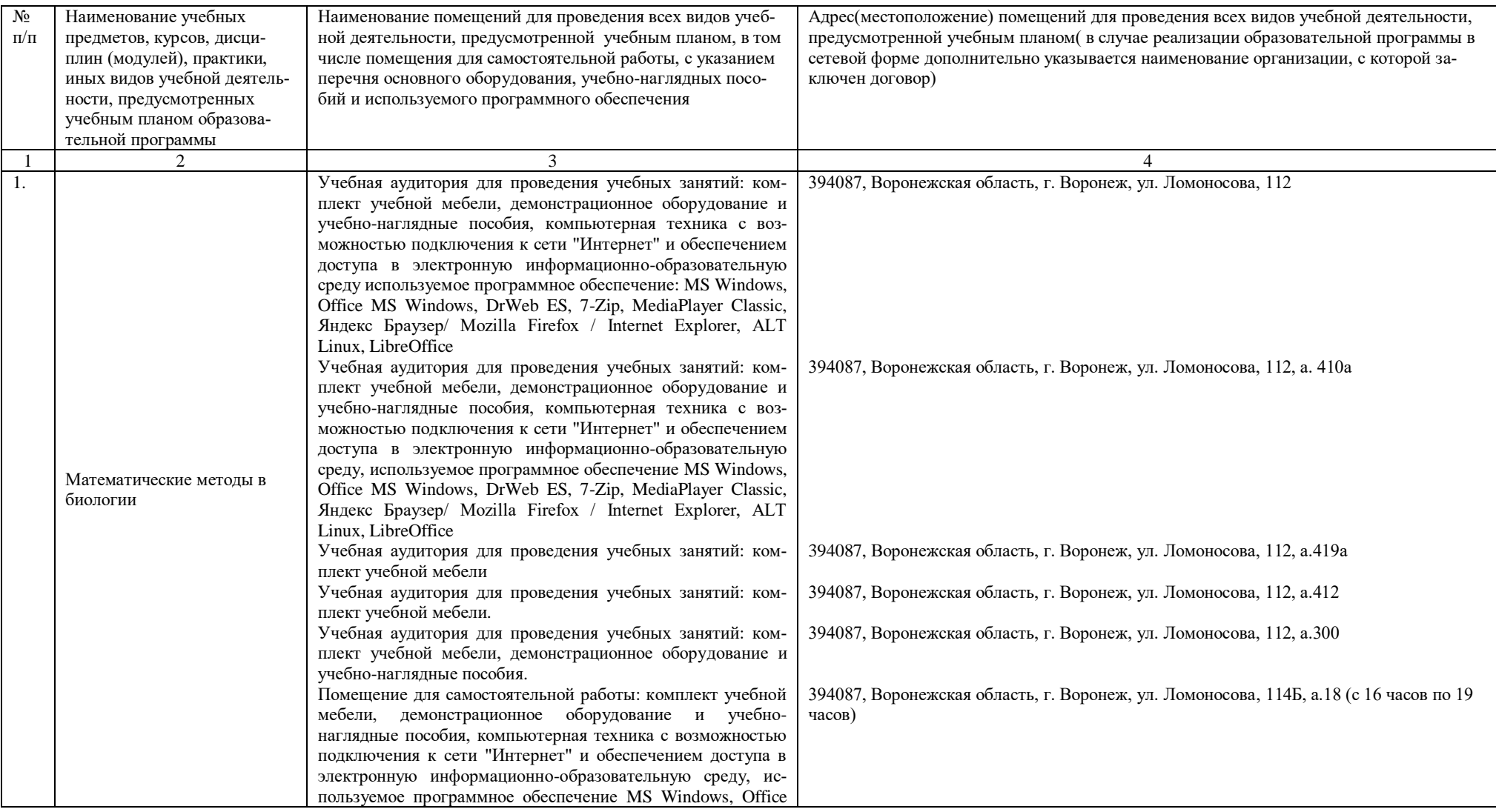

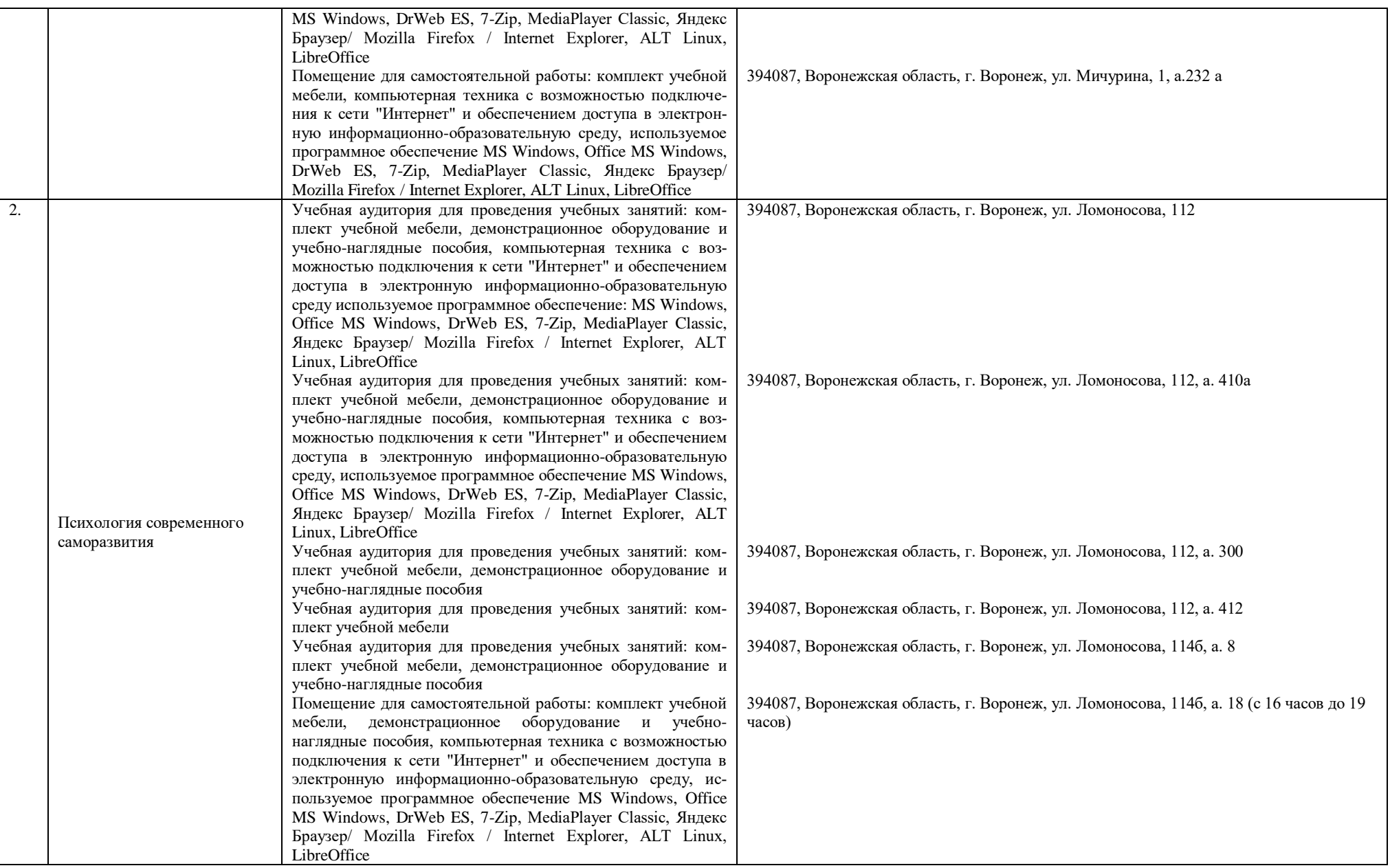

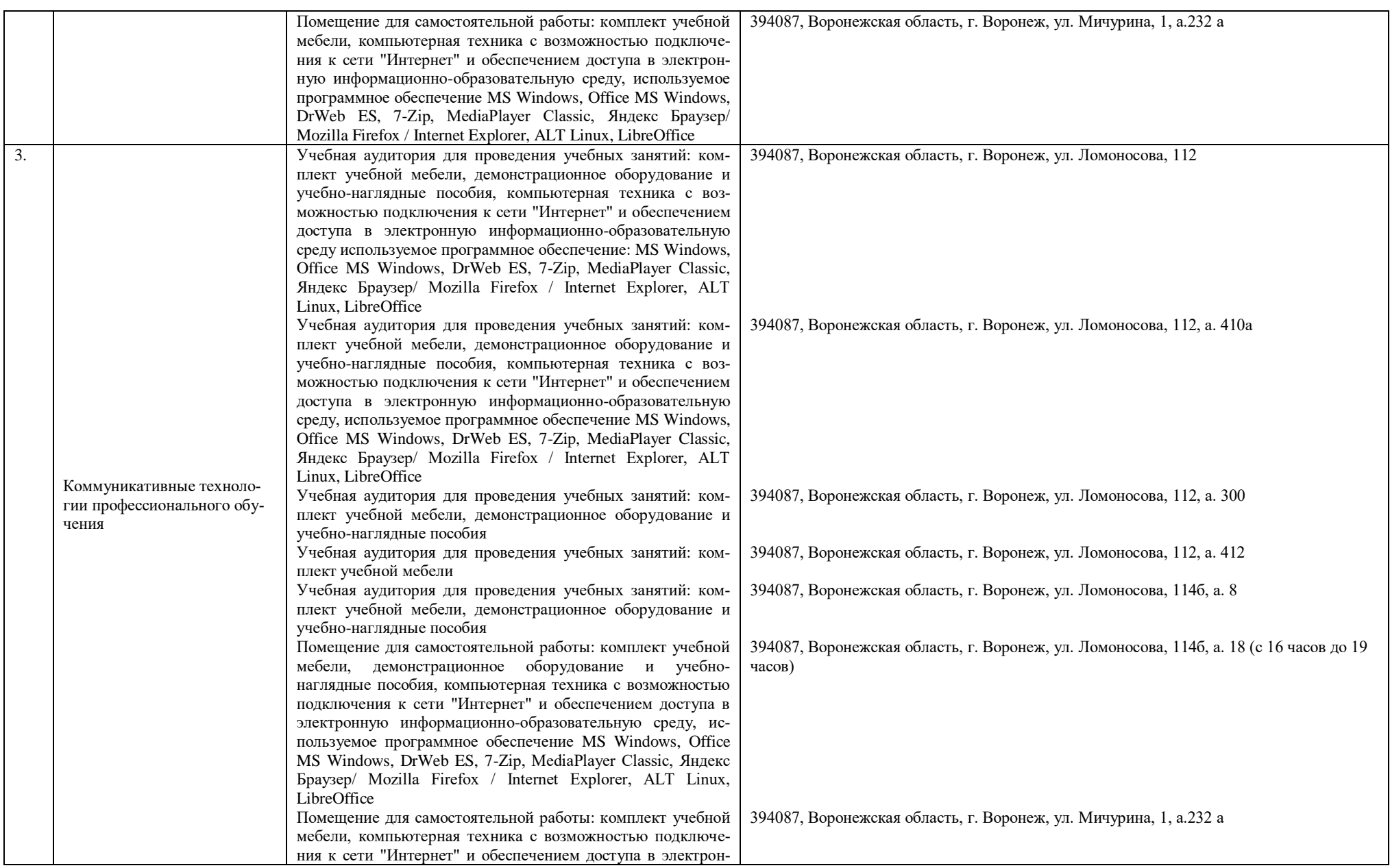
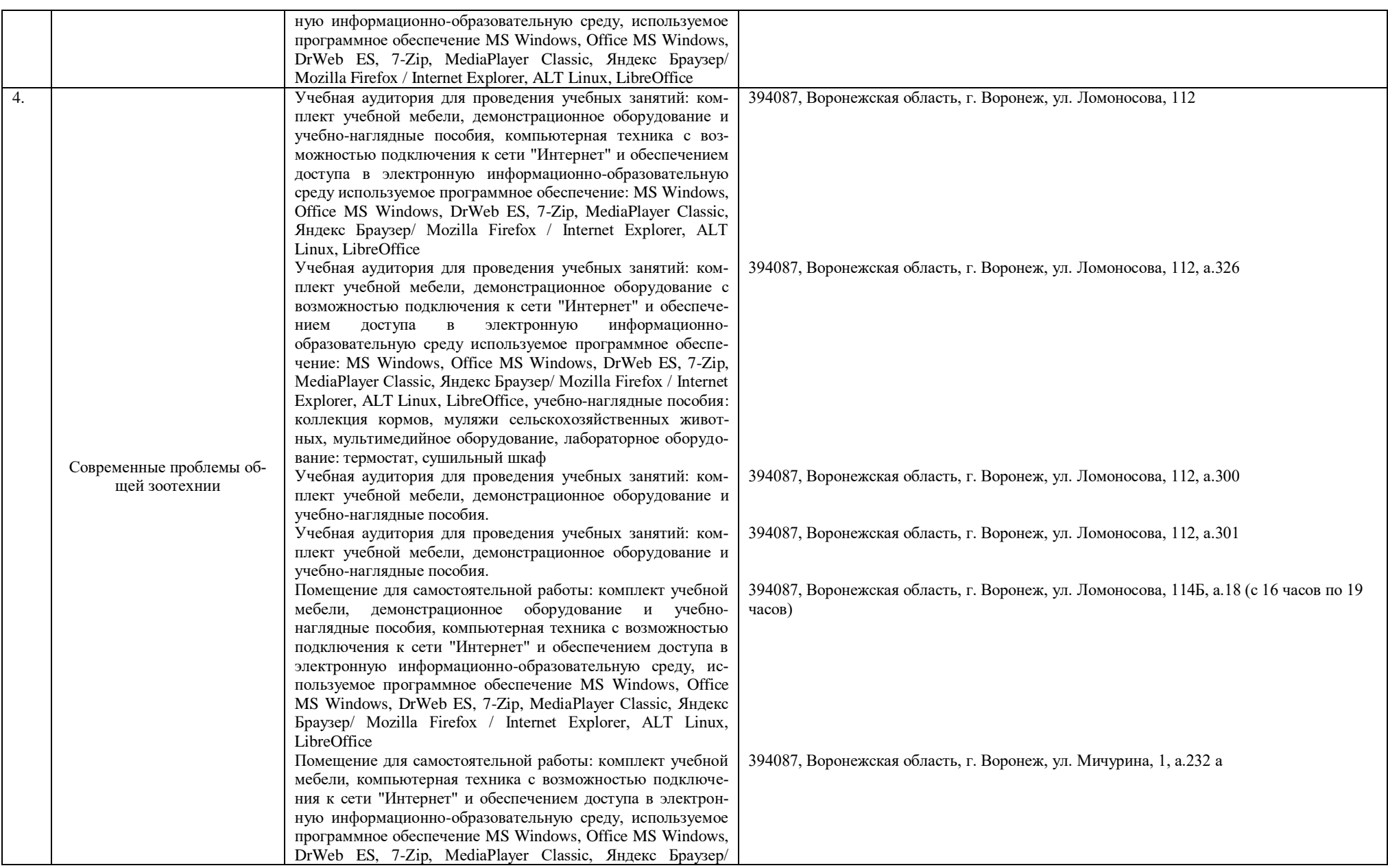

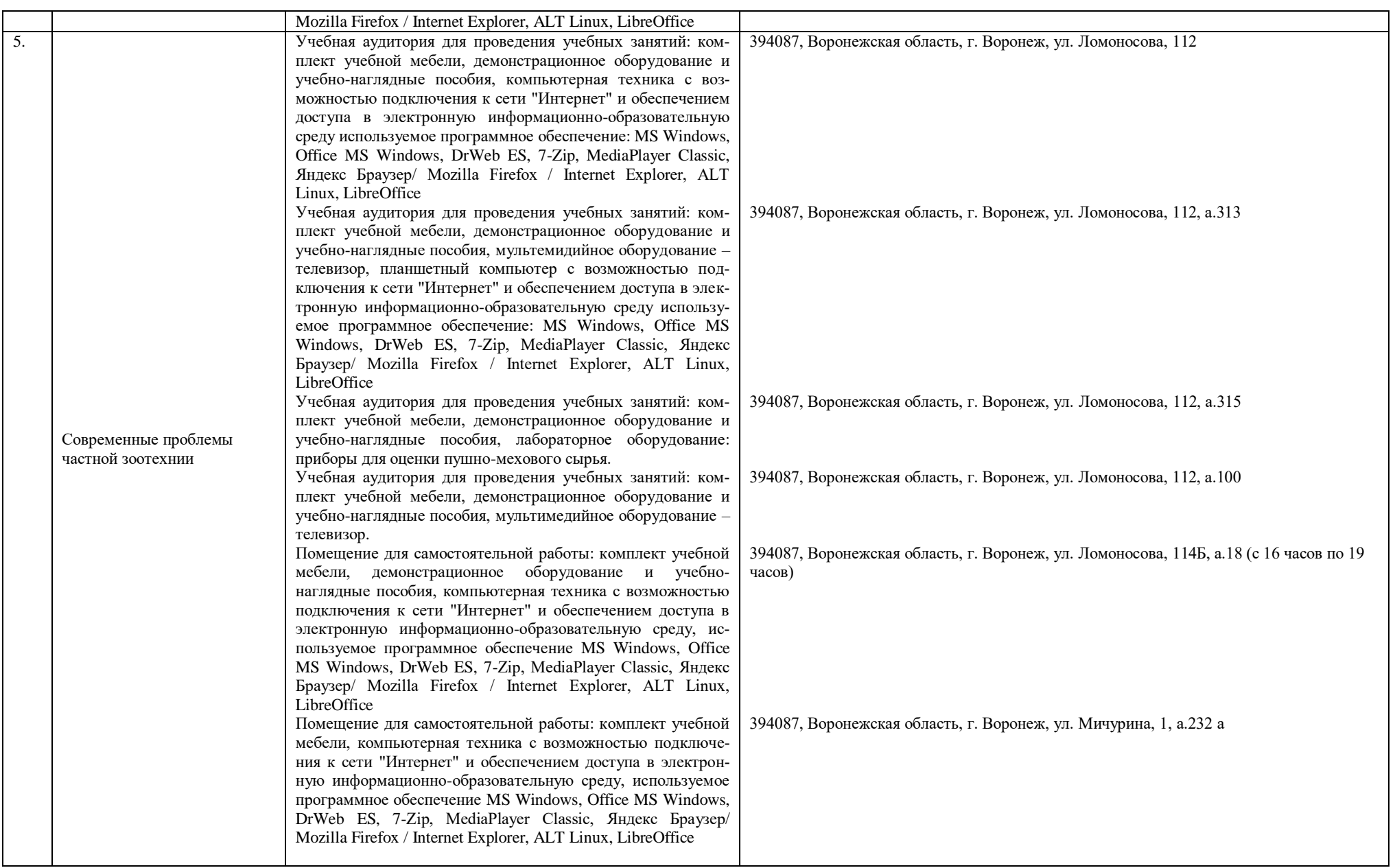

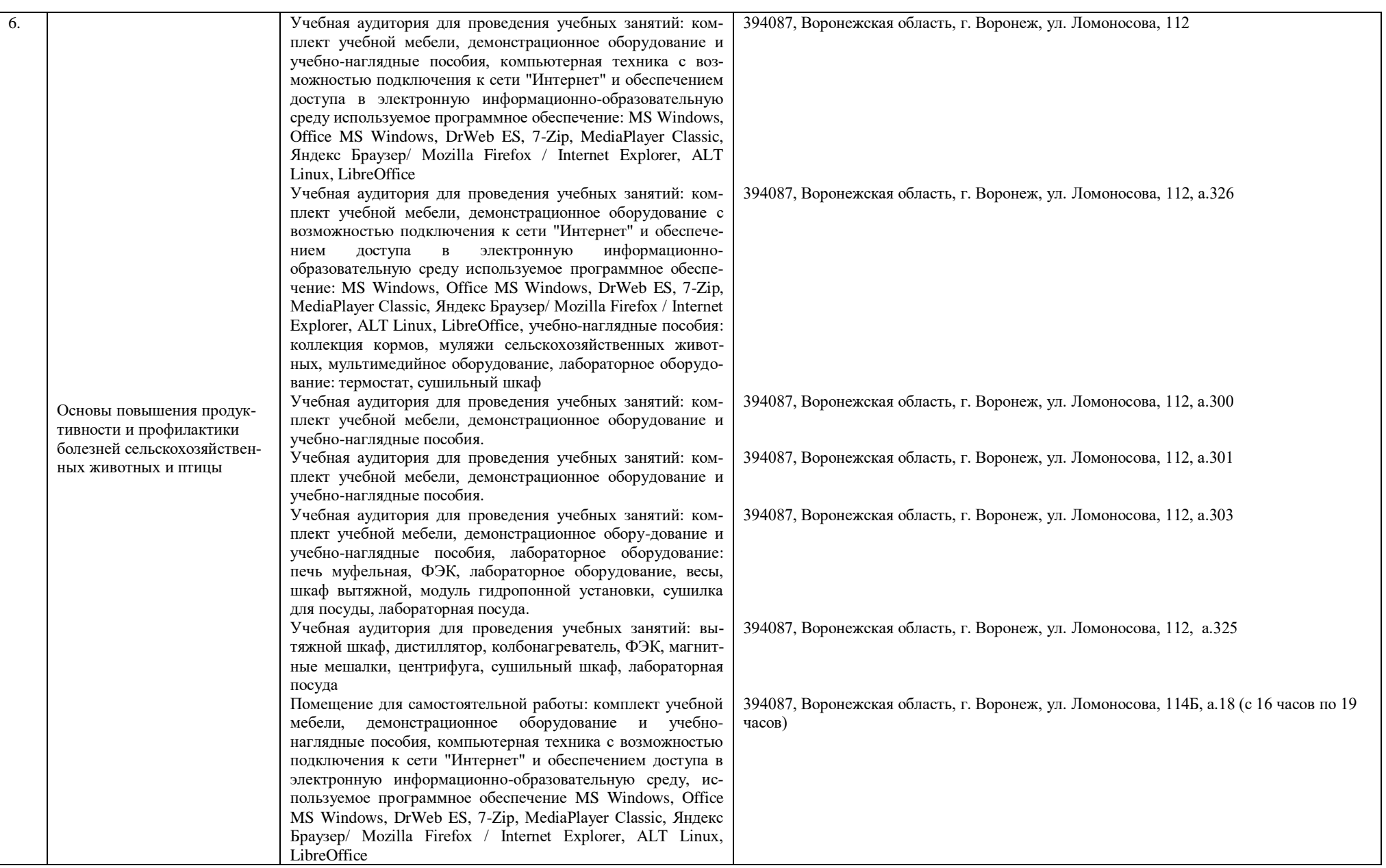

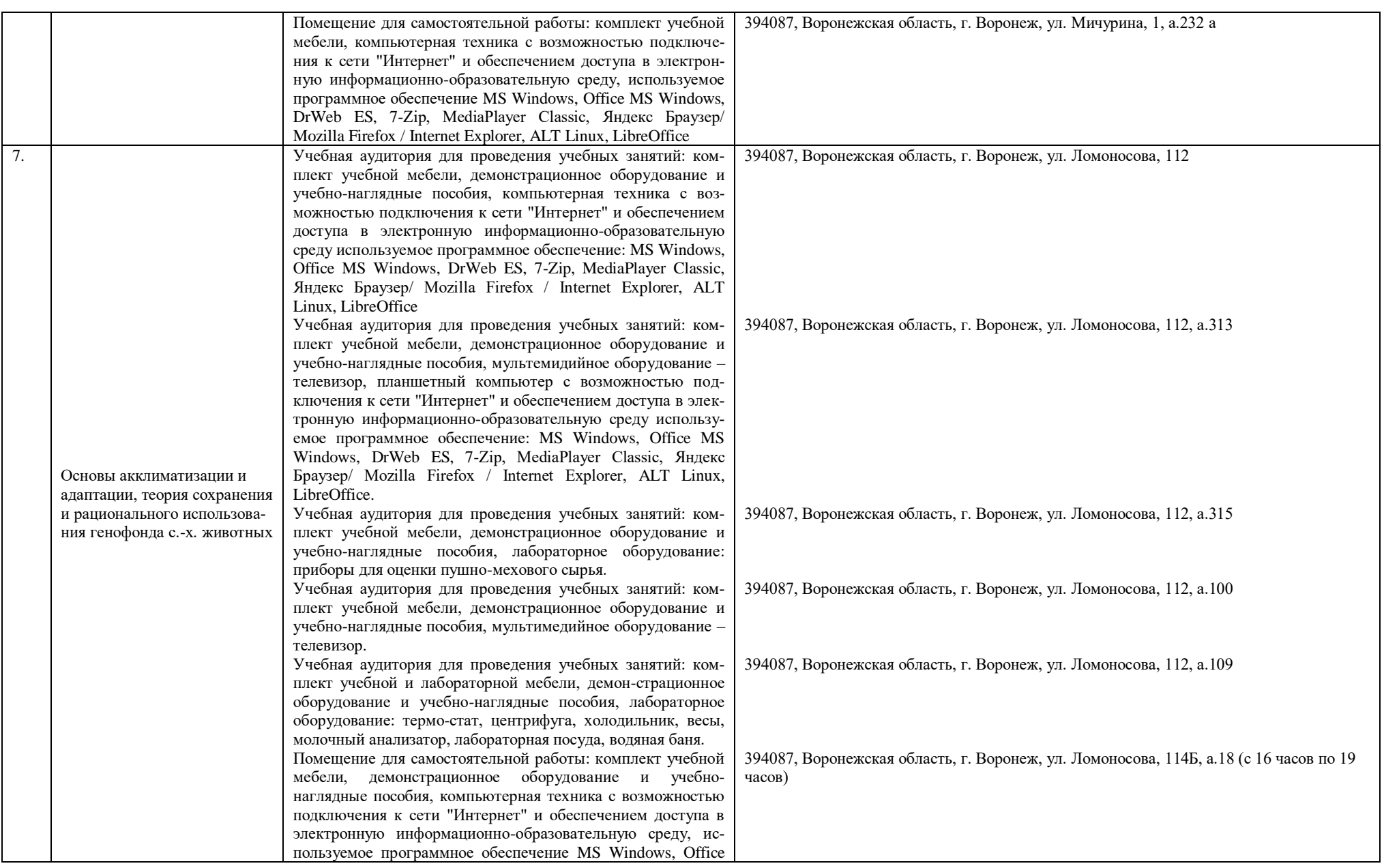

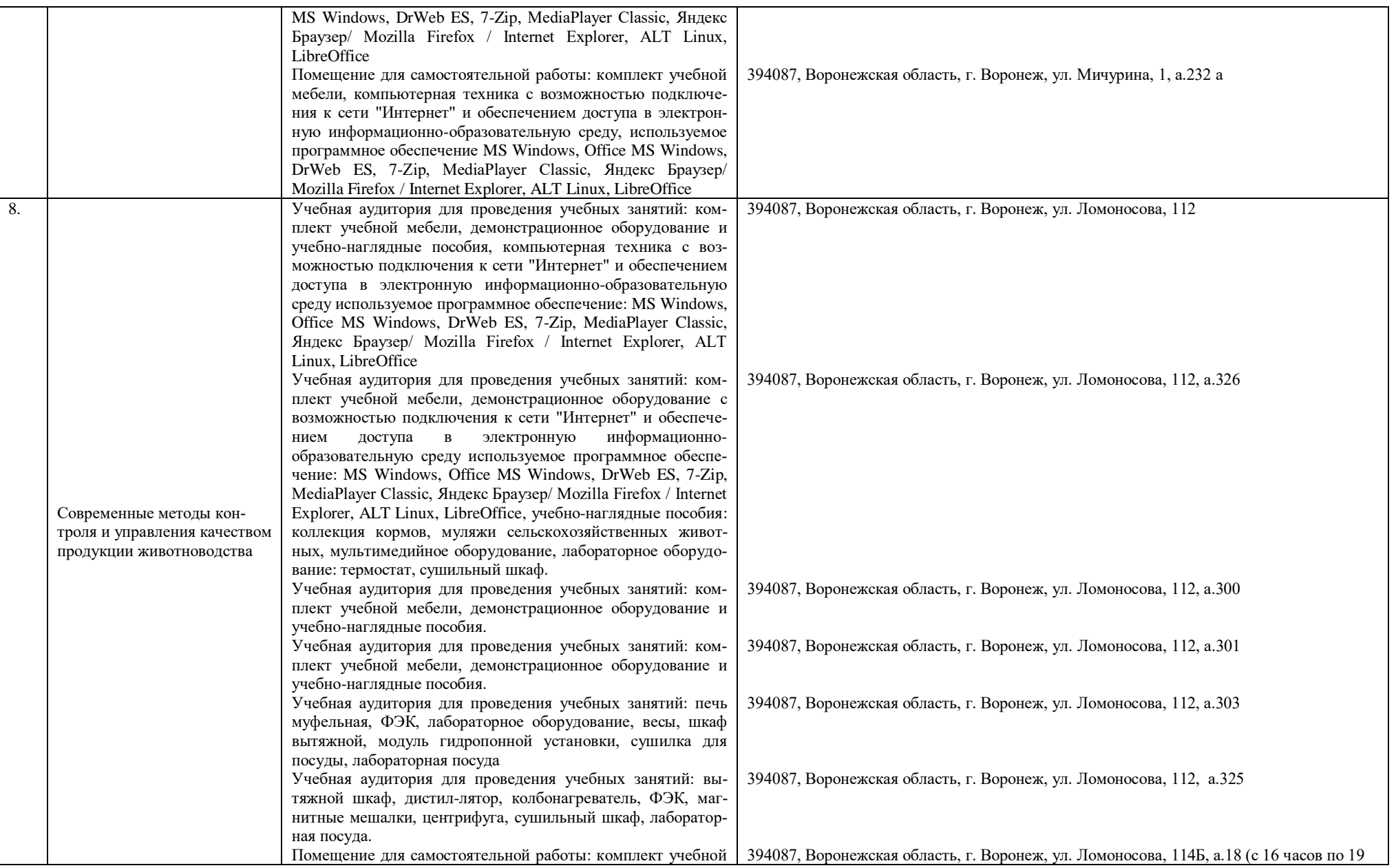

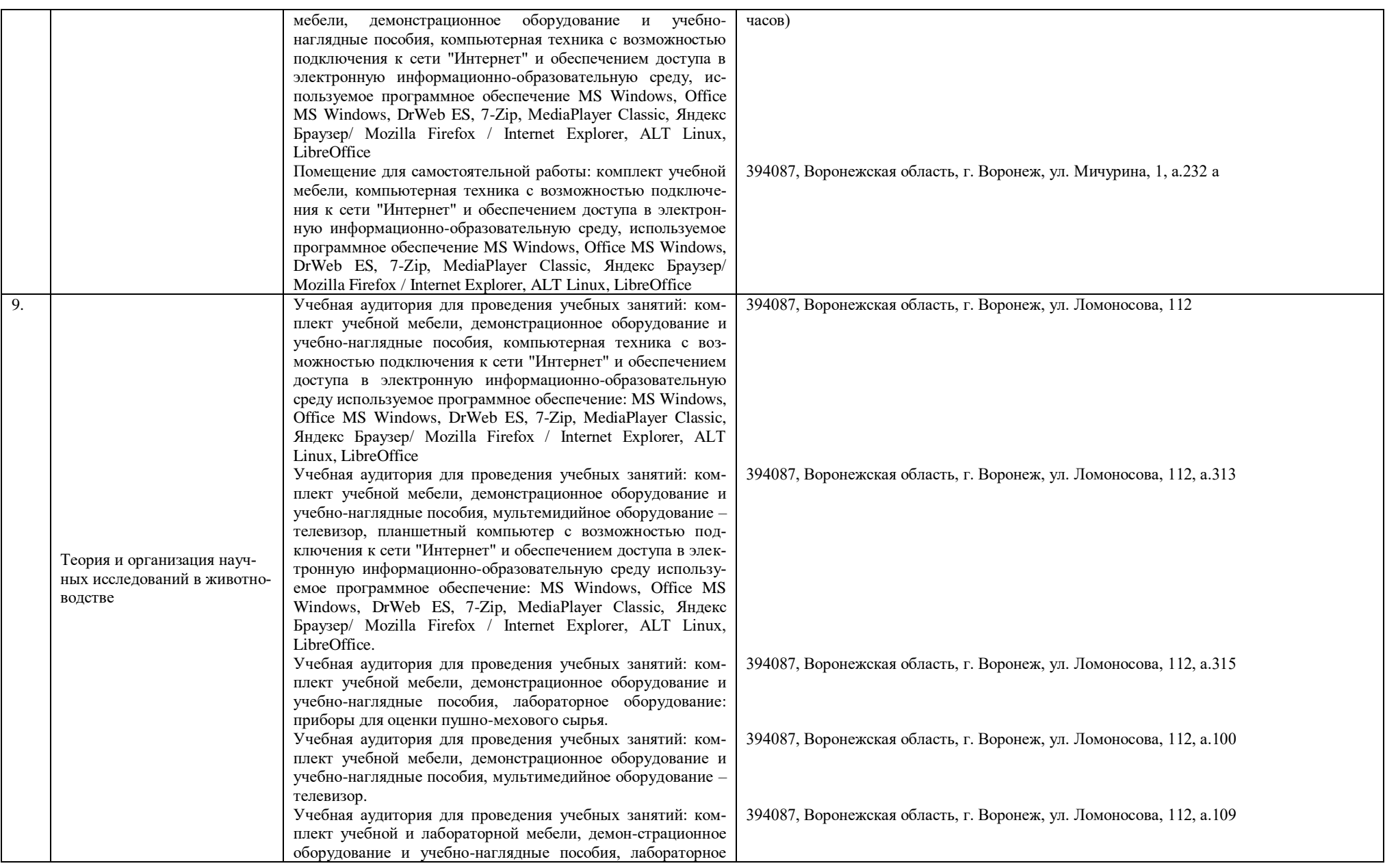

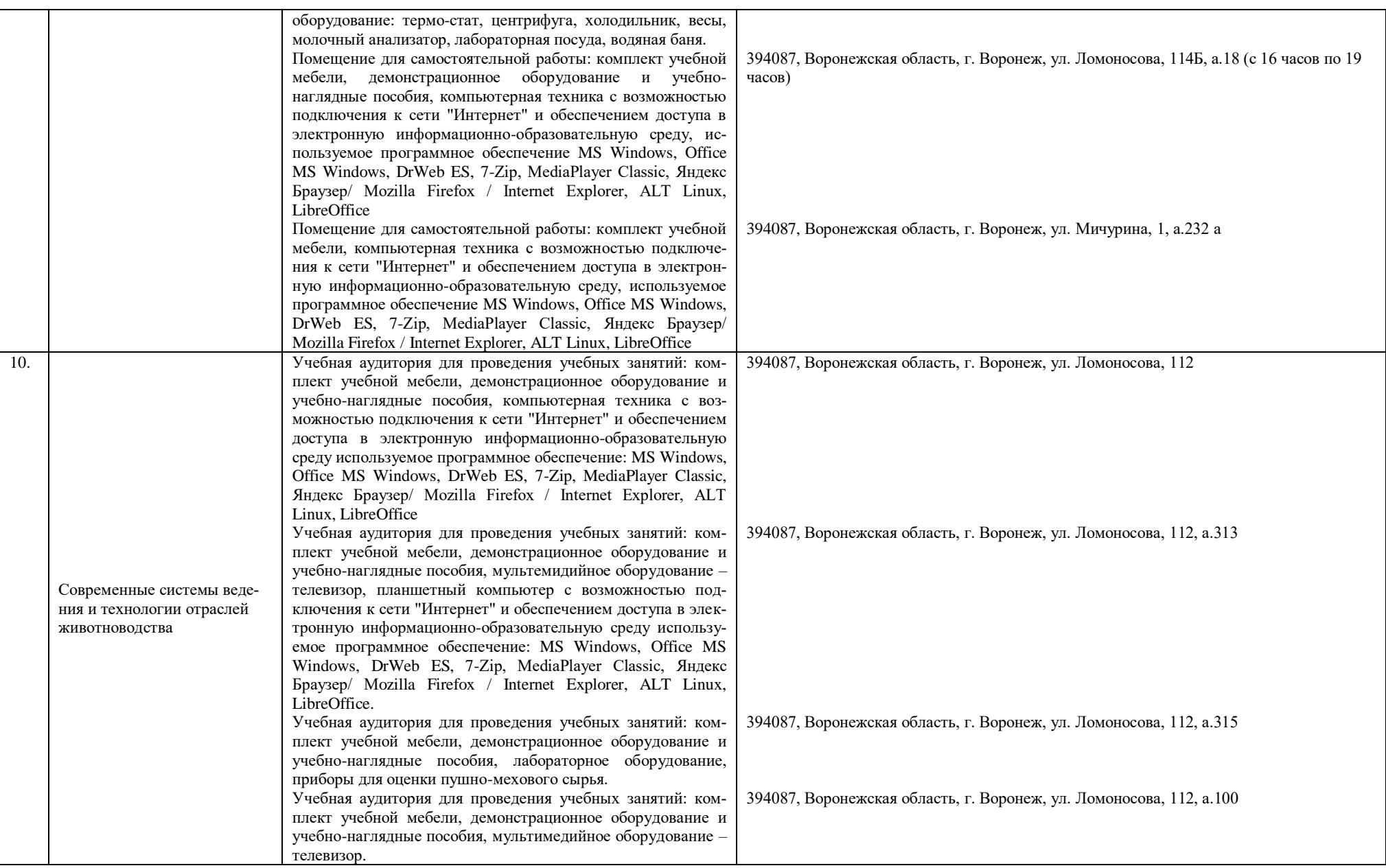

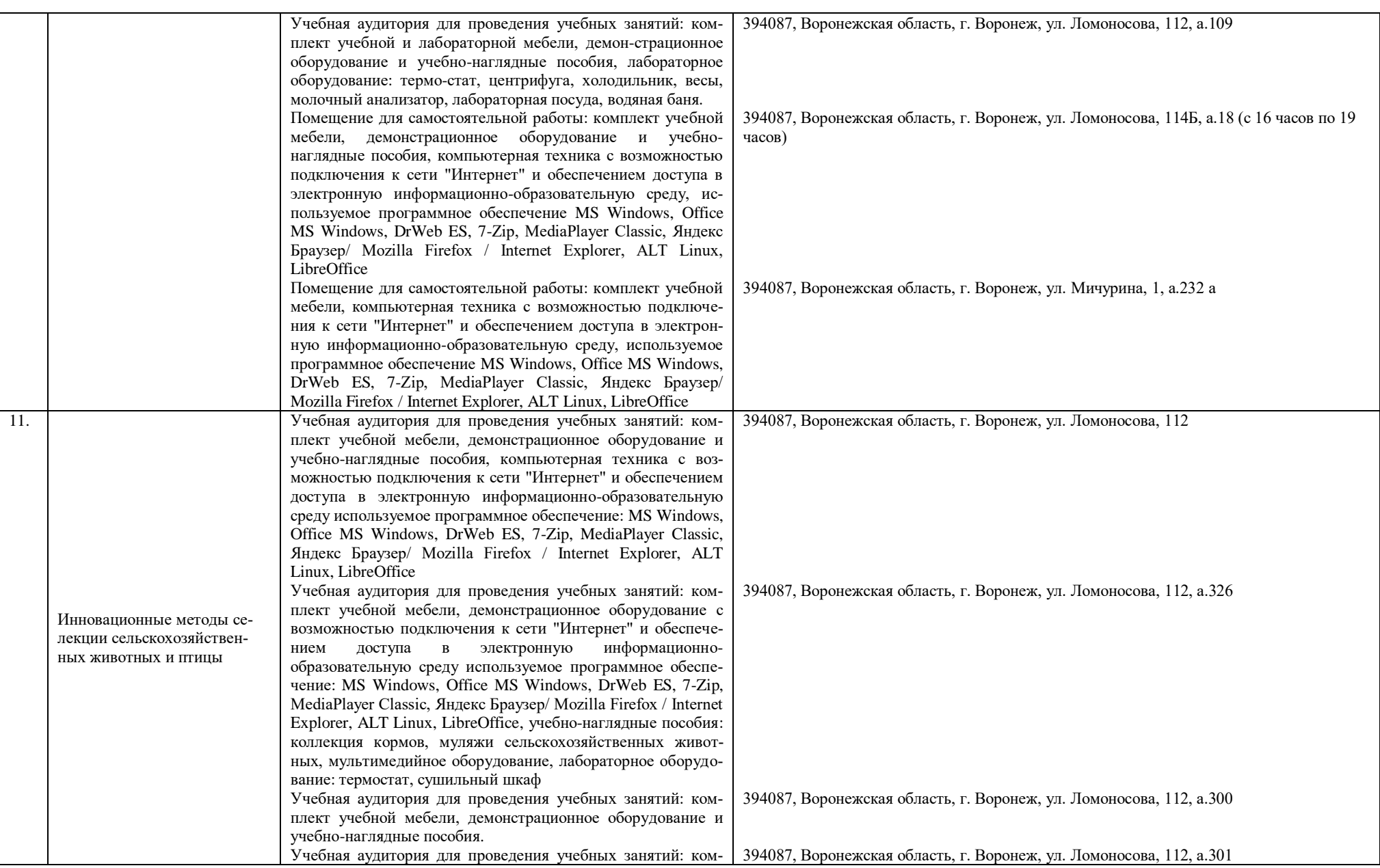

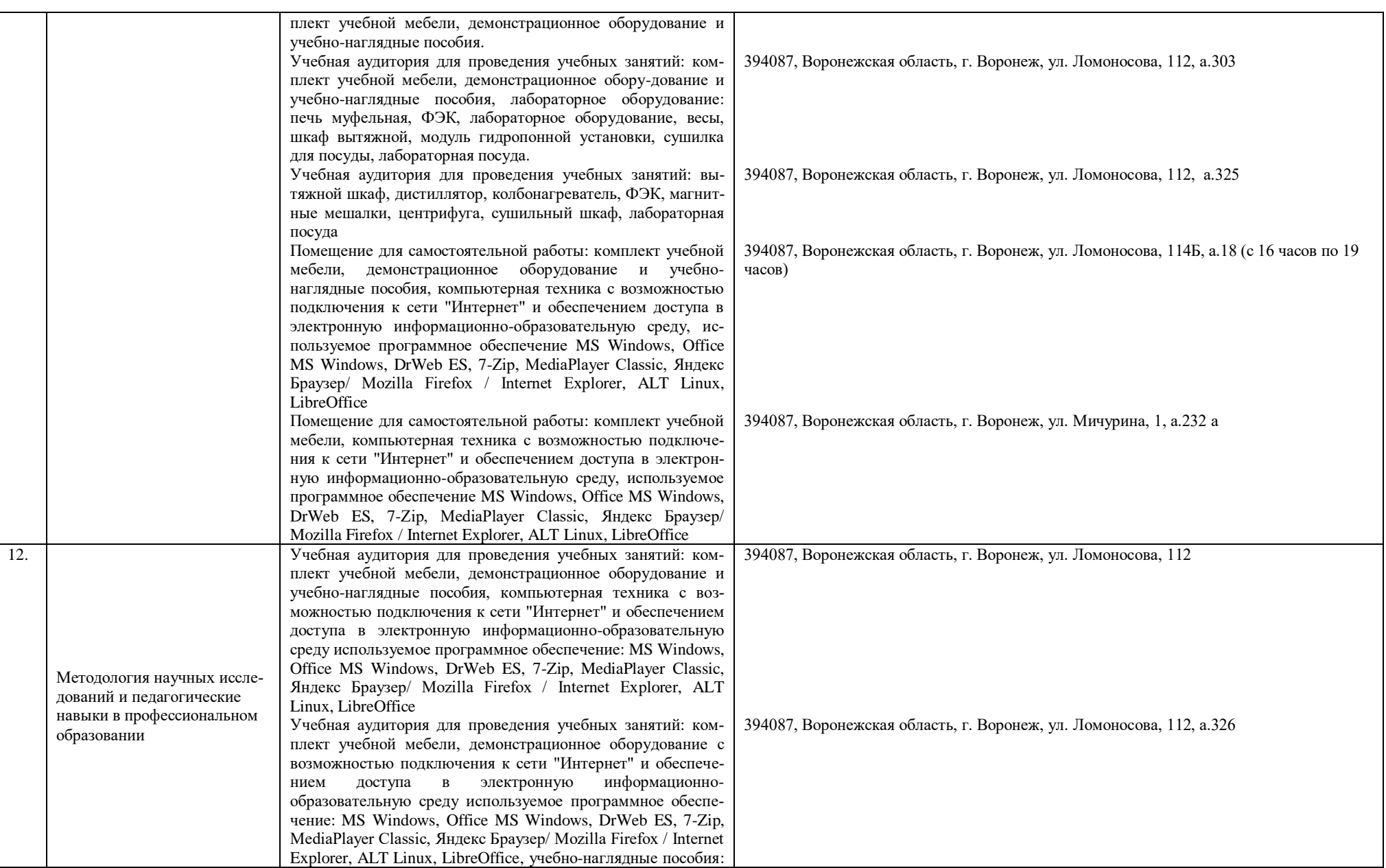

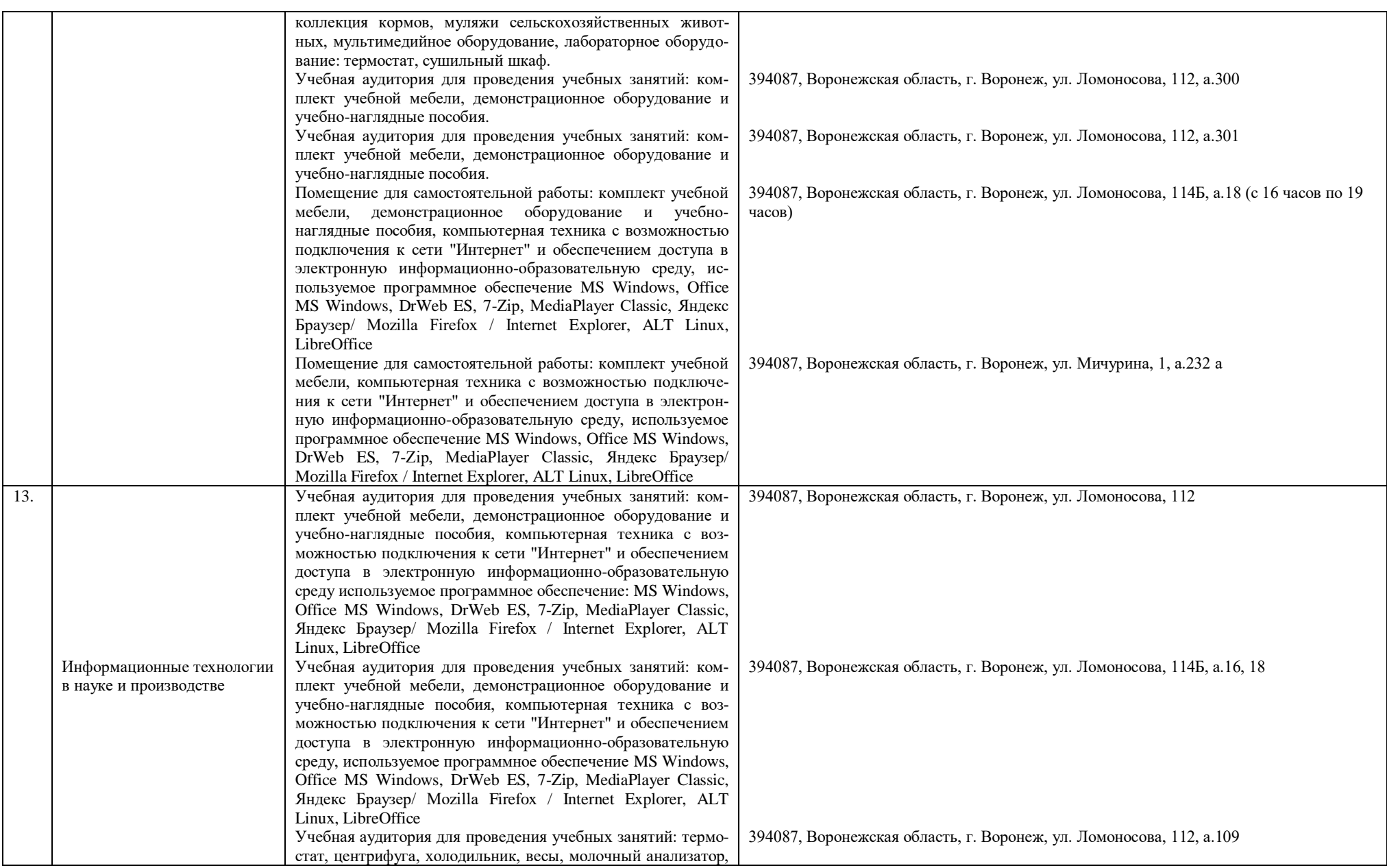

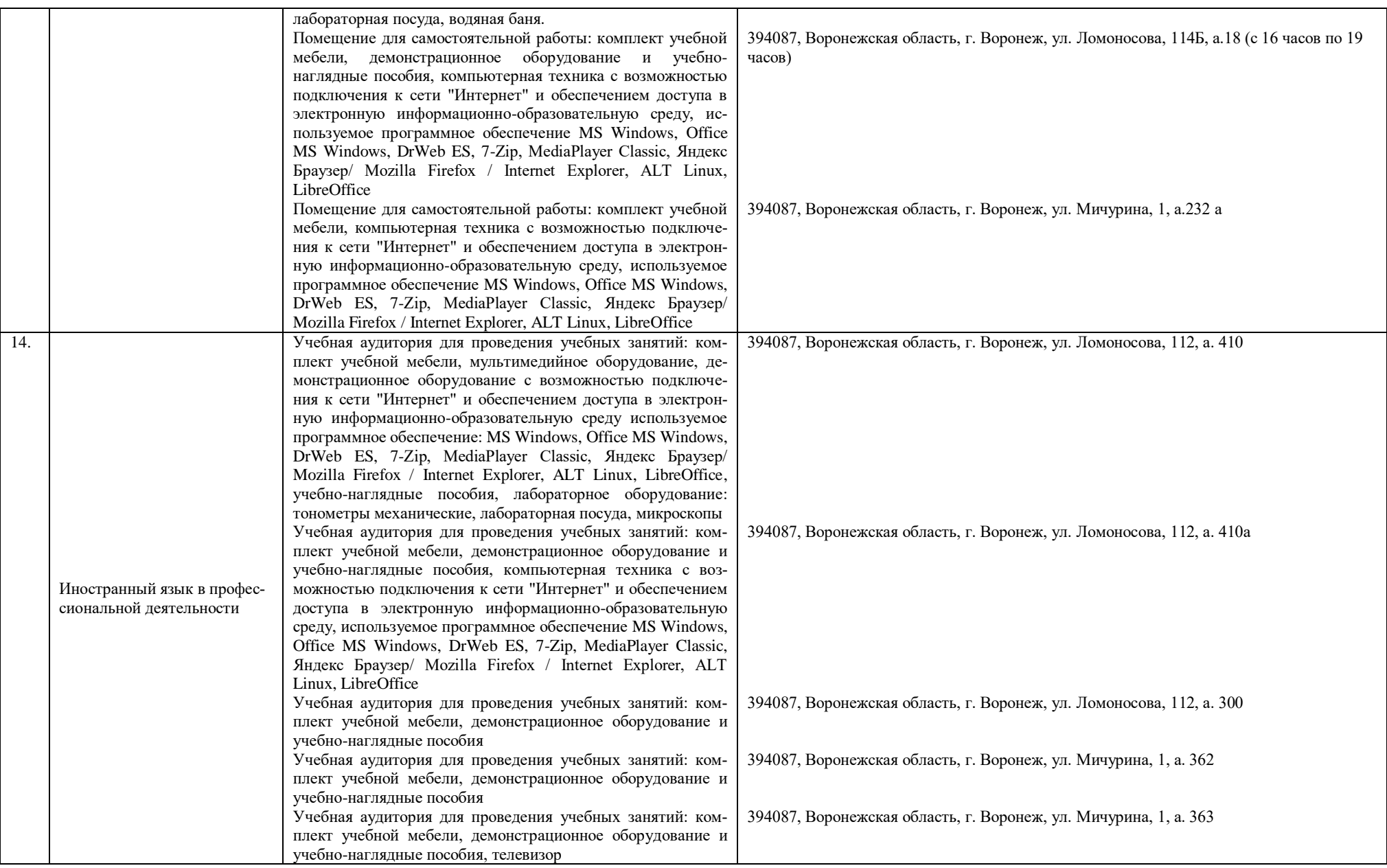

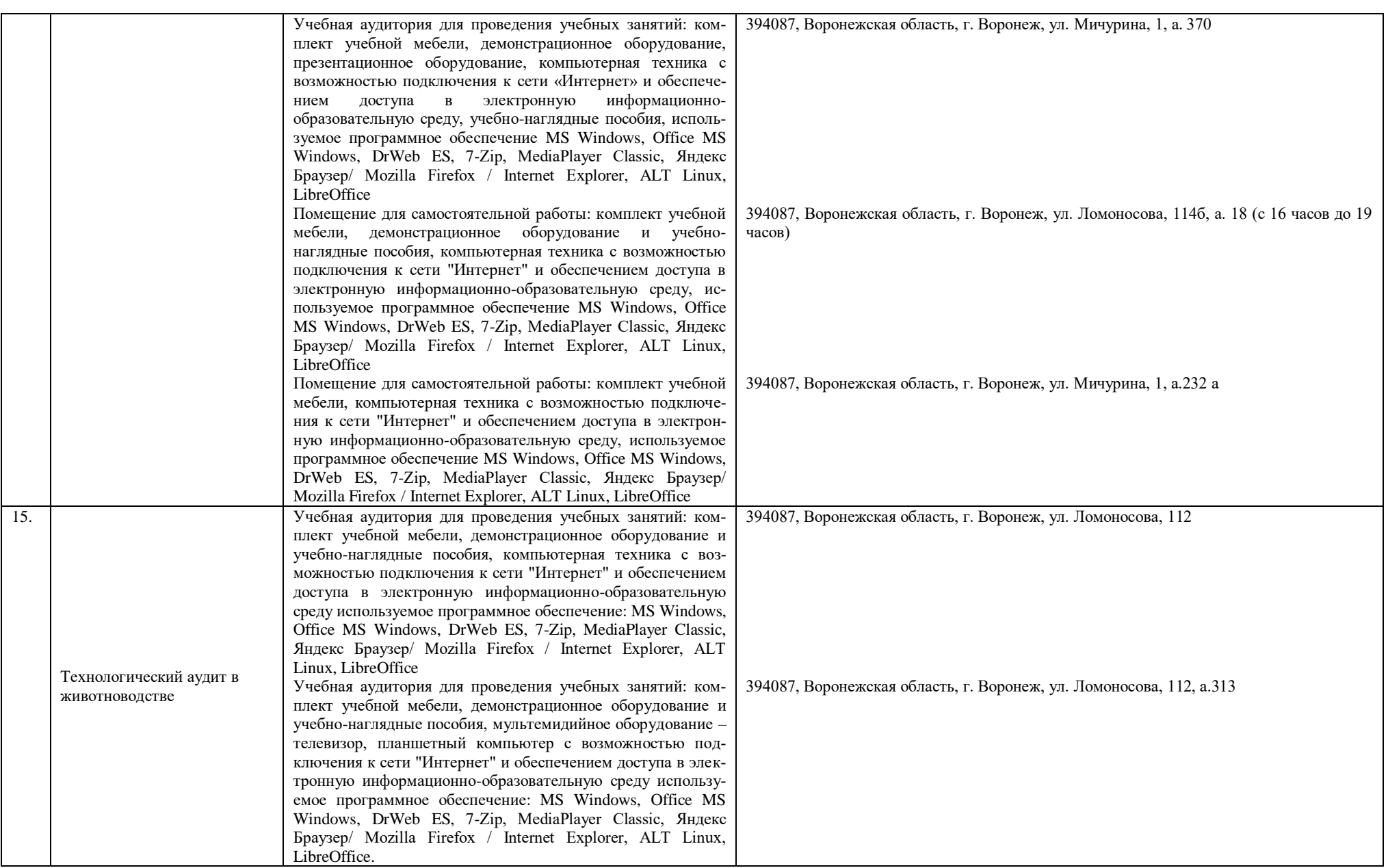

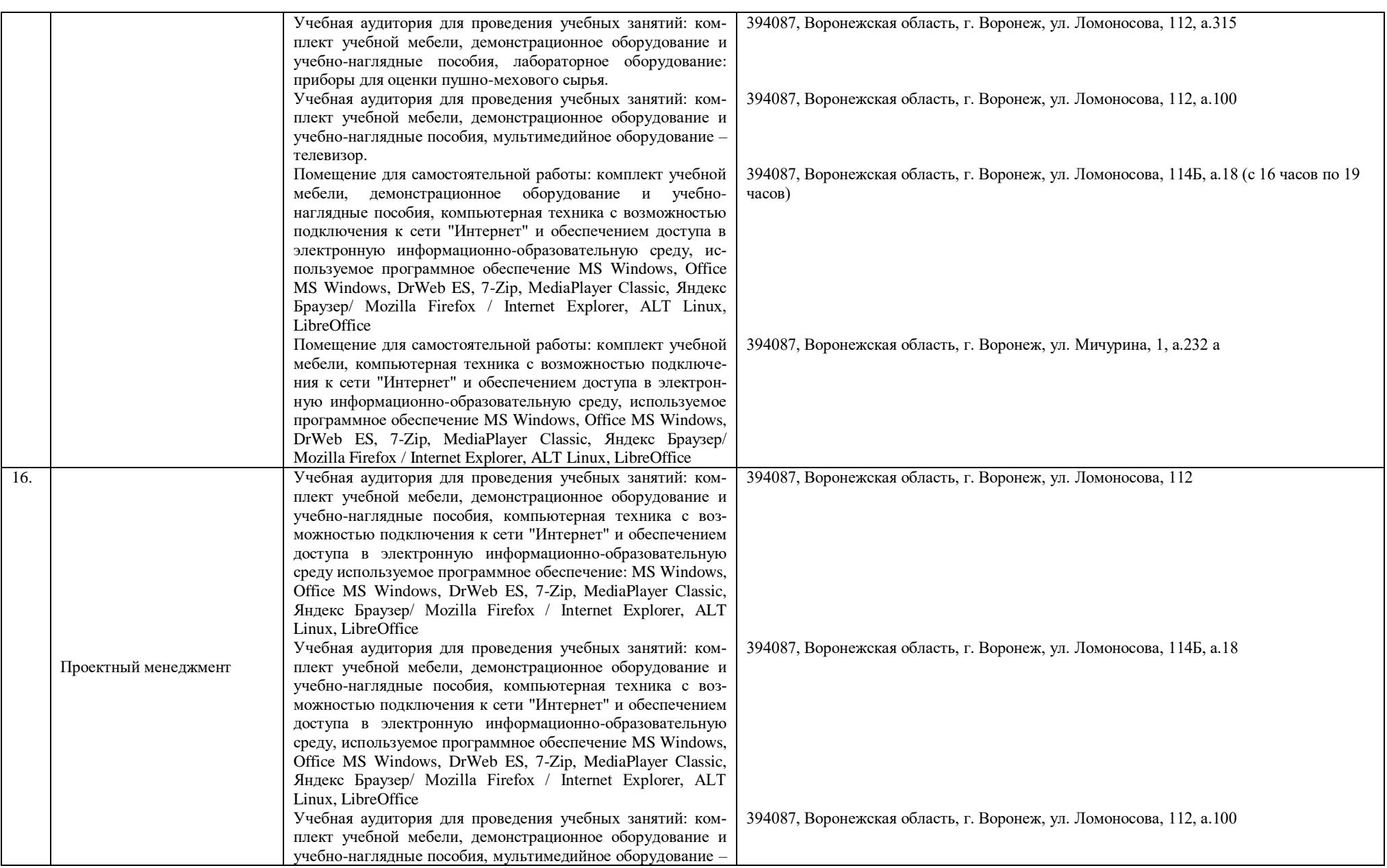

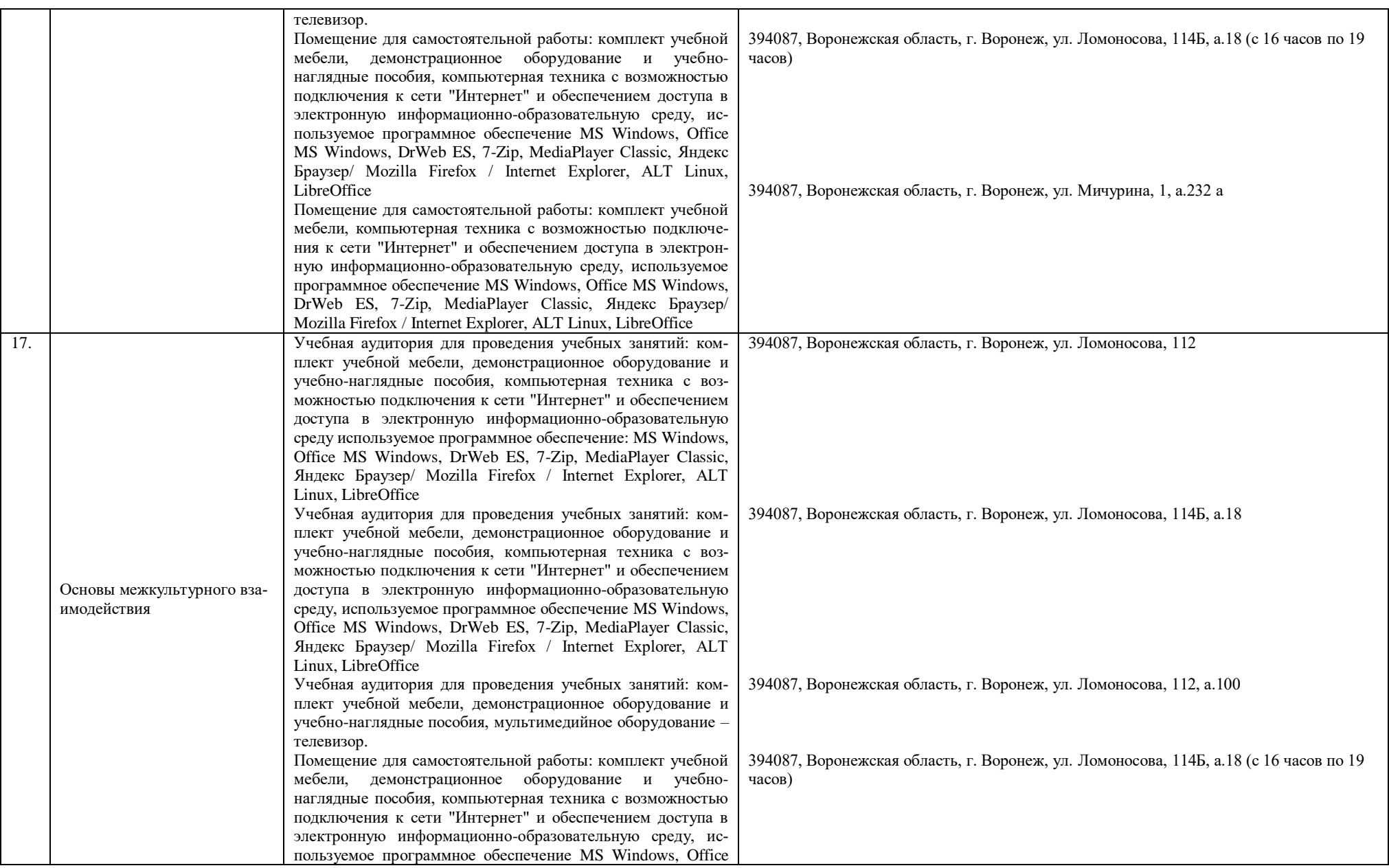

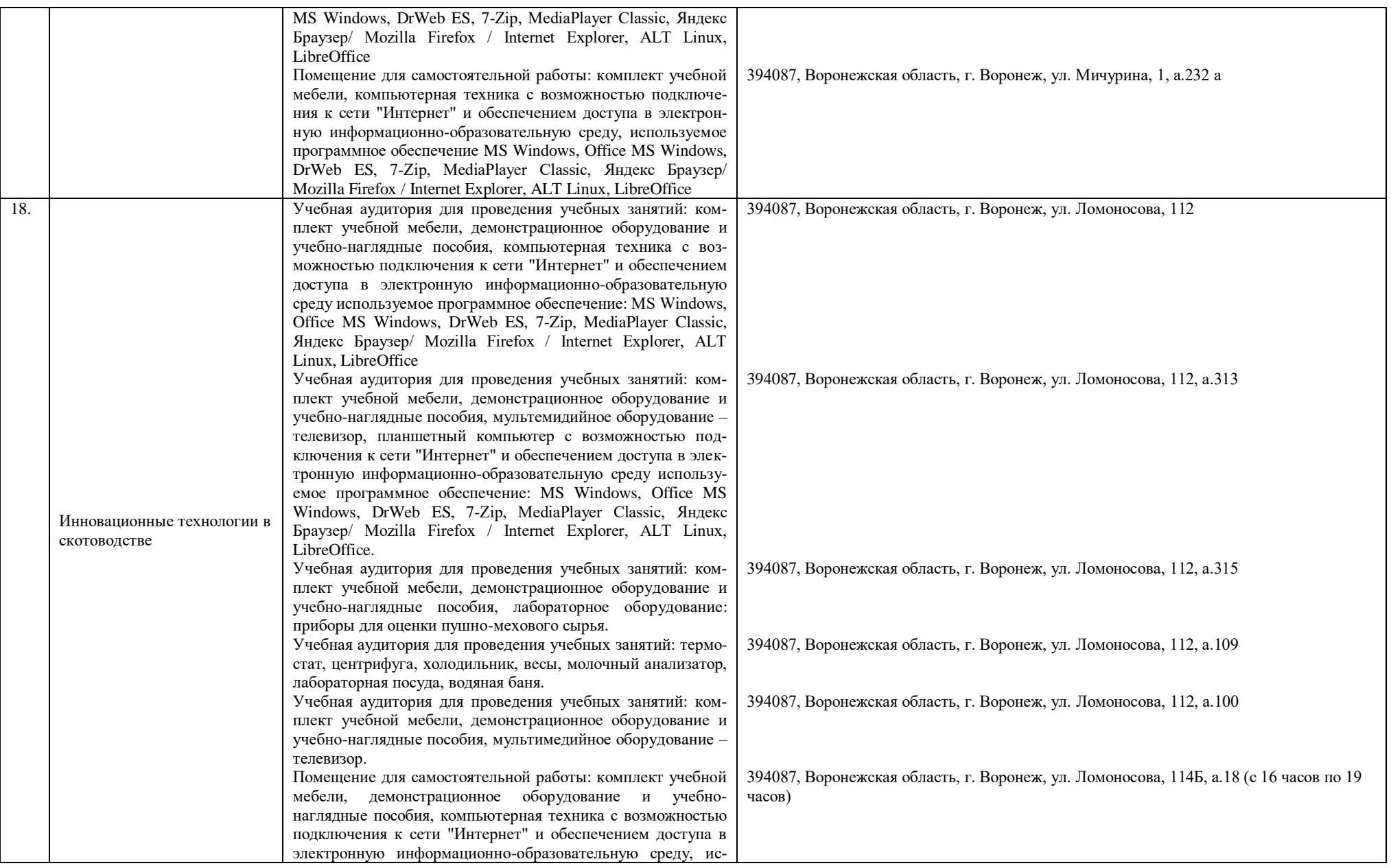

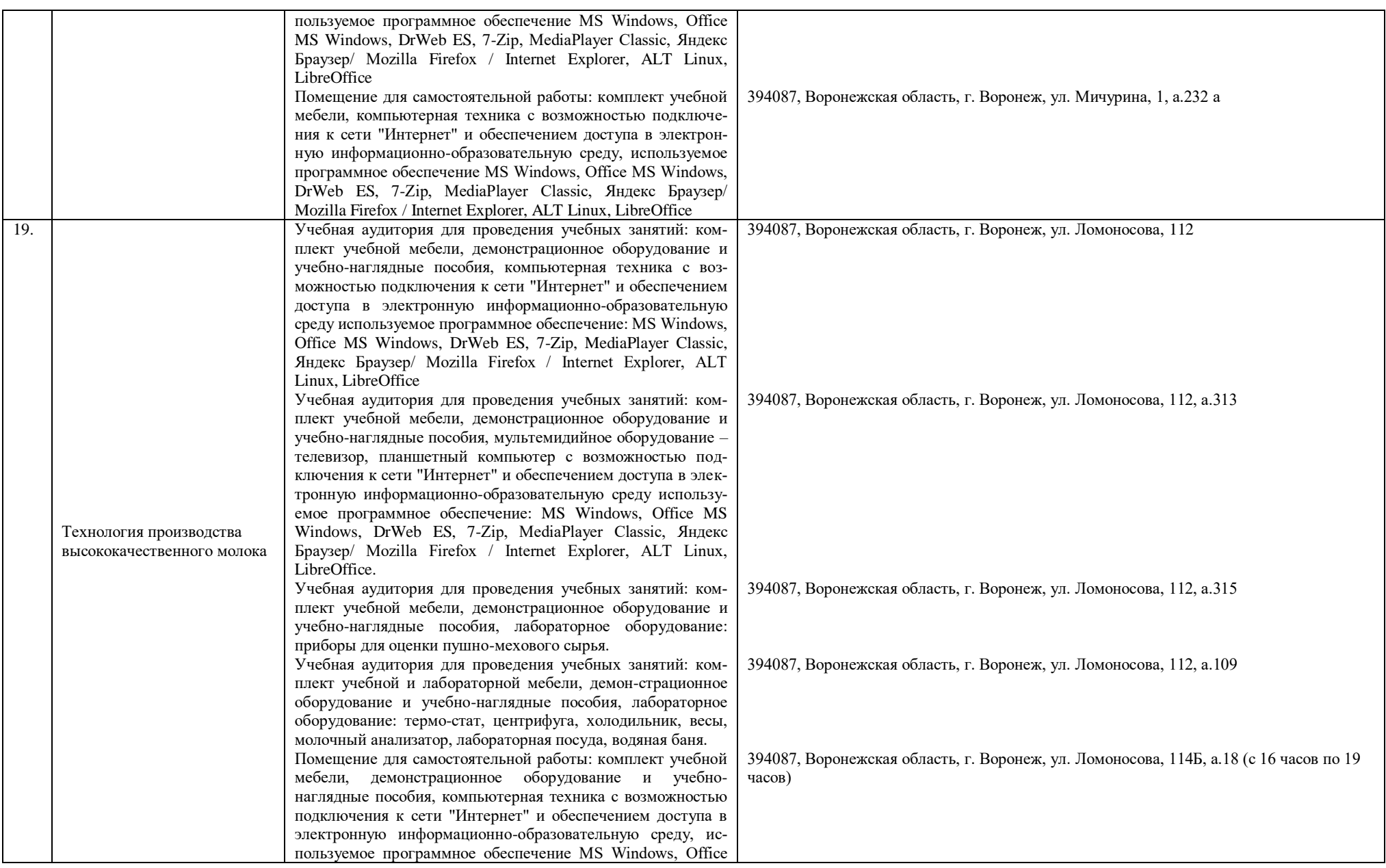

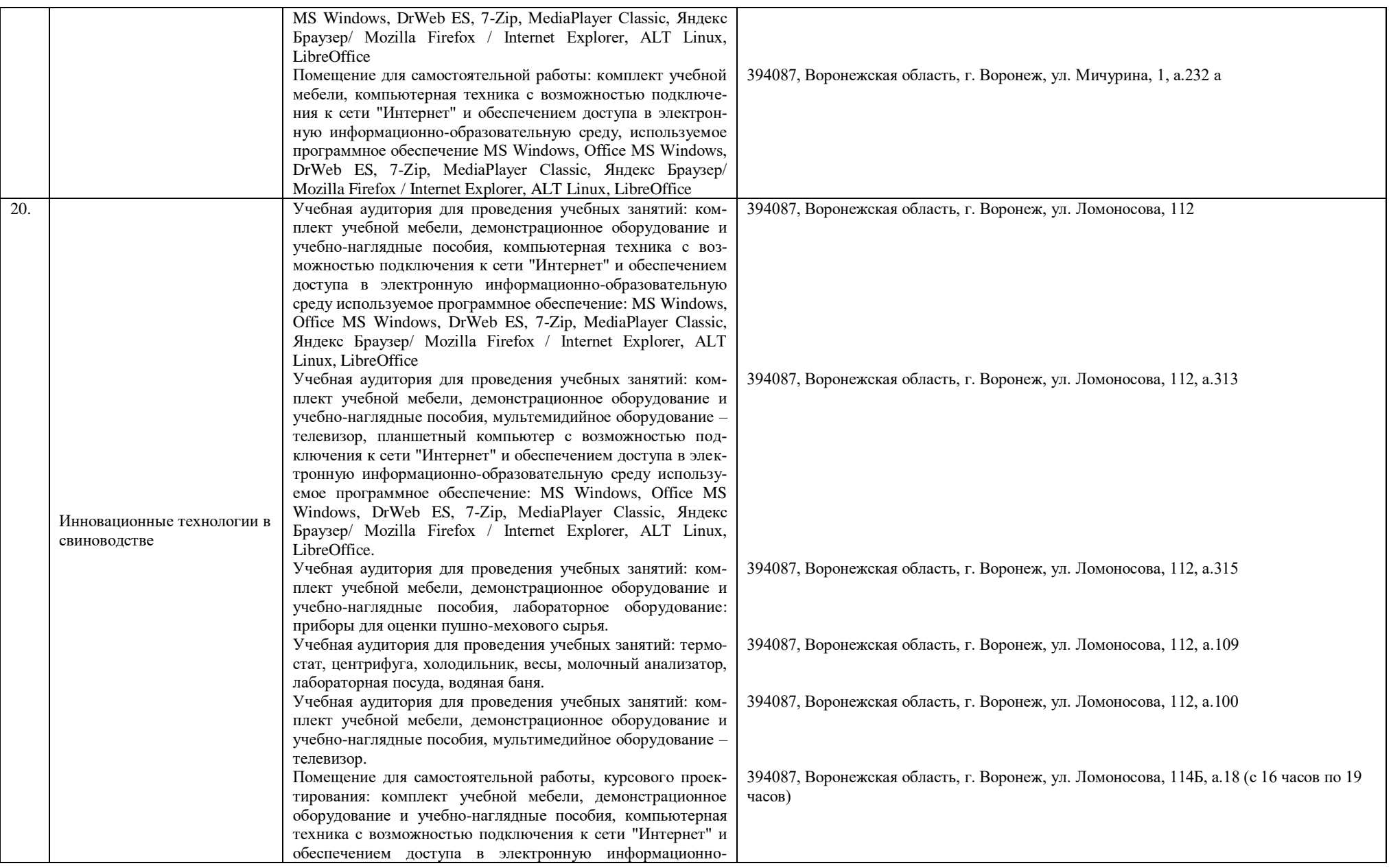

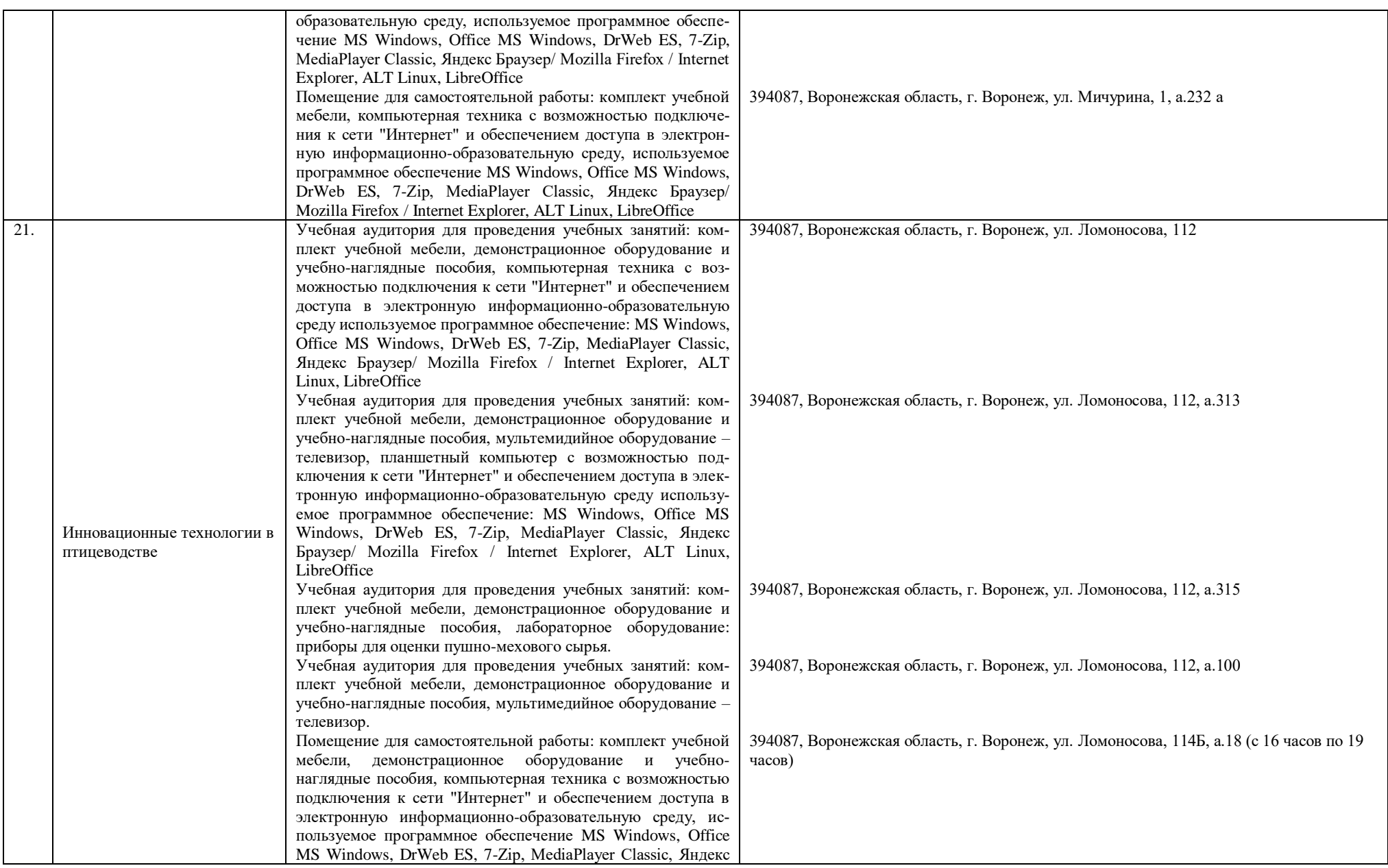

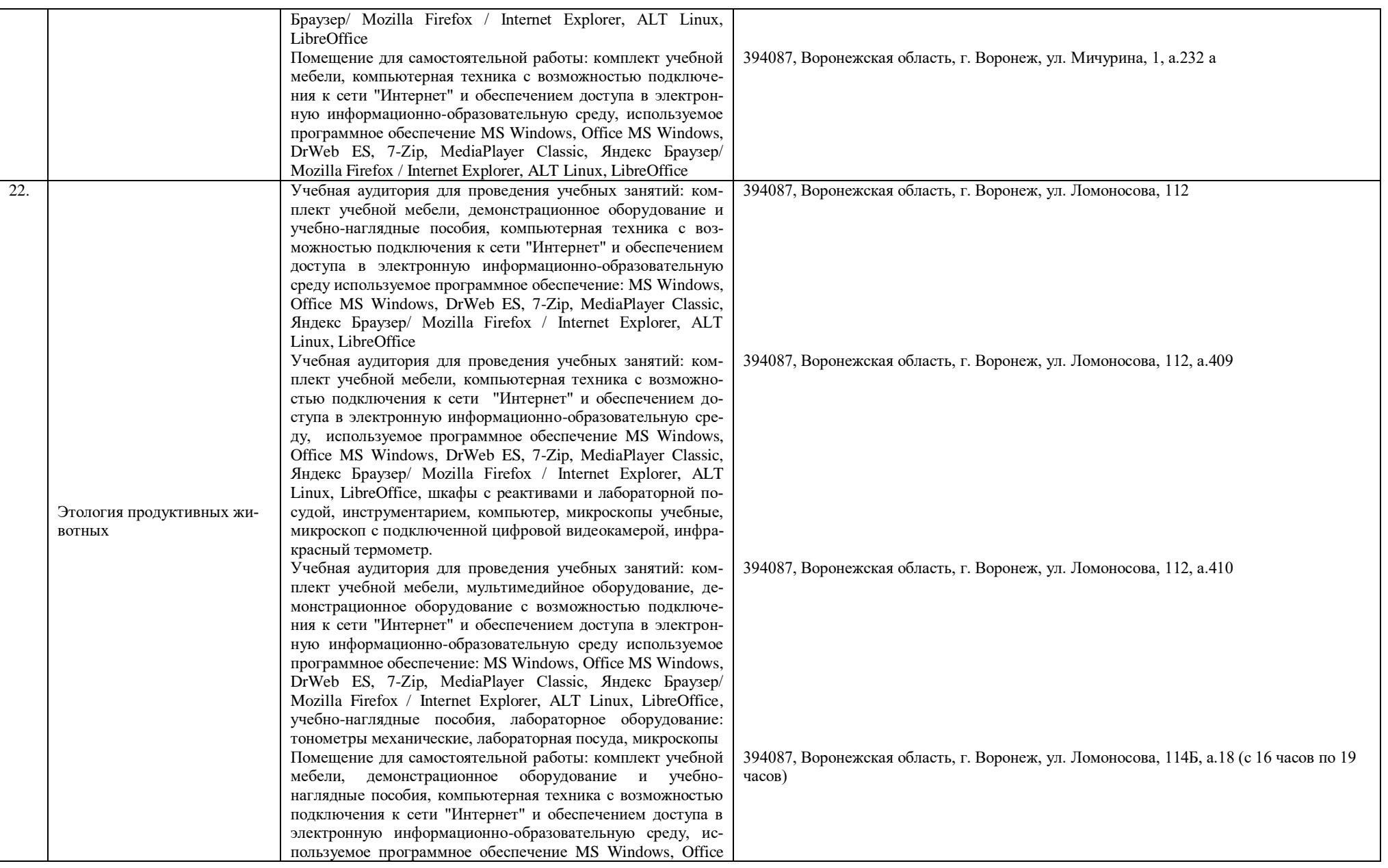

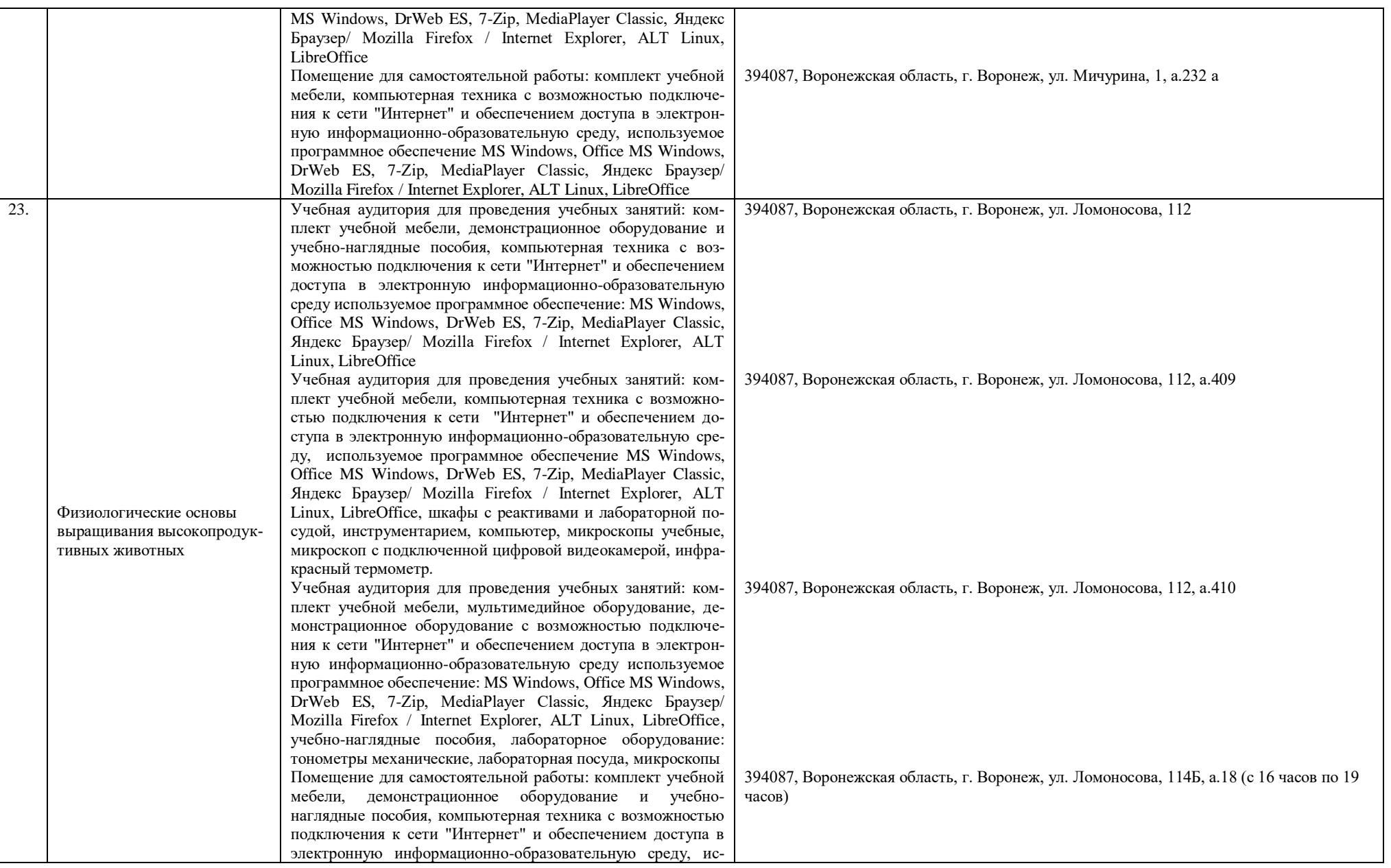

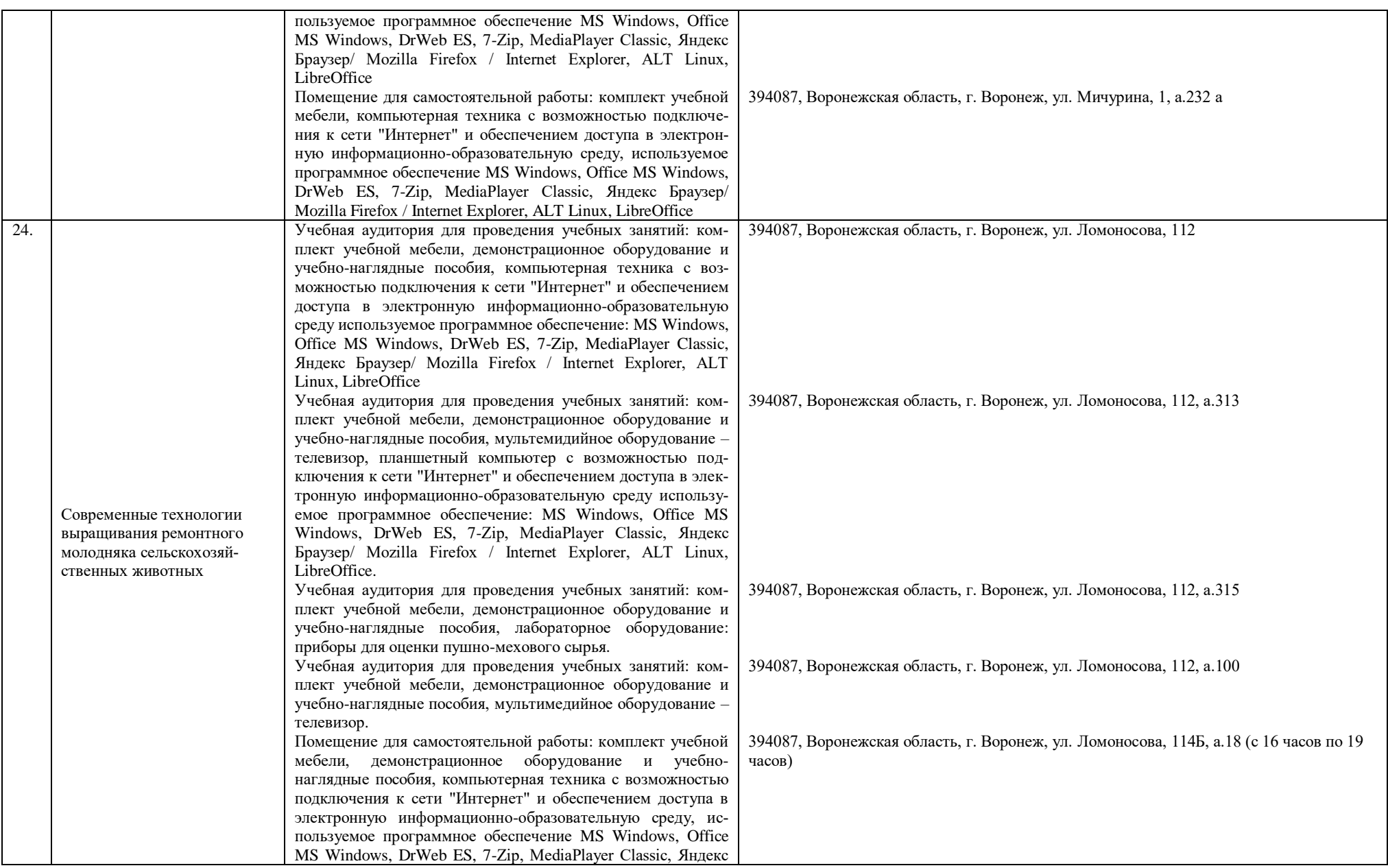

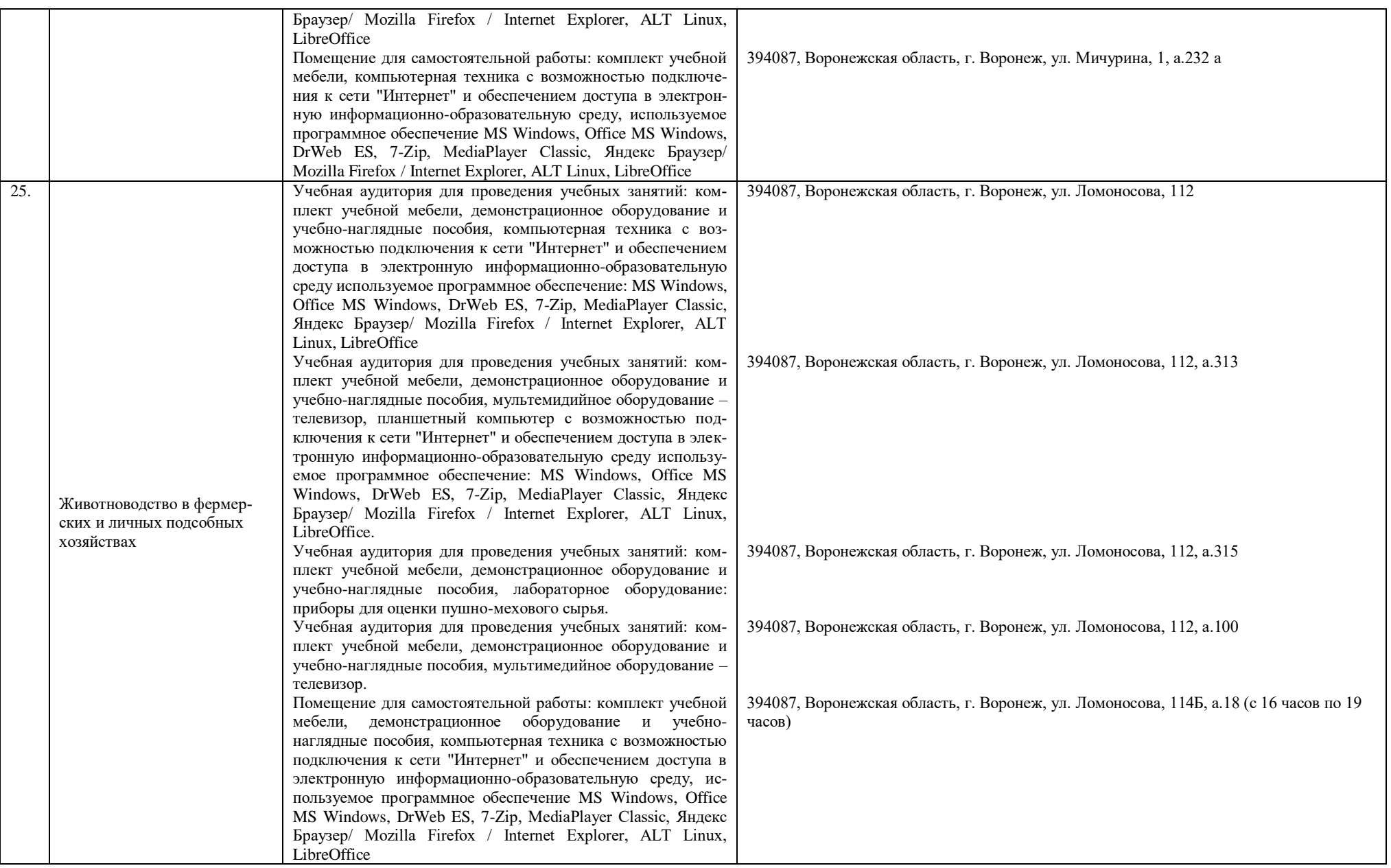

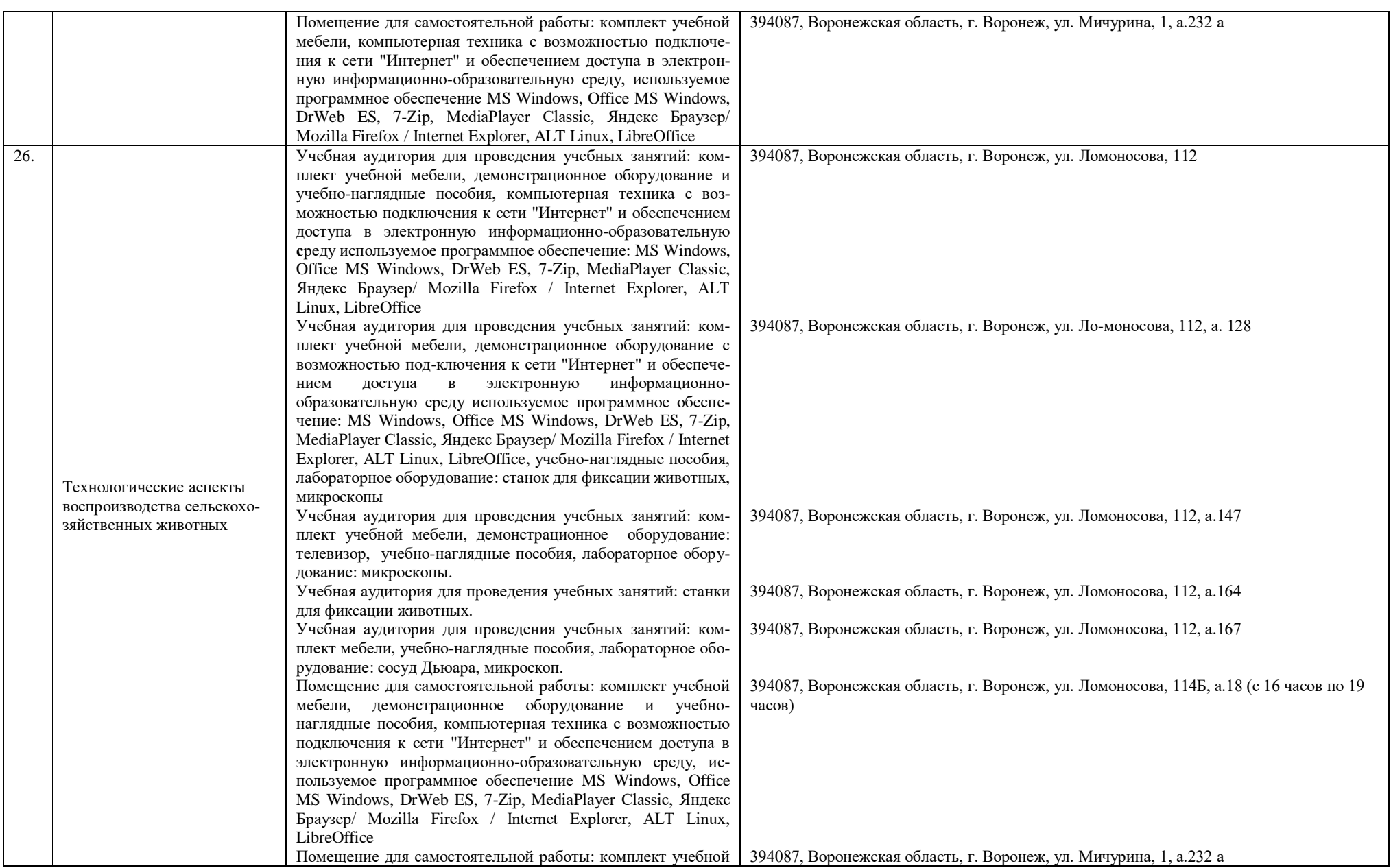

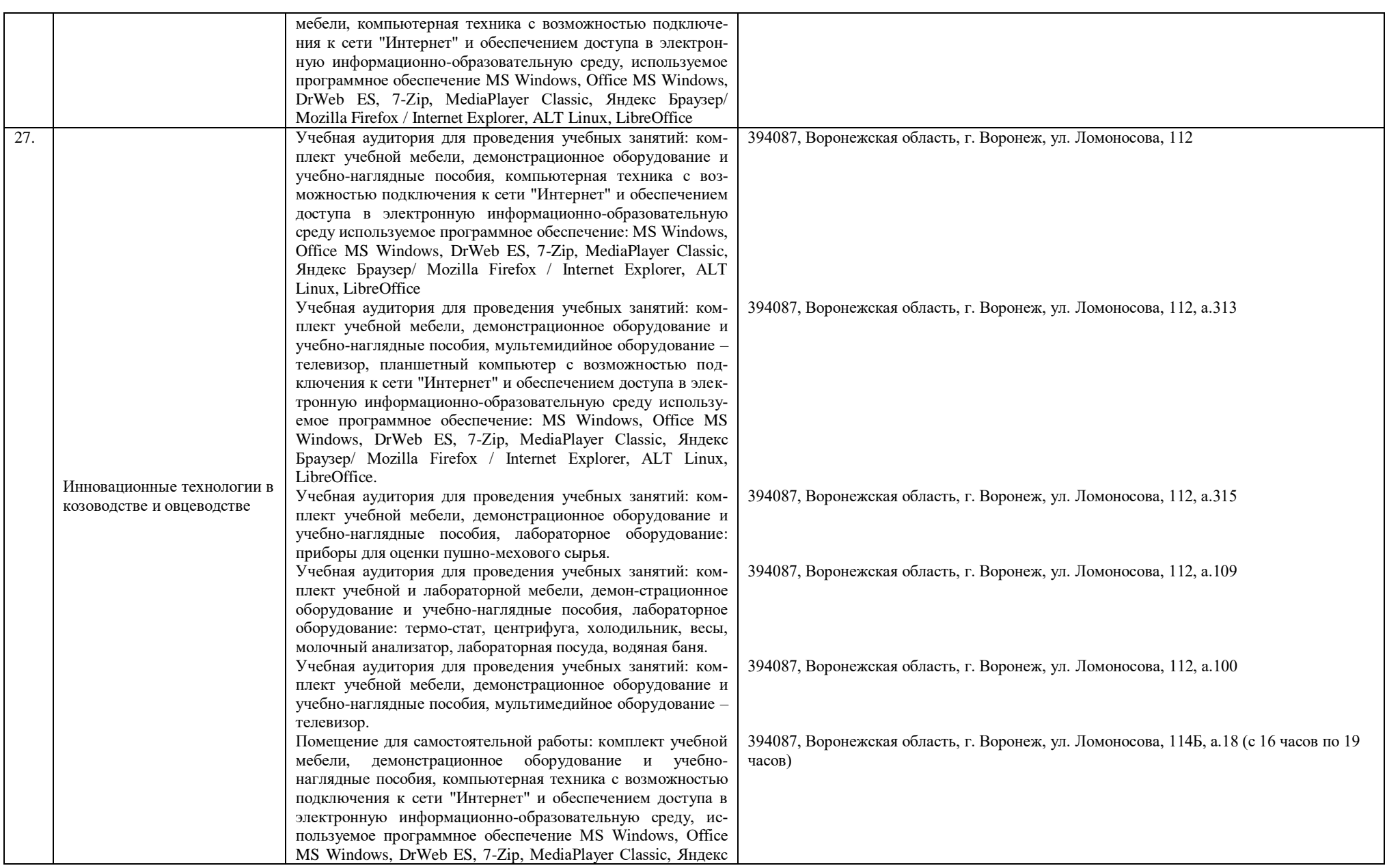

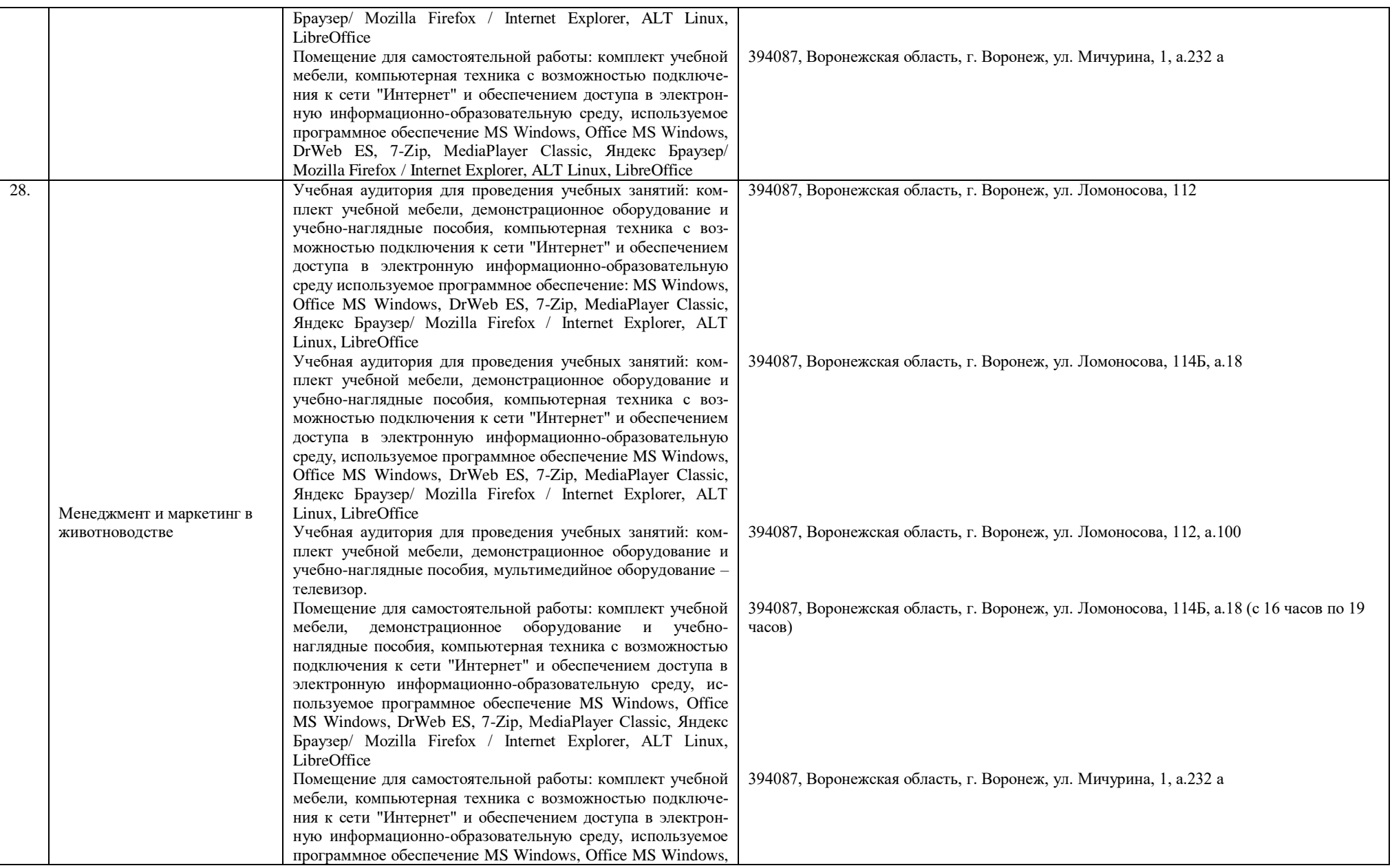

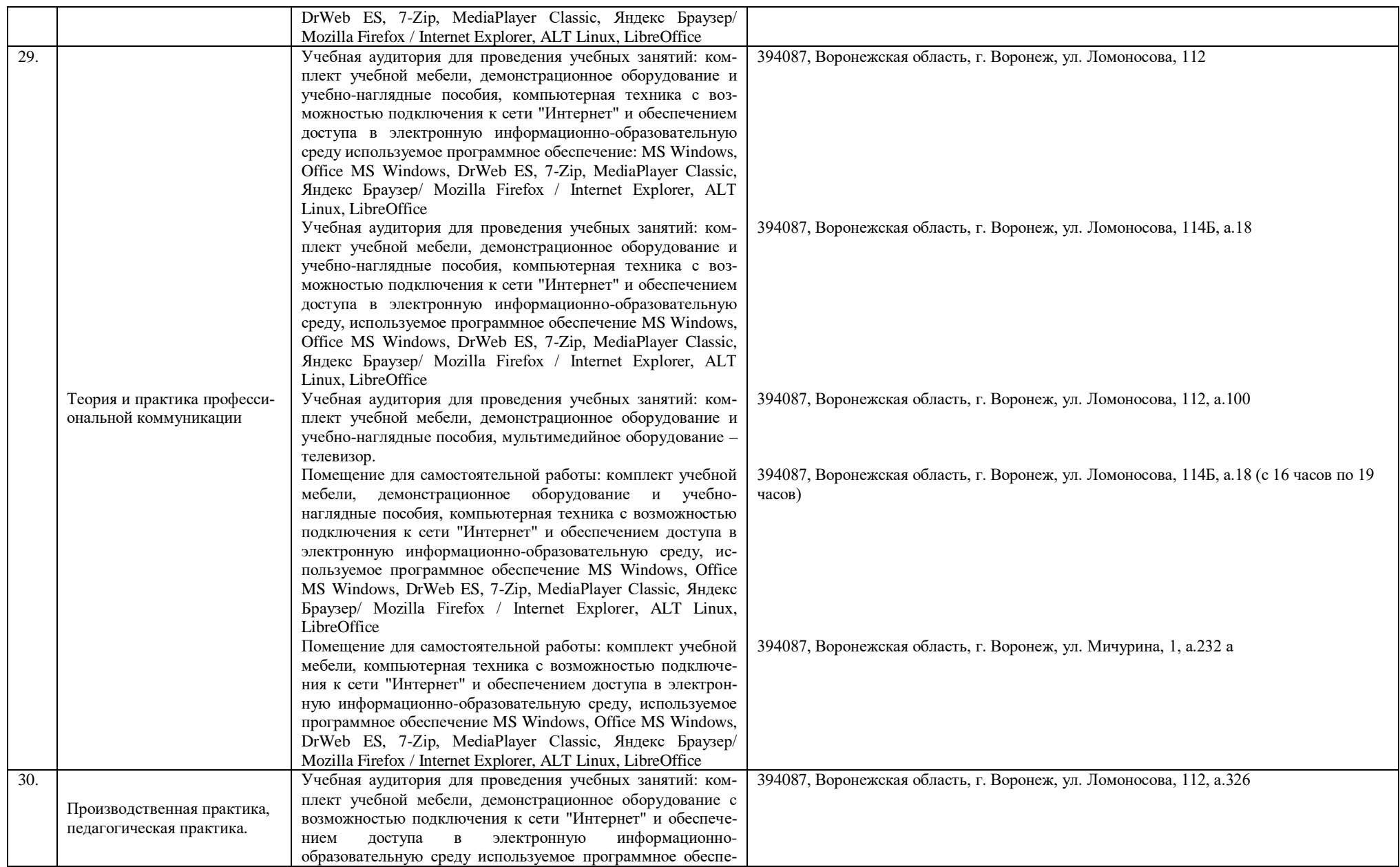

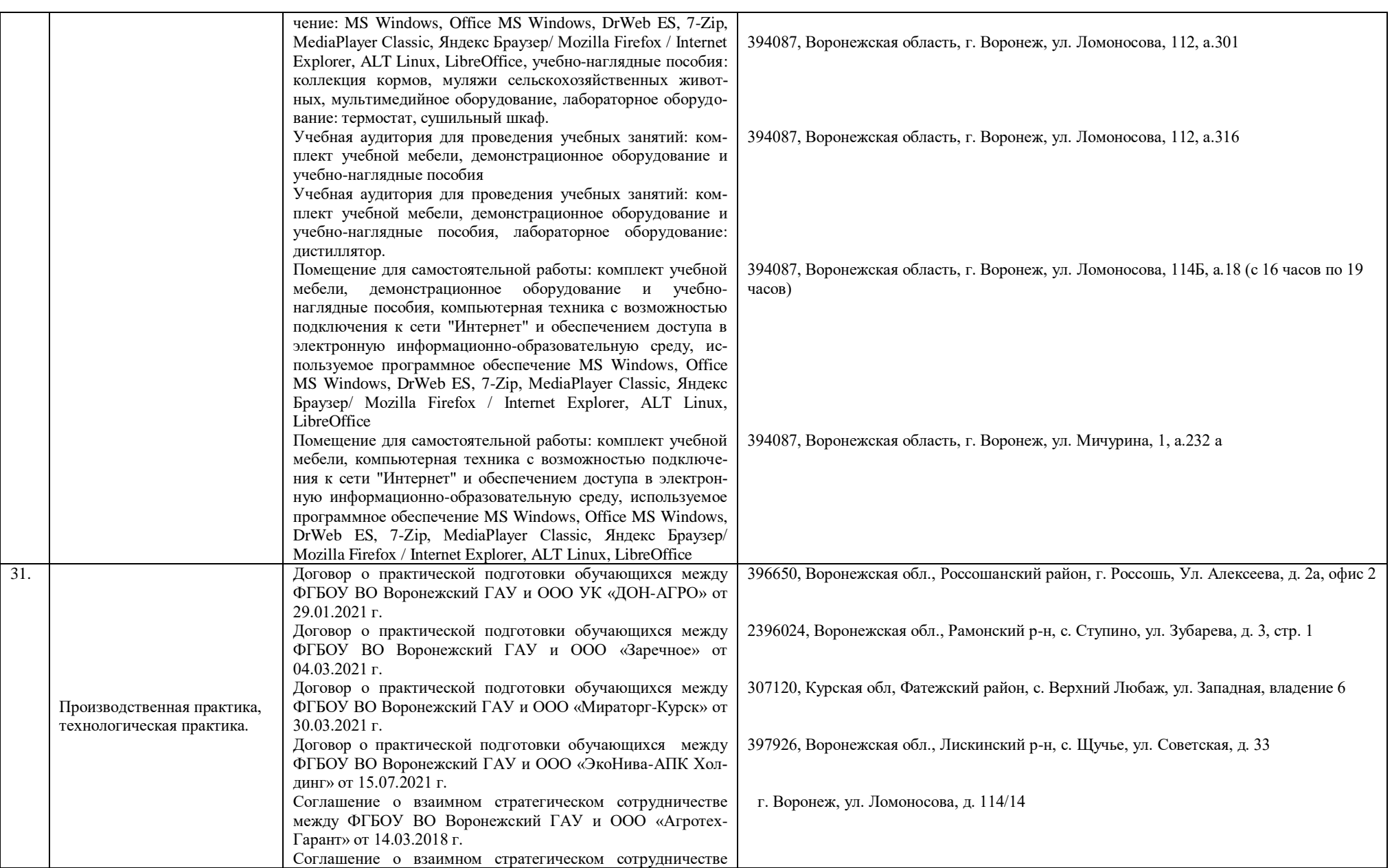

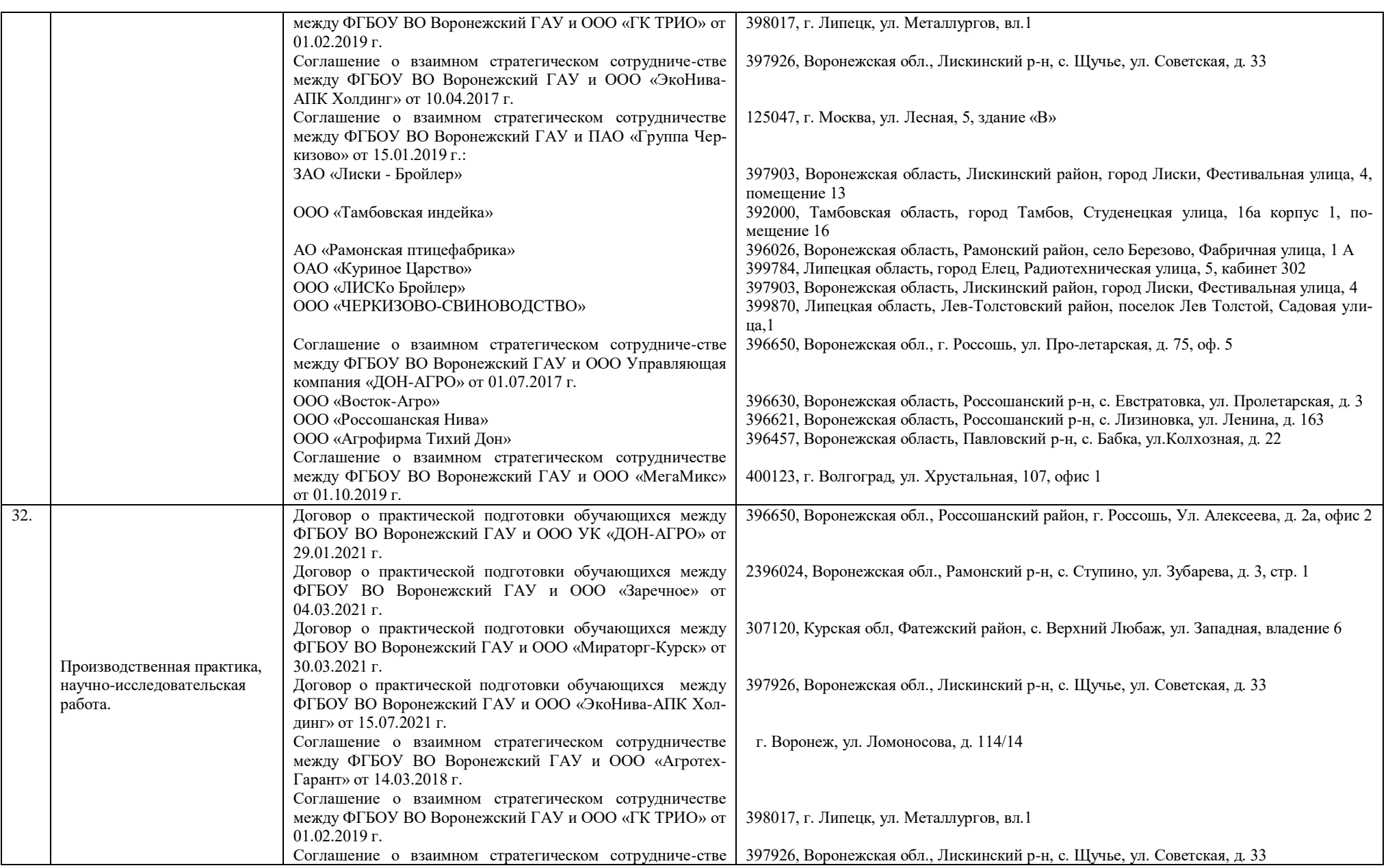

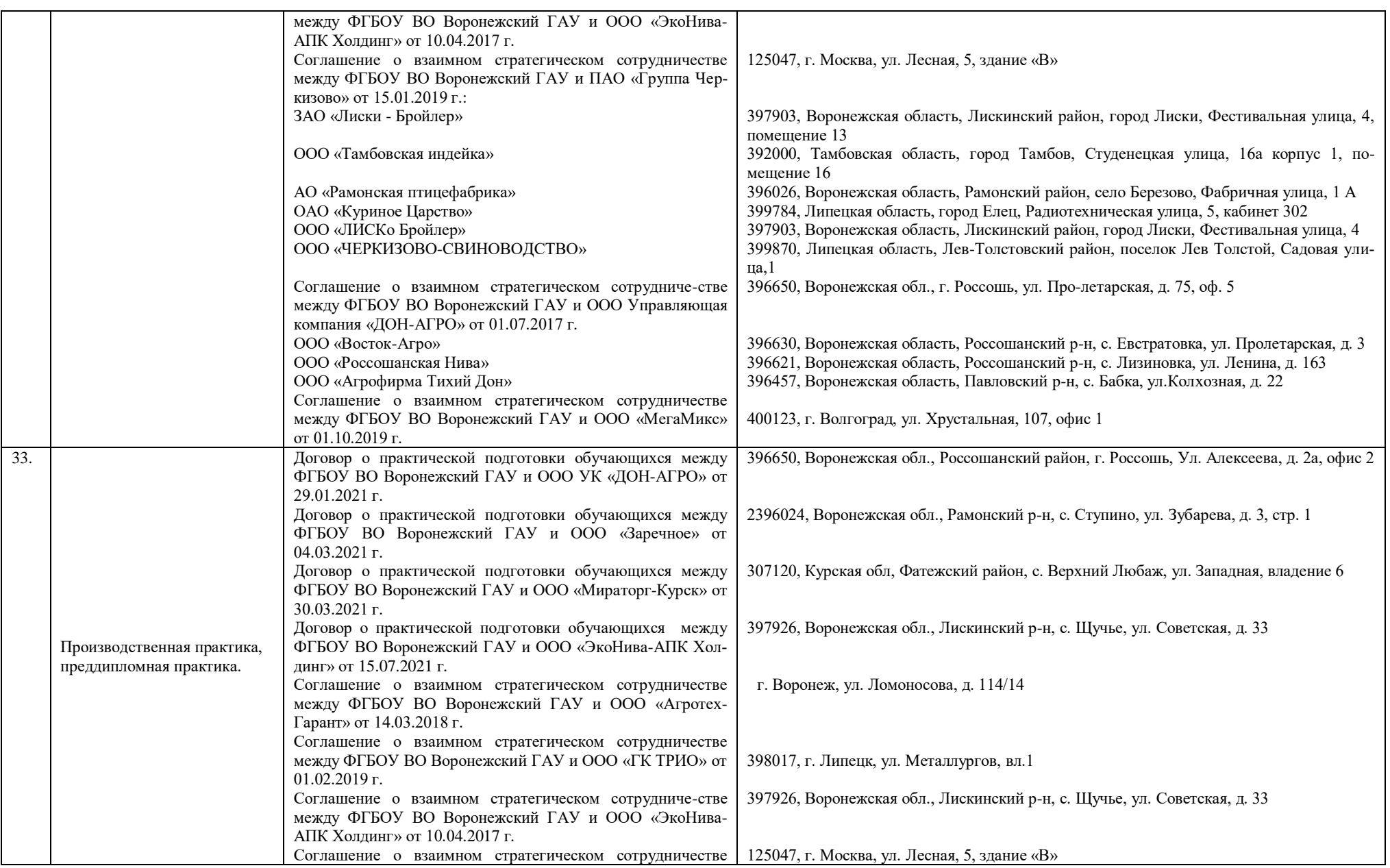

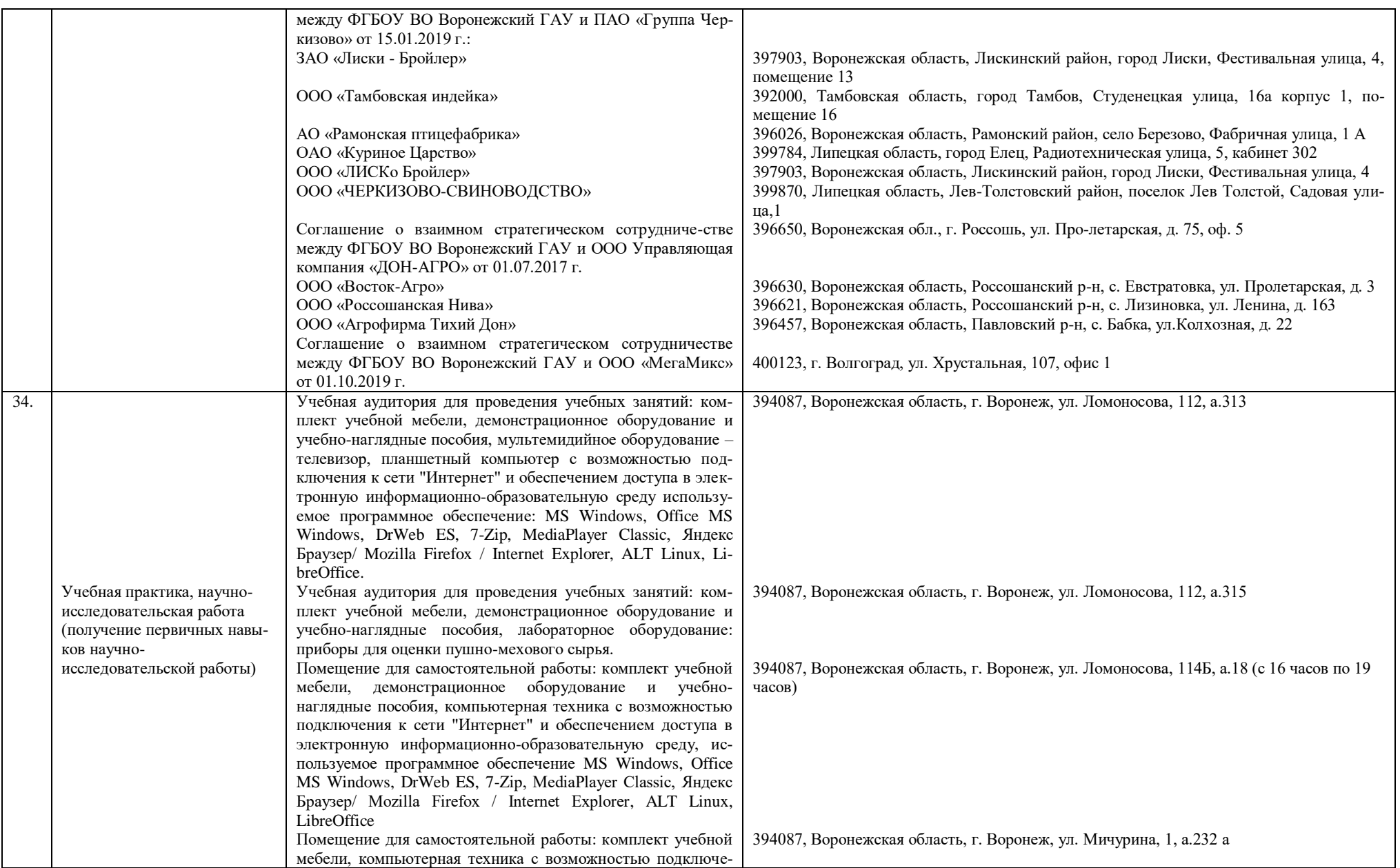

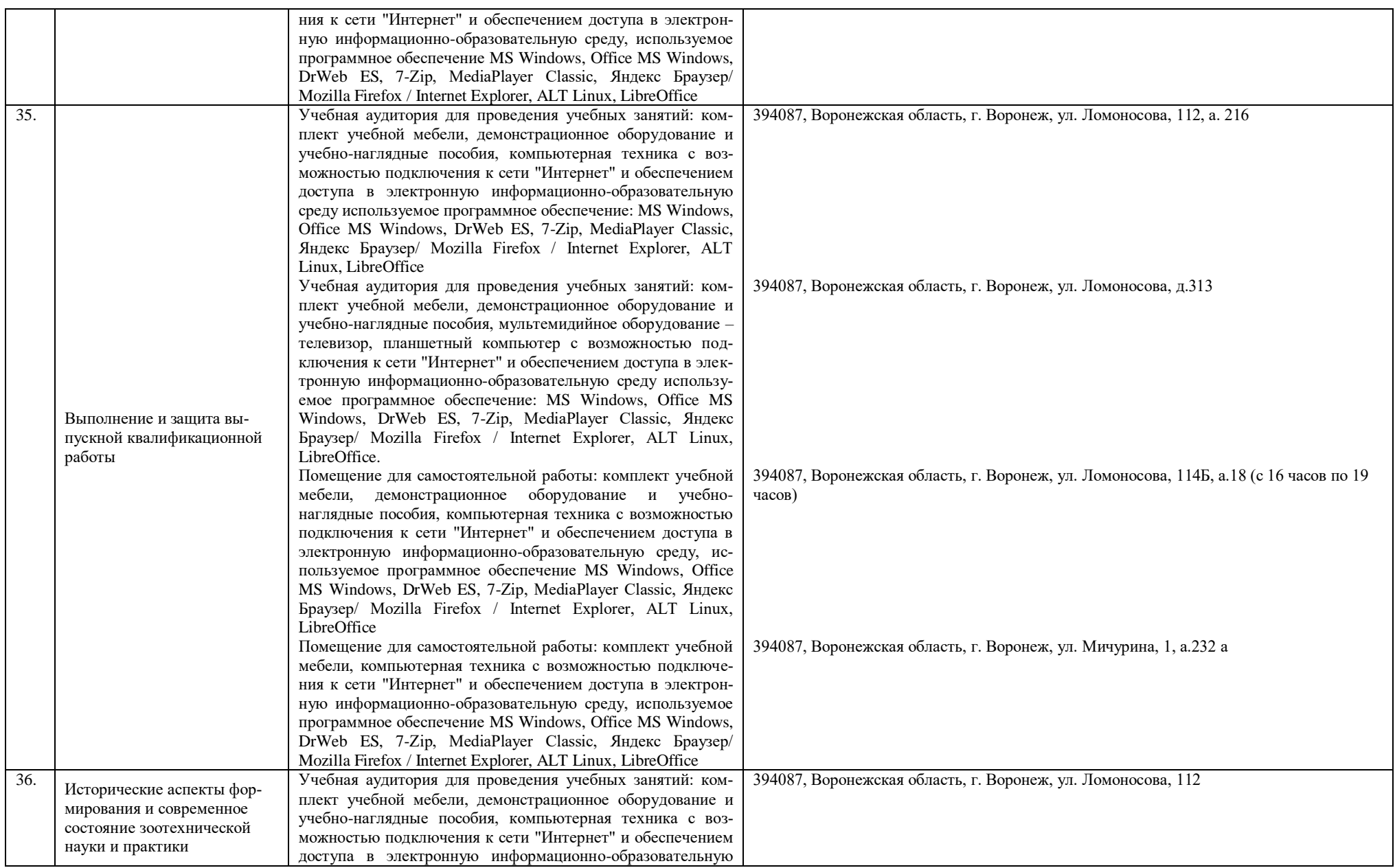

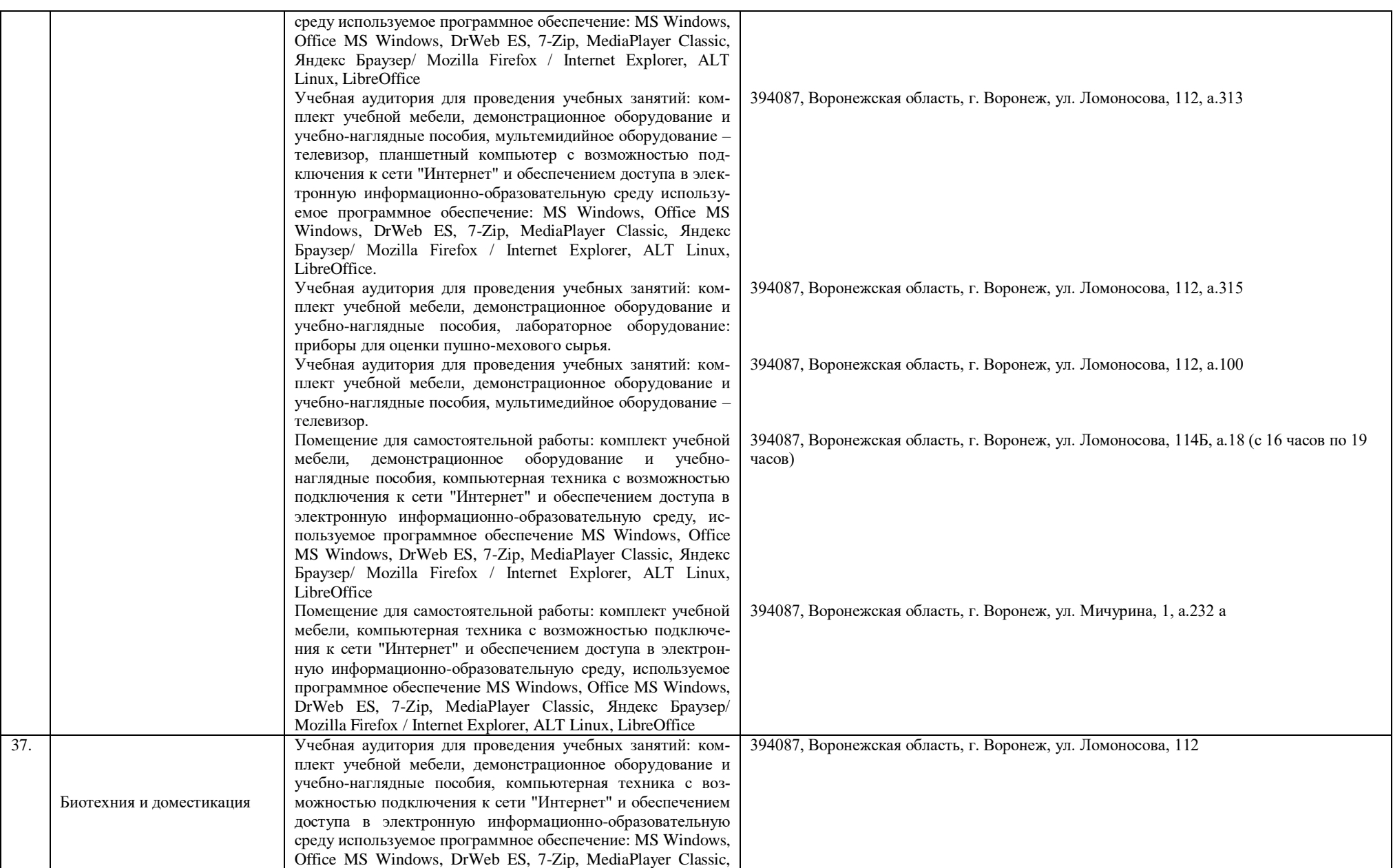

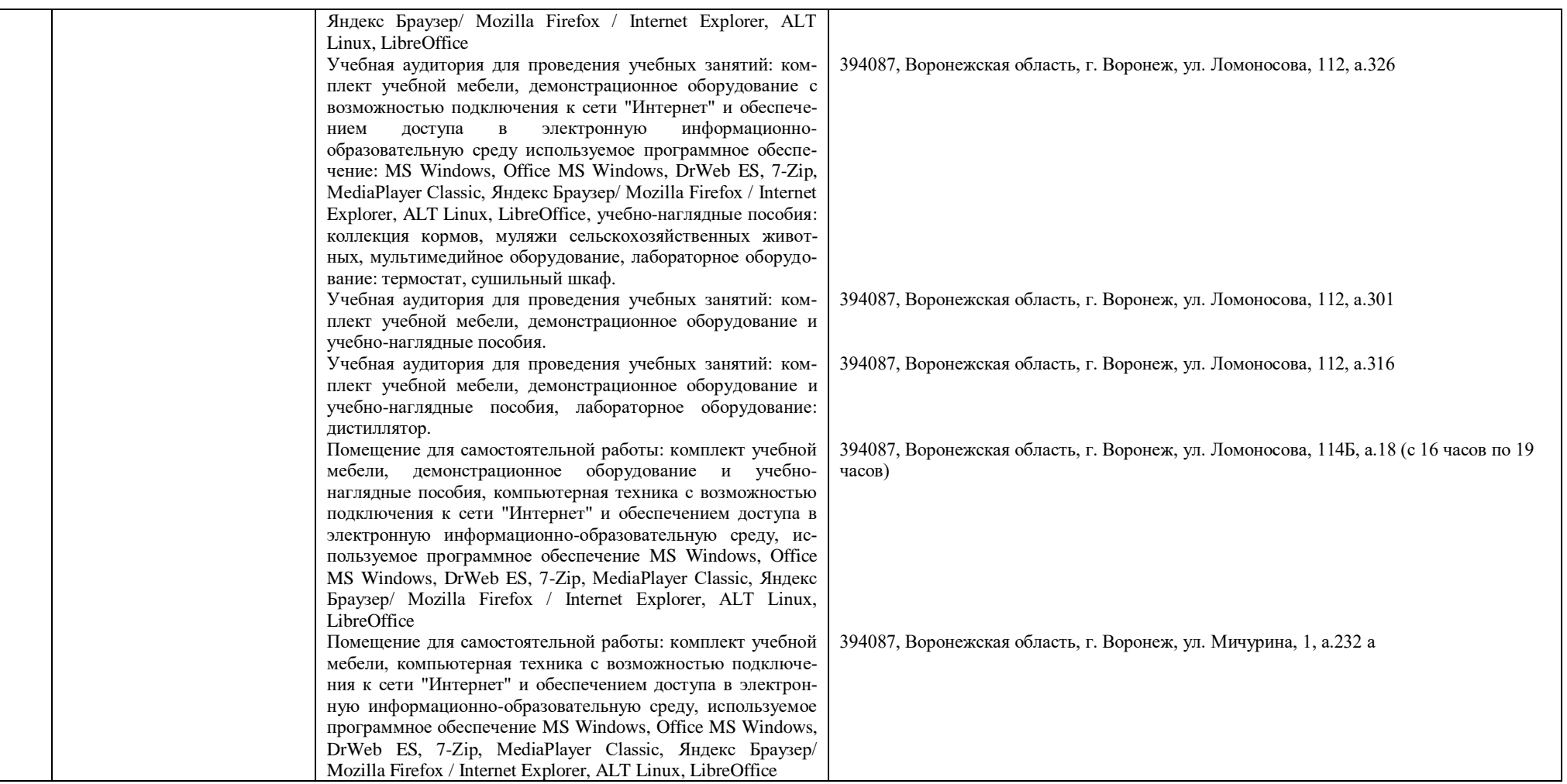